# Special Relativity Introduction for General Relativity Friday 01.27.2017

# *Relawavity I.: A wavy introduction to relativity*

Learning about sin (and cos...tan...and trig. road maps) Hyper-Trigonometric algebra and phasors in space-time Single Continuous Wave (1CW) functions and phasors

Per-space-per-time vs Space-time Wave velocity formulas

Introducing Doppler shifting Why is *c=299,792,458 m·s-1* constant?! Introducing Doppler Arithmetic and rapidity ρ *See also related text and articles:*

*[Classical Mechanics with a BANG! Unit 8](http://www.uark.edu/ua/modphys/pdfs/CMwBang_Pdfs/CMwBang_Text_2012/CMwBang_Unit_8_2012.pdf)*

*Relawavity: Intro SR&QM by Ruler&Compass [Mac-pages pdf](http://www.uark.edu/ua/modphys/pdfs/Journal_Pdfs/SRQM_Relawavity_by_RNC.pdf) [TeX-pdf](http://www.uark.edu/ua/modphys/pdfs/Journal_Pdfs/SRQM_Relawavity_by_RNC_via_TeX.pdf)*

Optical interference "baseball-diamond" displays *phase* and *group* velocity Details of 2CW functions in rest frame Pulse Waves (PW) versus Continuous Waves (CW)

Doppler shifted "baseball-diamond" displays Lorentz frame transformation Analyzing wave velocity by per-space-per-time *and* space-time graphs 16 coefficients of relativistic 2CW interference Two "famous-name" coefficients and Lorentz transform "Doppler Jeopardy" and Thales geometry of Lorentz transformation Learning about sin (and cos...tan...and trig. road maps) Hyper-Trigonometric algebra and phasors in space-time Single Continuous Wave (1CW) functions and phasors

Per-space-per-time vs Space-time Wave velocity formulas

Introducing Doppler shifting Why is *c=299,792,458 m·s-1* constant?! Introducing Doppler Arithmetic and rapidity ρ

Optical interference "baseball-diamond" displays *phase* and *group* velocity Details of 2CW functions in rest frame Pulse Waves (PW) versus Continuous Waves (CW)

Doppler shifted "baseball-diamond" displays Lorentz frame transformation Analyzing wave velocity by per-space-per-time *and* space-time graphs 16 coefficients of relativistic 2CW interference Two "famous-name" coefficients and Lorentz transform Thales geometry of Lorentz transformation *For an introductory, web based development of* 

*this and other concepts in special relativity see our entrant in the* 2005 Pirelli Challenge*:* 

# Learning about SIN

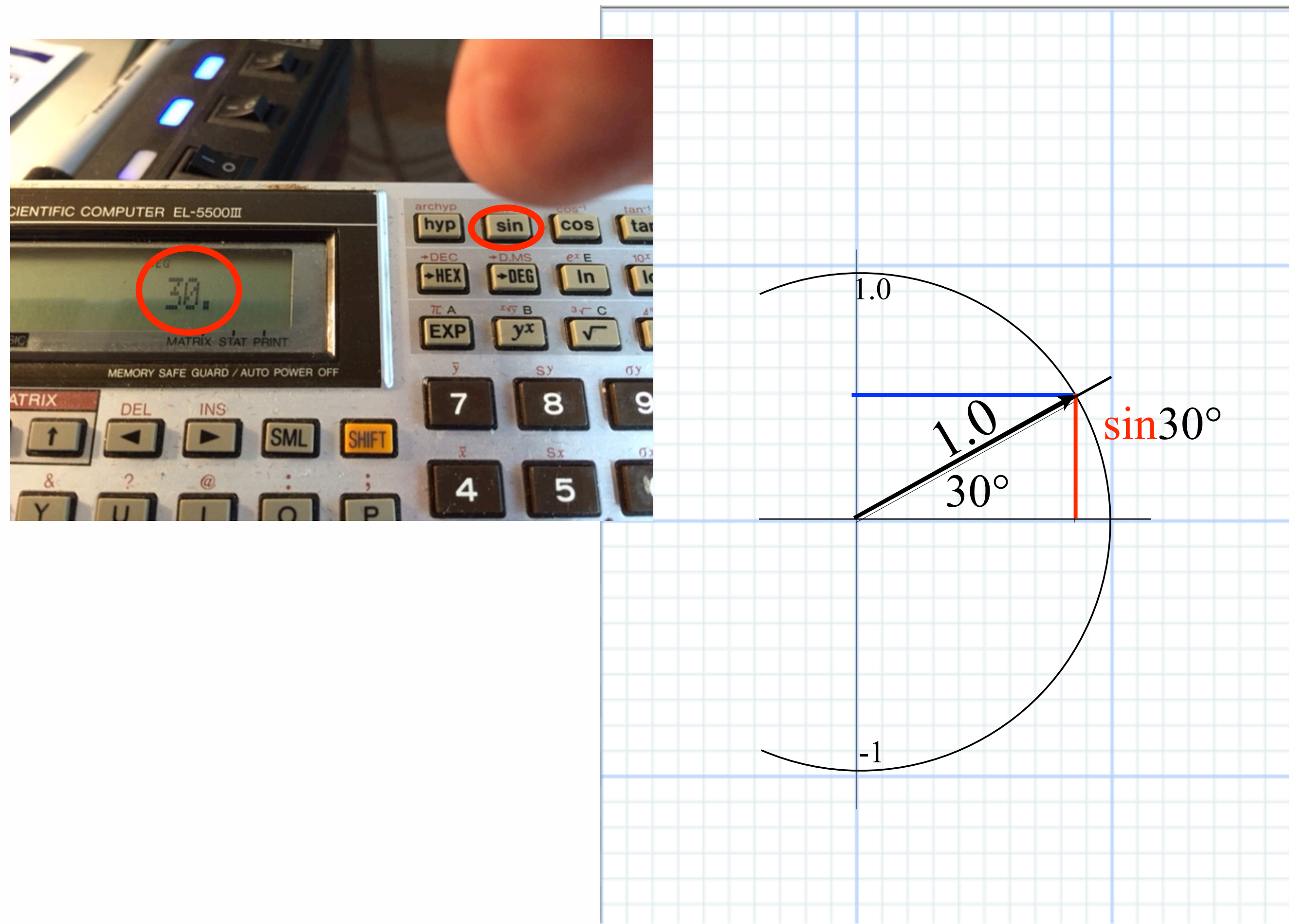

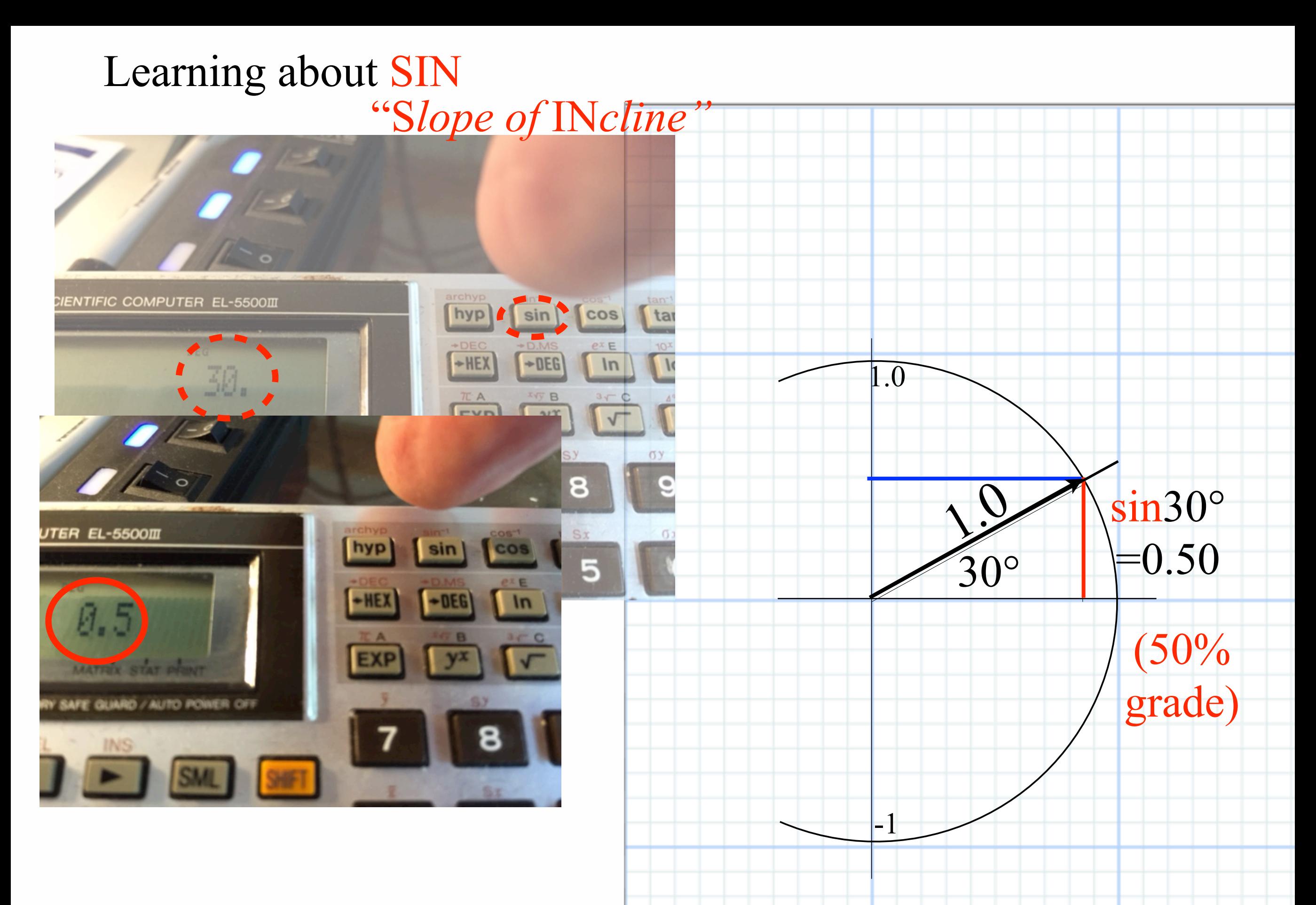

Circle-trig mostly about triangles *and sine-waves*

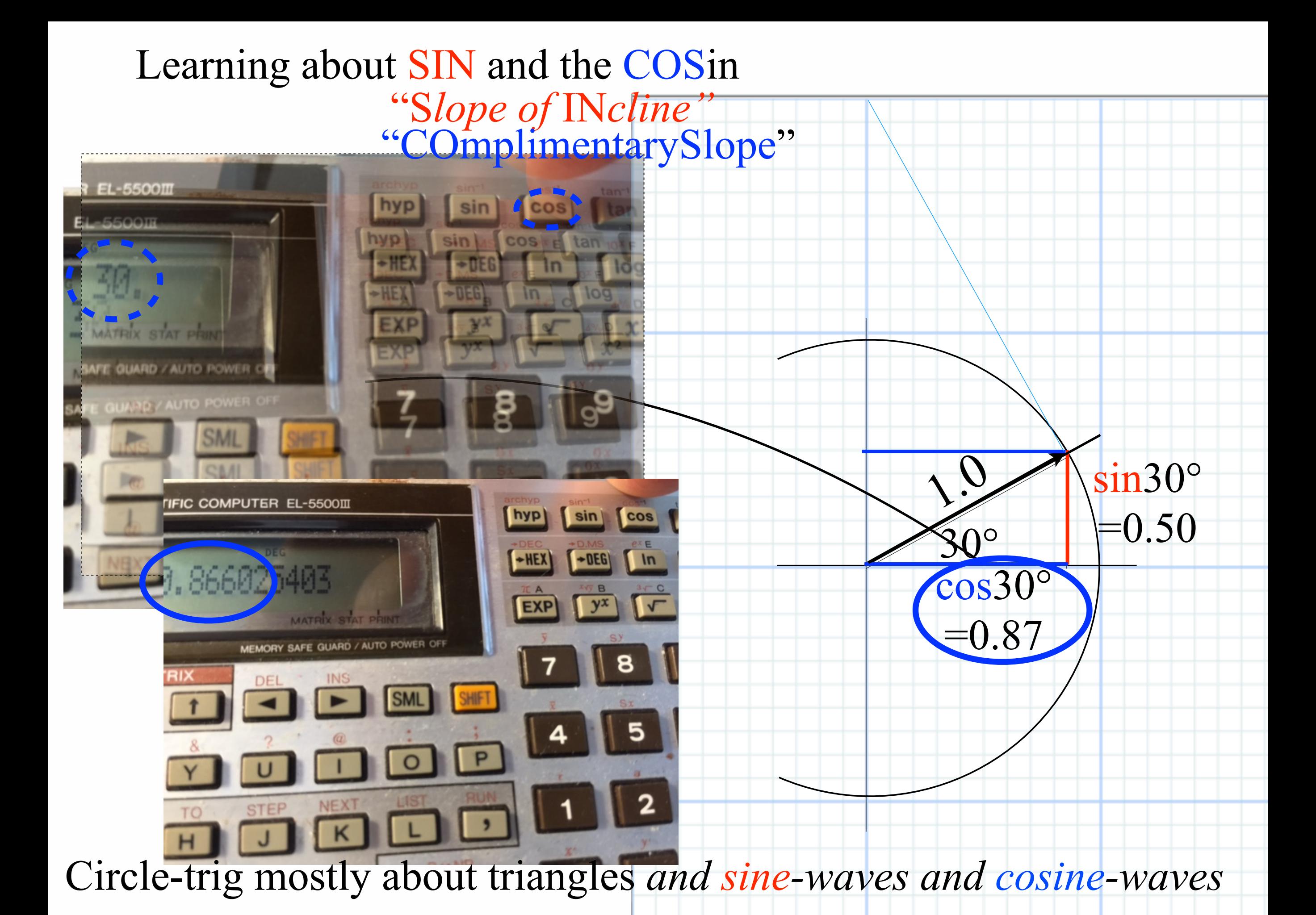

Friday, January 27, 2017

# Learning about SIN and the COSin and TANgent "S*lope of* IN*cline"* "COmplimentarySlope"

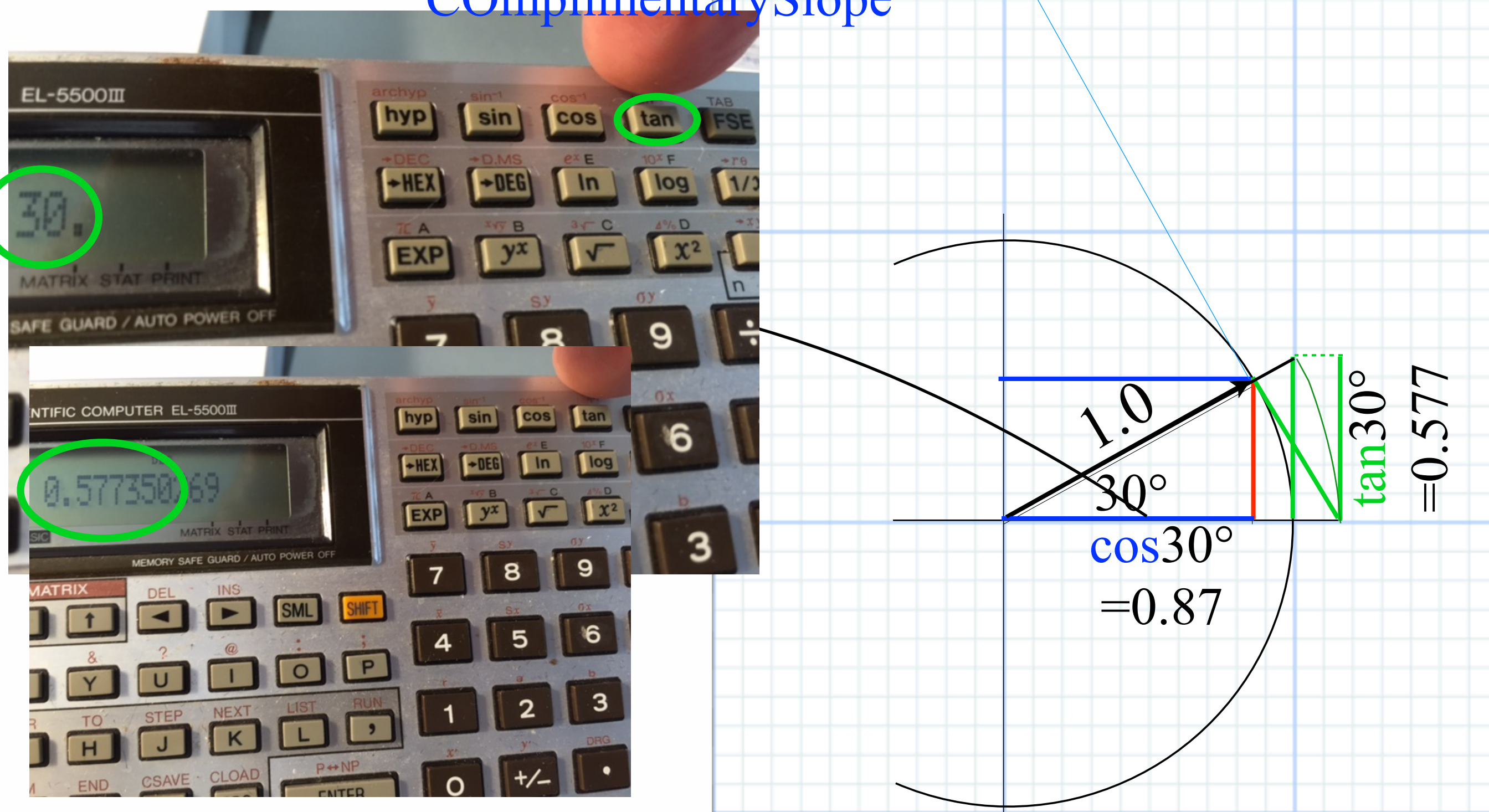

Circle-trig mostly about triangles *and sine-waves and cosine-waves and tangents*

Friday, January 27, 2017

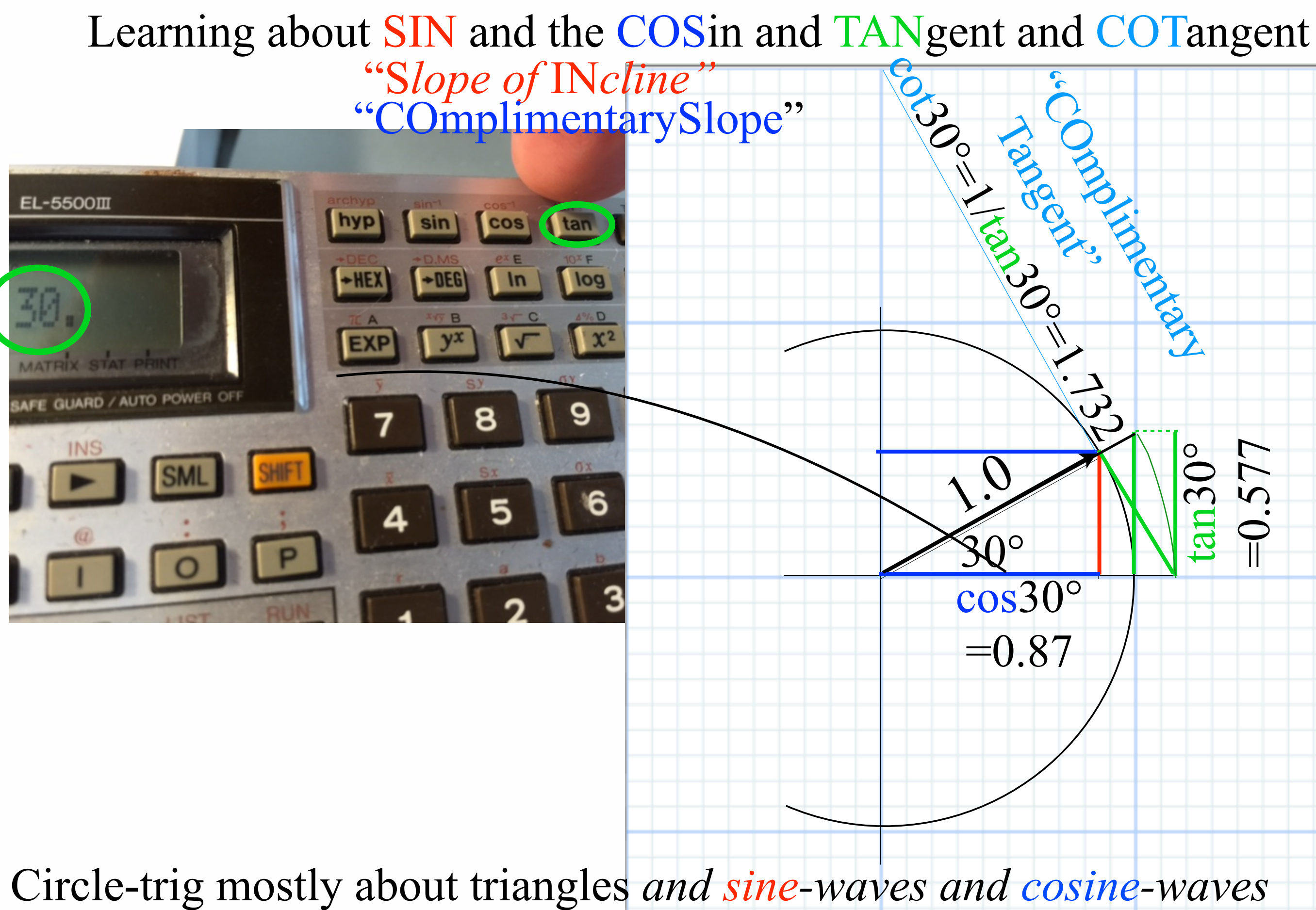

*and tangents and cotangents*

Friday, January 27, 2017

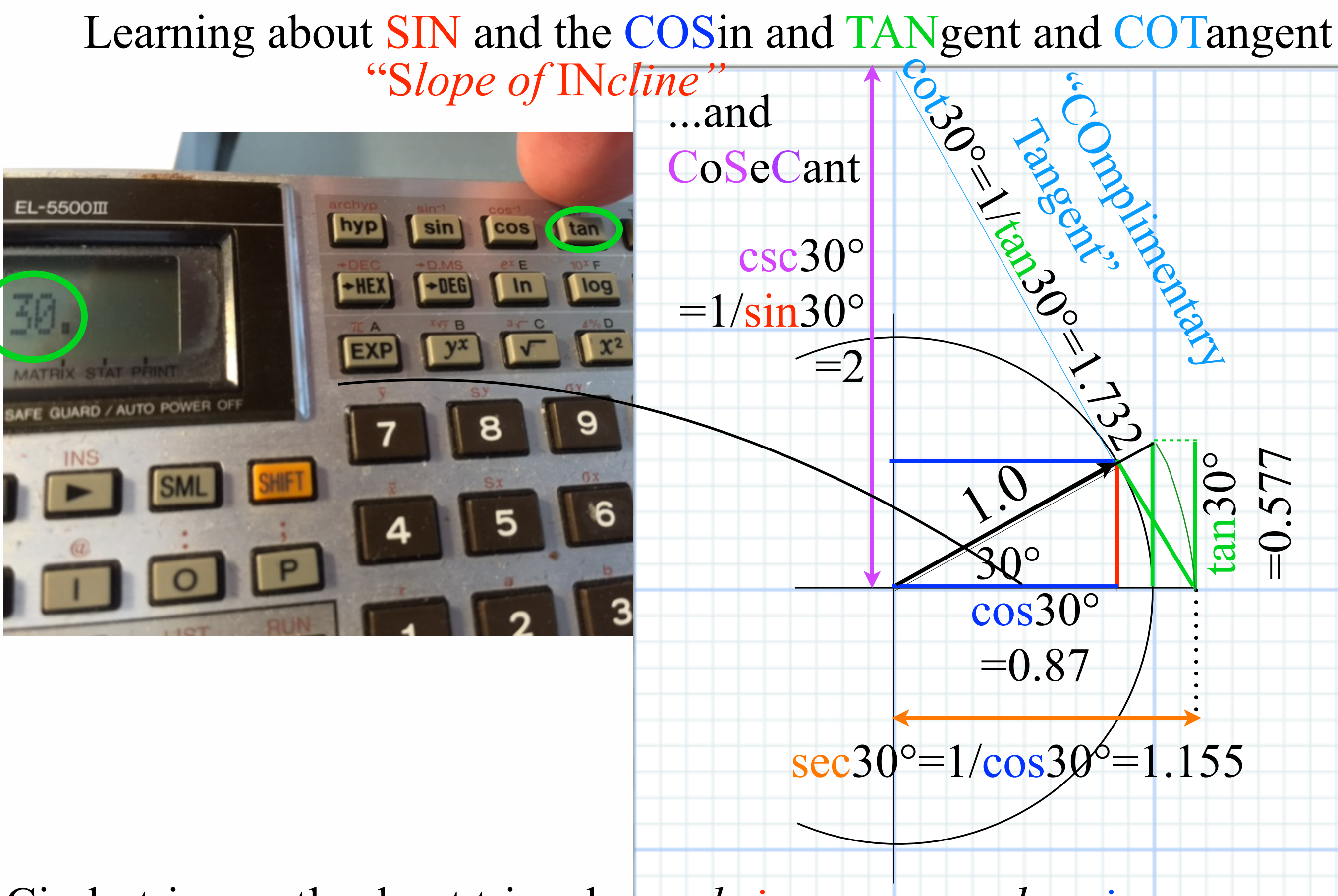

Circle-trig mostly about triangles *and sine-waves and cosine-waves and tangents and cotangents and cosecants and secants*

Friday, January 27, 2017 8

Learning about sin (and cos...tan...and trig. road maps) Hyper-Trigonometric algebra and phasors in space-time Single Continuous Wave (1CW) functions and phasors

Per-space-per-time vs Space-time Wave velocity formulas

Introducing Doppler shifting Why is *c=299,792,458 m·s-1* constant?! Introducing Doppler Arithmetic and rapidity ρ

Optical interference "baseball-diamond" displays *phase* and *group* velocity Details of 2CW functions in rest frame Pulse Waves (PW) versus Continuous Waves (CW)

Doppler shifted "baseball-diamond" displays Lorentz frame transformation Analyzing wave velocity by per-space-per-time *and* space-time graphs 16 coefficients of relativistic 2CW interference Two "famous-name" coefficients and Lorentz transform Thales geometry of Lorentz transformation *For an introductory, web based development of* 

*this and other concepts in special relativity see our entrant in the* 2005 Pirelli Challenge*:* 

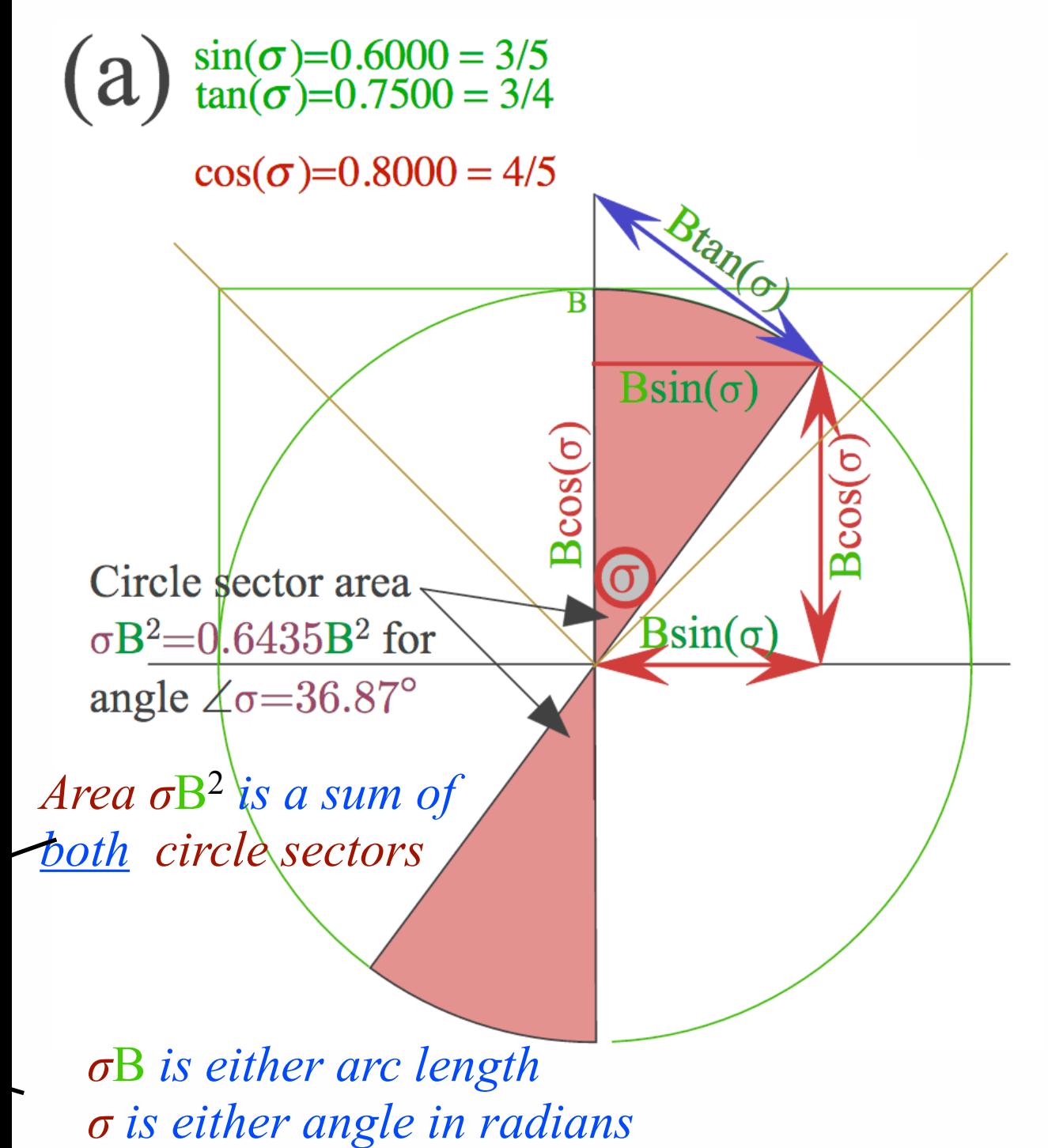

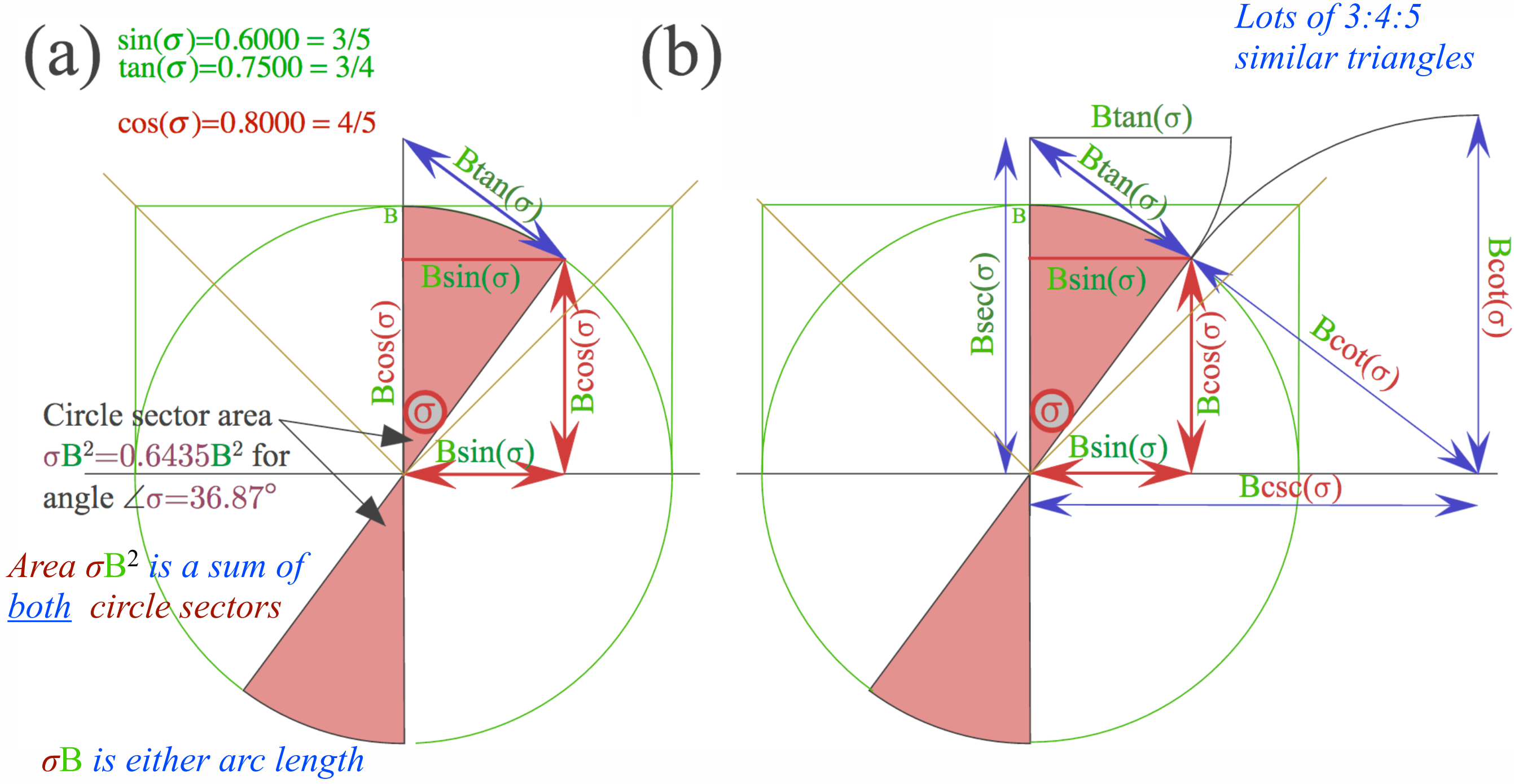

*σ is either angle in radians*

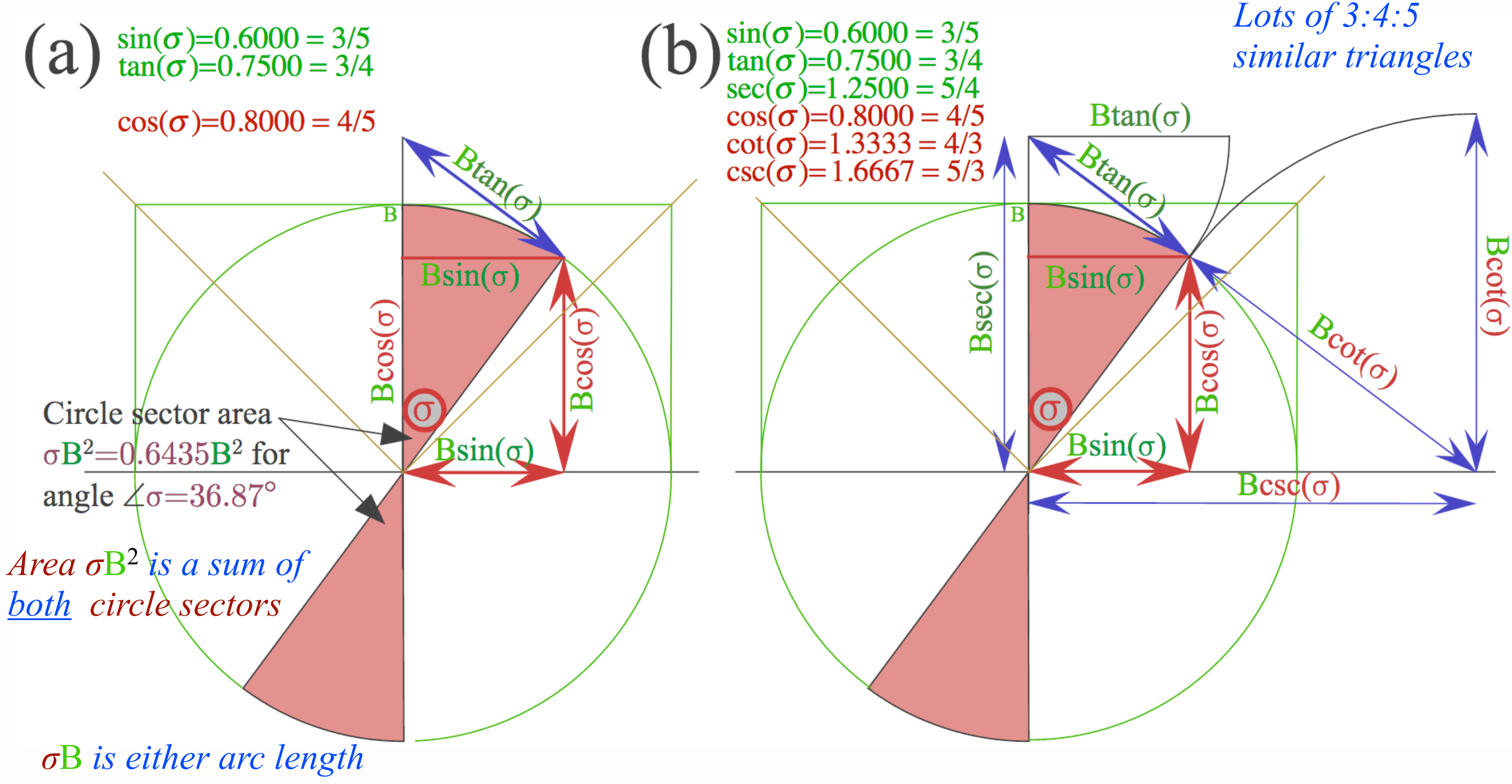

*σ is either angle in radians*

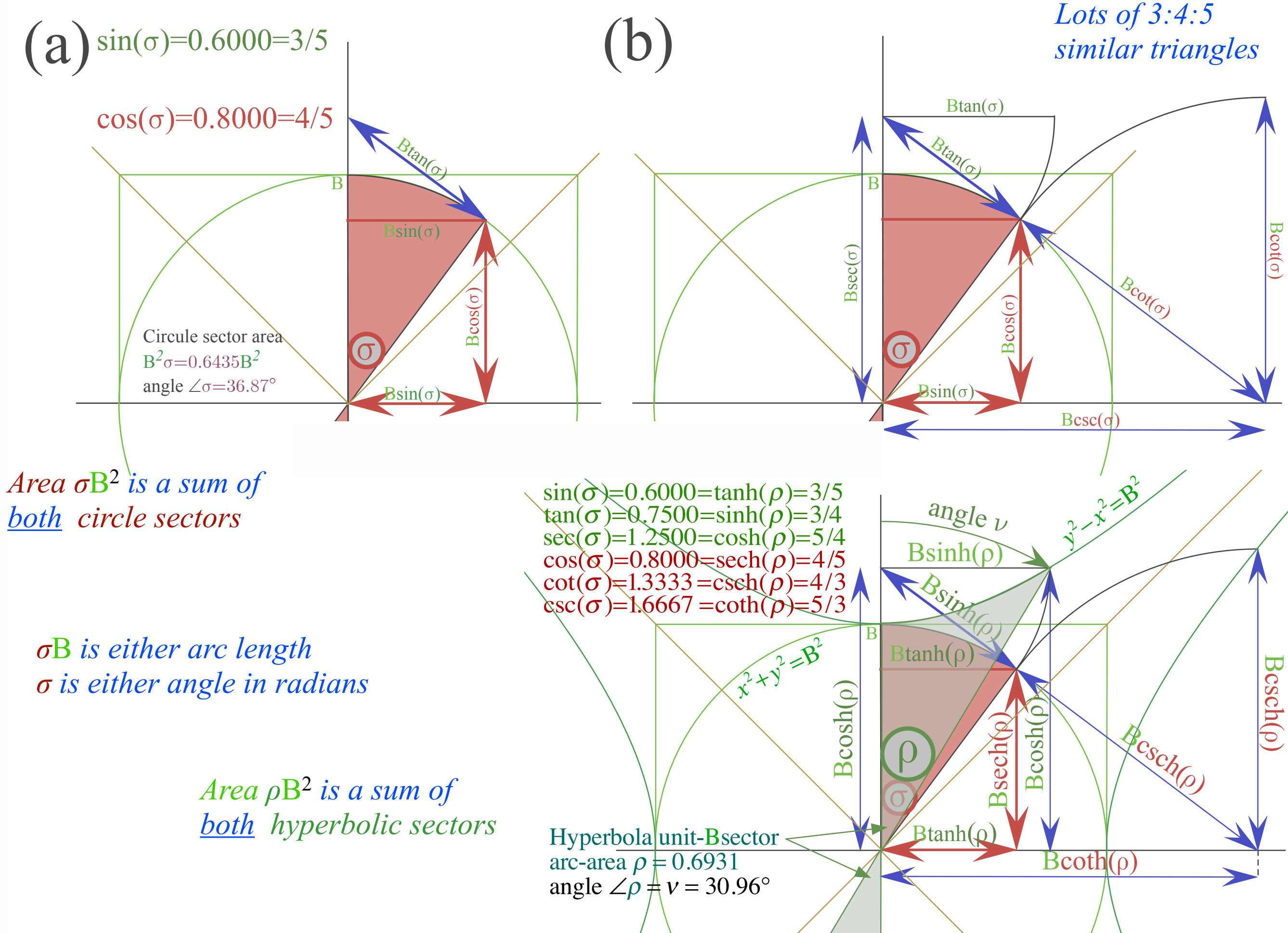

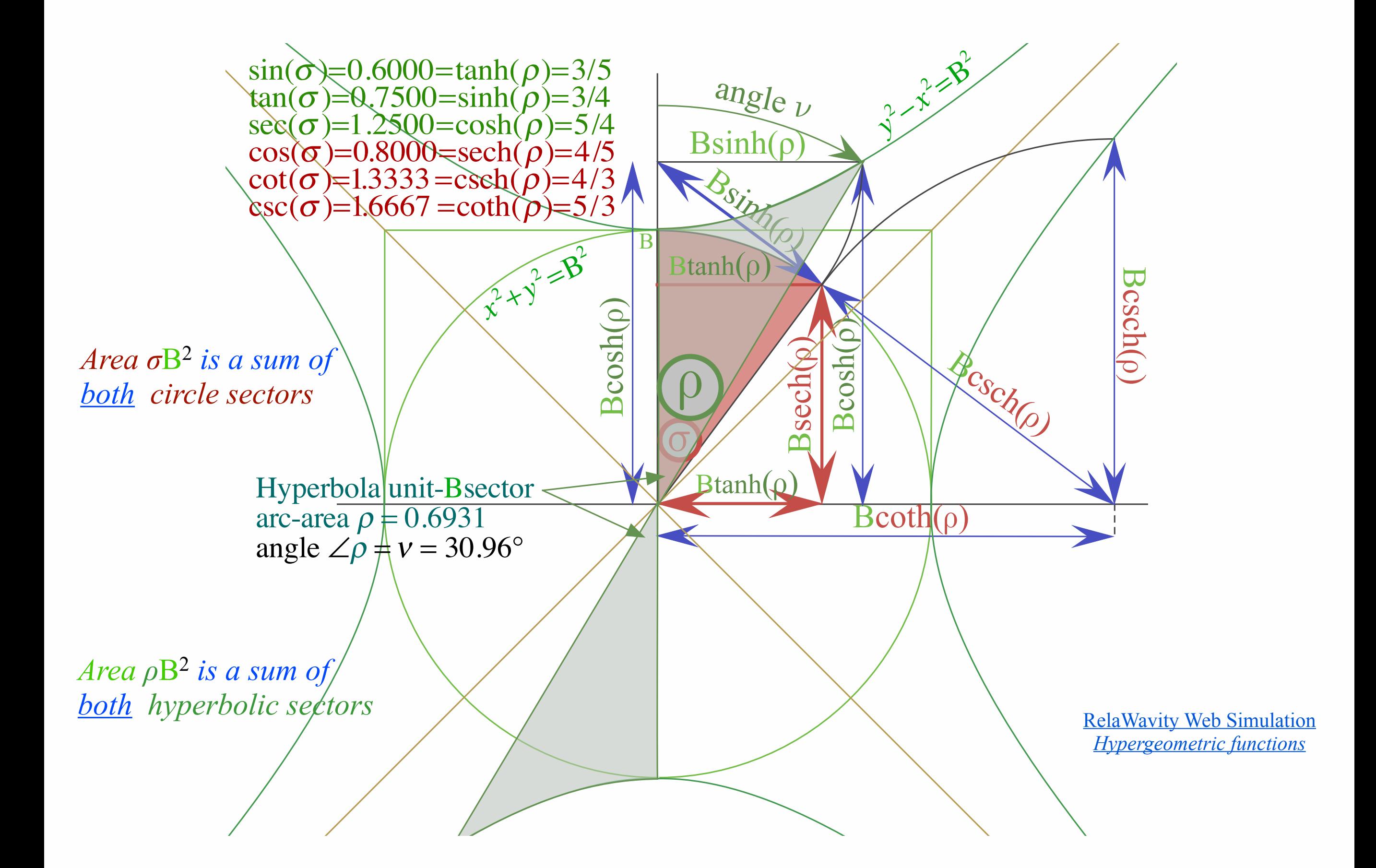

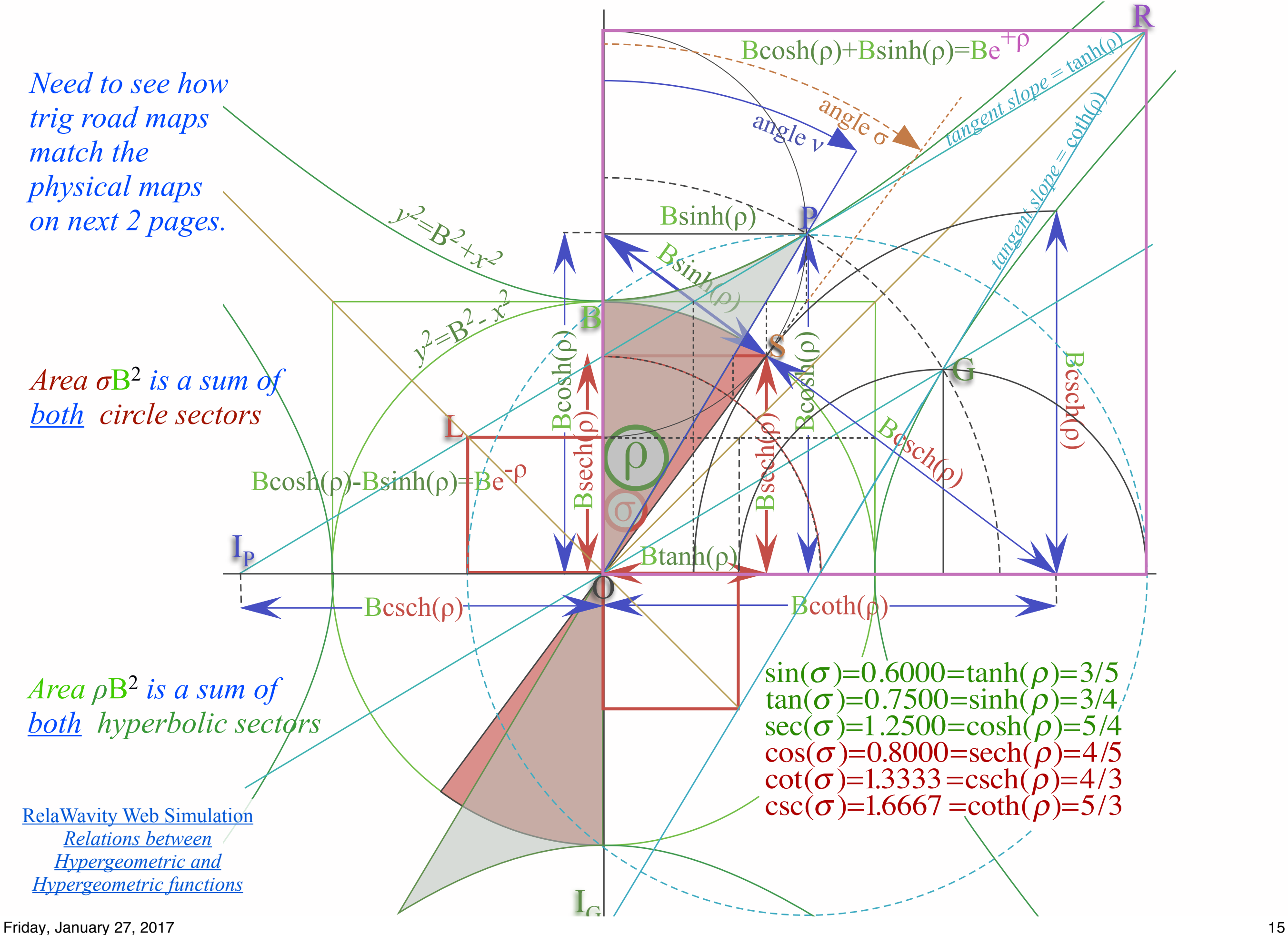

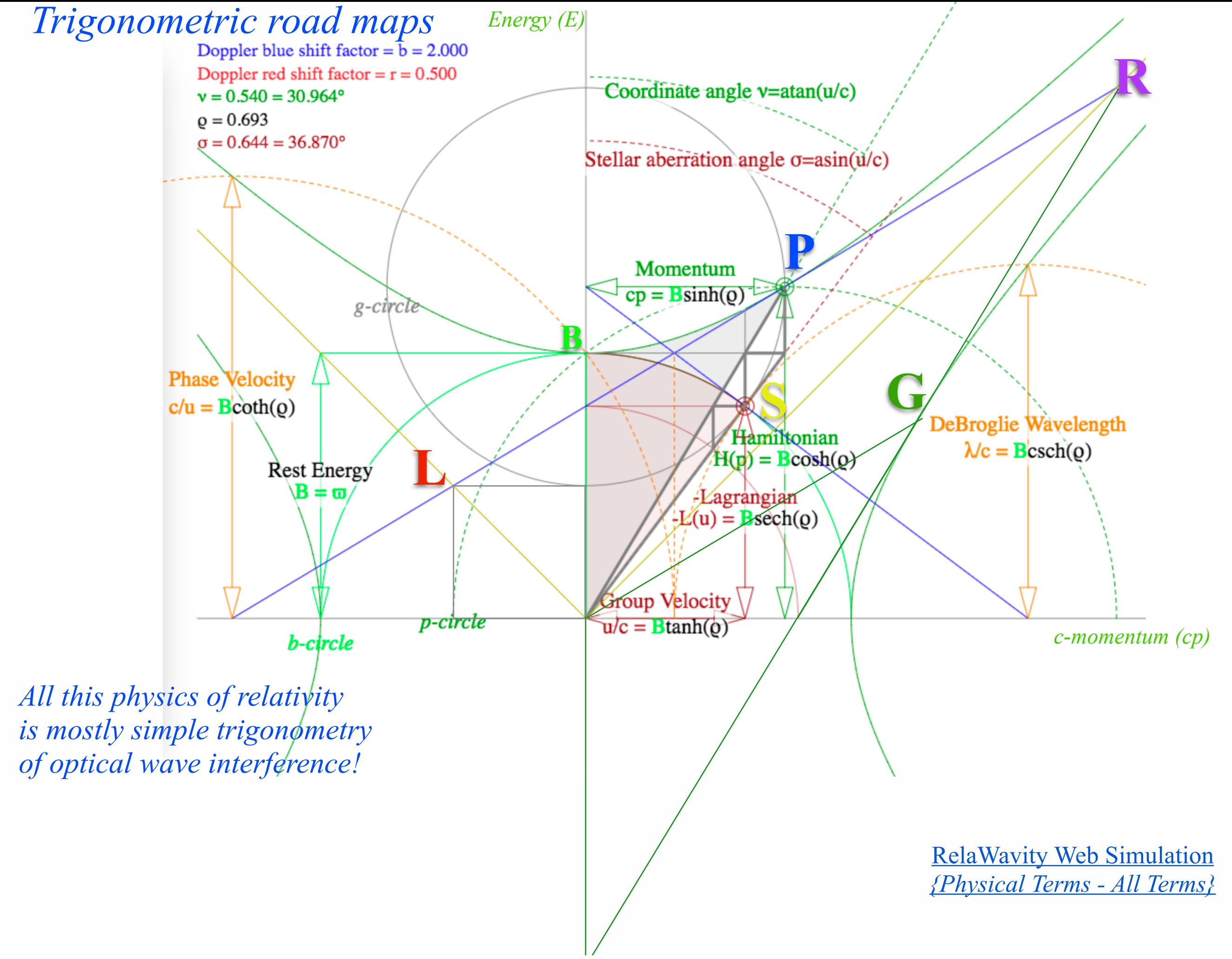

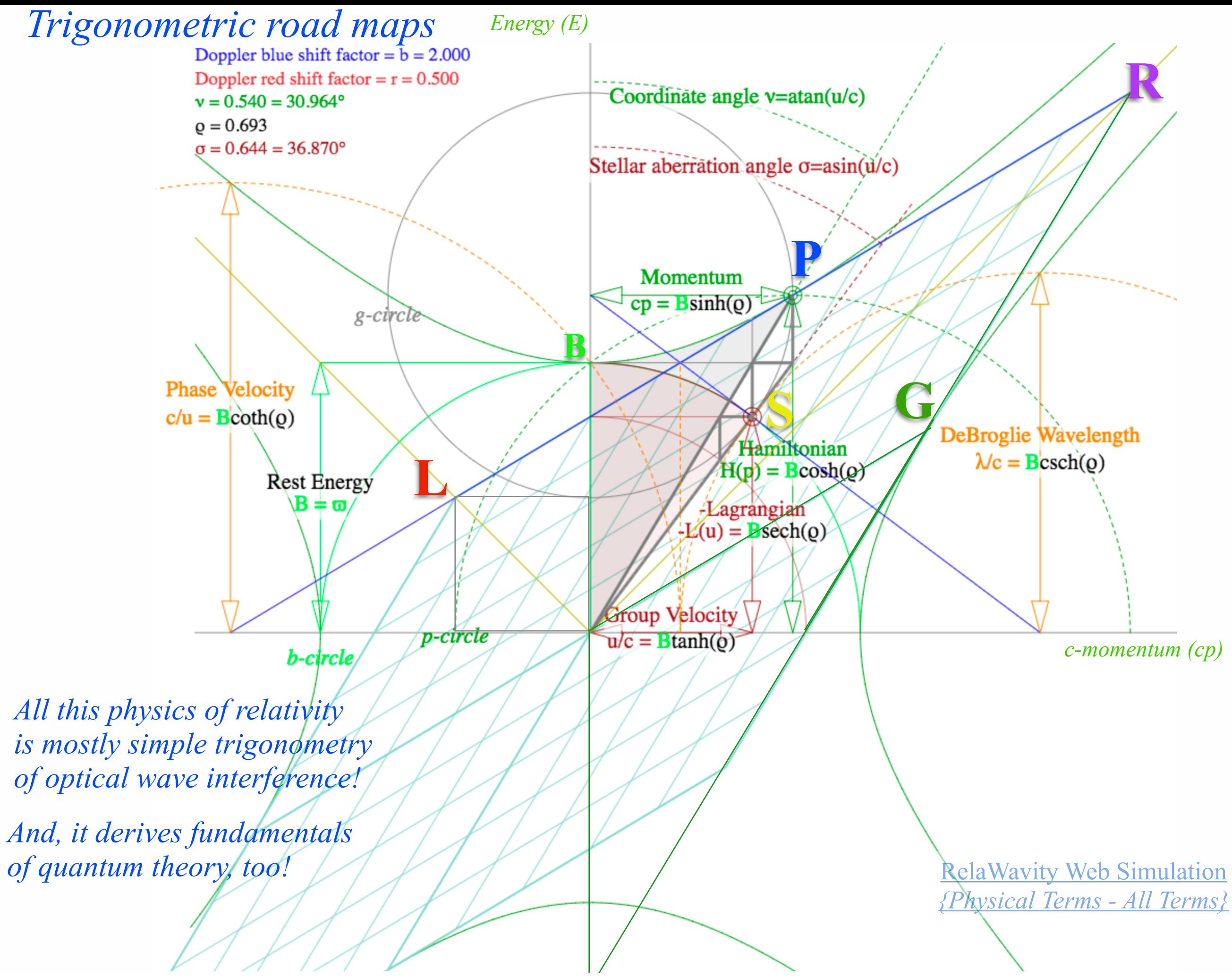

Learning about sin (and cos...tan...and trig. road maps) Hyper-Trigonometric algebra and phasors in space-time Single Continuous Wave (1CW) functions and phasors

Per-space-per-time vs Space-time Wave velocity formulas

Introducing Doppler shifting Why is *c=299,792,458 m·s-1* constant?! Introducing Doppler Arithmetic and rapidity ρ

Optical interference "baseball-diamond" displays *phase* and *group* velocity Details of 2CW functions in rest frame Pulse Waves (PW) versus Continuous Waves (CW)

Doppler shifted "baseball-diamond" displays Lorentz frame transformation Analyzing wave velocity by per-space-per-time *and* space-time graphs 16 coefficients of relativistic 2CW interference Two "famous-name" coefficients and Lorentz transform Thales geometry of Lorentz transformation *For an introductory, web based development of* 

*this and other concepts in special relativity see our entrant in the* 2005 Pirelli Challenge*:* 

Calculus of trig-map geometry uses an infinite-*n*-compounding limit of the interest rate-*r* formula.

$$
e^{rt} = \lim_{n \to \infty} \left( 1 + \frac{rt}{n} \right)^n
$$

Calculus of trig-map geometry uses an infinite-*n*-compounding limit of the interest rate-*r* formula.

$$
e^{rt} = \lim_{n \to \infty} \left( 1 + \frac{rt}{n} \right)^n
$$

Infinite-*n* limit of binomial series is an exponential power-*p* series of  $(rt)^p$  with  $1/p$ ! coefficients.

$$
e^{rt} = 1 + rt + \frac{(rt)^2}{2} + \frac{(rt)^3}{2 \cdot 3} + \frac{(rt)^4}{2 \cdot 3 \cdot 4} + \frac{(rt)^5}{2 \cdot 3 \cdot 4 \cdot 5} + \frac{(rt)^6}{2 \cdot 3 \cdot 4 \cdot 5 \cdot 6} + \dots
$$
  

$$
e^{-rt} = 1 - rt + \frac{(rt)^2}{2} - \frac{(rt)^3}{2 \cdot 3} + \frac{(rt)^4}{2 \cdot 3 \cdot 4} - \frac{(rt)^5}{2 \cdot 3 \cdot 4 \cdot 5} + \frac{(rt)^6}{2 \cdot 3 \cdot 4 \cdot 5 \cdot 6} - \dots
$$

Calculus of trig-map geometry uses an infinite-*n*-compounding limit of the interest rate-*r* formula.

$$
e^{rt} = \lim_{n \to \infty} \left( 1 + \frac{rt}{n} \right)^n
$$

Infinite-*n* limit of binomial series is an exponential power-*p* series of  $(rt)^p$  with  $1/p$ ! coefficients.

$$
e^{rt} = 1 + rt + \frac{(rt)^2}{2} + \frac{(rt)^3}{2 \cdot 3} + \frac{(rt)^4}{2 \cdot 3 \cdot 4} + \frac{(rt)^5}{2 \cdot 3 \cdot 4 \cdot 5} + \frac{(rt)^6}{2 \cdot 3 \cdot 4 \cdot 5 \cdot 6} + \dots
$$
  

$$
e^{-rt} = 1 - rt + \frac{(rt)^2}{2} - \frac{(rt)^3}{2 \cdot 3} + \frac{(rt)^4}{2 \cdot 3 \cdot 4} - \frac{(rt)^5}{2 \cdot 3 \cdot 4 \cdot 5} + \frac{(rt)^6}{2 \cdot 3 \cdot 4 \cdot 5 \cdot 6} - \dots
$$

Half-sum and half difference of  $e^{\pm rt}$  series define the hyperbolic cosine (cosh(*rt*)) and sine (sinh(*rt*)).

$$
\frac{e^{+rt} + e^{-rt}}{2} = 1 + \frac{(rt)^2}{2} + \frac{(rt)^4}{2 \cdot 3 \cdot 4} + \frac{(rt)^6}{2 \cdot 3 \cdot 4 \cdot 5 \cdot 6} - \dots = \cosh(rt)
$$
  

$$
\frac{e^{+rt} - e^{-rt}}{2} = rt + \frac{(rt)^3}{2 \cdot 3} + \frac{(rt)^5}{2 \cdot 3 \cdot 4 \cdot 5} + \dots = \sinh(rt)
$$

Calculus of trig-map geometry uses an infinite-*n*-compounding limit of the interest rate-*r* formula.

$$
e^{rt} = \lim_{n \to \infty} \left( 1 + \frac{rt}{n} \right)^n
$$

Infinite-*n* limit of binomial series is an exponential power-*p* series of  $(rt)^p$  with  $1/p$ ! coefficients.

$$
e^{rt} = 1 + rt + \frac{(rt)^2}{2} + \frac{(rt)^3}{2 \cdot 3} + \frac{(rt)^4}{2 \cdot 3 \cdot 4} + \frac{(rt)^5}{2 \cdot 3 \cdot 4 \cdot 5} + \frac{(rt)^6}{2 \cdot 3 \cdot 4 \cdot 5 \cdot 6} + \dots
$$
  

$$
e^{-rt} = 1 - rt + \frac{(rt)^2}{2} - \frac{(rt)^3}{2 \cdot 3} + \frac{(rt)^4}{2 \cdot 3 \cdot 4} - \frac{(rt)^5}{2 \cdot 3 \cdot 4 \cdot 5} + \frac{(rt)^6}{2 \cdot 3 \cdot 4 \cdot 5 \cdot 6} - \dots
$$

Half-sum and half difference of  $e^{\pm rt}$  series define the hyperbolic cosine (cosh(*rt*)) and sine (sinh(*rt*)).

$$
\frac{e^{+rt} + e^{-rt}}{2} = 1 + \frac{(rt)^2}{2} + \frac{(rt)^4}{2 \cdot 3 \cdot 4} + \frac{(rt)^6}{2 \cdot 3 \cdot 4 \cdot 5 \cdot 6} - \dots = \cosh(rt)
$$
  

$$
\frac{e^{+rt} - e^{-rt}}{2} = rt + \frac{(rt)^3}{2 \cdot 3} + \frac{(rt)^5}{2 \cdot 3 \cdot 4 \cdot 5} + \dots = \sinh(rt)
$$

Replace rate *r* with imaginary rate *ir* (*i*= $\sqrt{-1}$ ) powers *i*<sup>0</sup>=1, *i*<sup>1</sup>=*i*, *i*<sup>2</sup>=<sub>1</sub>, *i*<sup>3</sup>=<sub>1</sub>, *i*<sup>3</sup>=1, *i*<sup>5</sup>=*i*, *i*<sup>6</sup>=-1, *i*<sup>7</sup>=-*i*,... Sequence-(*1,i,-1,-i*) repeats every *4th*-power.

$$
\frac{e^{+irt} + e^{-irt}}{2} = 1 \t -\frac{(rt)^2}{2} \t + \frac{(rt)^4}{2 \cdot 3 \cdot 4} \t -\frac{(rt)^6}{2 \cdot 3 \cdot 4 \cdot 5 \cdot 6} - \dots = \cos rt
$$
  

$$
\frac{e^{+irt} - e^{-irt}}{2} = i rt \t -i \frac{(rt)^3}{2 \cdot 3} \t + i \frac{(rt)^5}{2 \cdot 3 \cdot 4 \cdot 5} - \dots = i \sin rt
$$

Calculus of trig-map geometry uses an infinite-*n*-compounding limit of the interest rate-*r* formula.

$$
e^{rt} = \lim_{n \to \infty} \left( 1 + \frac{rt}{n} \right)^n
$$

Infinite-*n* limit of binomial series is an exponential power-*p* series of  $(rt)^p$  with  $1/p$ ! coefficients.

$$
e^{rt} = 1 + rt + \frac{(rt)^2}{2} + \frac{(rt)^3}{2 \cdot 3} + \frac{(rt)^4}{2 \cdot 3 \cdot 4} + \frac{(rt)^5}{2 \cdot 3 \cdot 4 \cdot 5} + \frac{(rt)^6}{2 \cdot 3 \cdot 4 \cdot 5 \cdot 6} + \dots
$$
  

$$
e^{-rt} = 1 - rt + \frac{(rt)^2}{2} - \frac{(rt)^3}{2 \cdot 3} + \frac{(rt)^4}{2 \cdot 3 \cdot 4} - \frac{(rt)^5}{2 \cdot 3 \cdot 4 \cdot 5} + \frac{(rt)^6}{2 \cdot 3 \cdot 4 \cdot 5 \cdot 6} - \dots
$$

Half-sum and half difference of  $e^{\pm rt}$  series define the hyperbolic cosine (cosh(*rt*)) and sine (sinh(*rt*)).

$$
\frac{e^{+rt} + e^{-rt}}{2} = 1 + \frac{(rt)^2}{2} + \frac{(rt)^4}{2 \cdot 3 \cdot 4} + \frac{(rt)^6}{2 \cdot 3 \cdot 4 \cdot 5 \cdot 6} - \dots = \cosh(rt)
$$
  

$$
\frac{e^{+rt} - e^{-rt}}{2} = rt + \frac{(rt)^3}{2 \cdot 3} + \frac{(rt)^5}{2 \cdot 3 \cdot 4 \cdot 5} + \dots = \sinh(rt)
$$

Replace rate *r* with imaginary rate *ir* (*i*= $\sqrt{-1}$ ) powers *i*<sup>0</sup>=1, *i*<sup>1</sup>=*i*, *i*<sup>2</sup>=<sub>1</sub>, *i*<sup>3</sup>=<sub>1</sub>, *i*<sup>3</sup>=1, *i*<sup>5</sup>=*i*, *i*<sup>6</sup>=-1, *i*<sup>7</sup>=-*i*,... Sequence-(*1,i,-1,-i*) repeats every *4th*-power.

$$
\frac{e^{+irt} + e^{-irt}}{2} = 1 \t -\frac{(rt)^2}{2} \t + \frac{(rt)^4}{2 \cdot 3 \cdot 4} \t -\frac{(rt)^6}{2 \cdot 3 \cdot 4 \cdot 5 \cdot 6} - \dots = \cos rt
$$
  

$$
\frac{e^{+irt} - e^{-irt}}{2} = i rt \t -i \frac{(rt)^3}{2 \cdot 3} \t + i \frac{(rt)^5}{2 \cdot 3 \cdot 4 \cdot 5} - \dots = i \sin rt
$$

Sum and difference of these pairs gives Euler-DeMoivre formulae.

$$
e^{+i\sigma} = \cos(\sigma) + i\sin(\sigma),
$$
  $e^{-i\sigma} = \cos(\sigma) - i\sin(\sigma).$ 

Calculus of trig-map geometry uses an infinite-*n*-compounding limit of the interest rate-*r* formula.

$$
e^{rt} = \lim_{n \to \infty} \left( 1 + \frac{rt}{n} \right)^n
$$

Infinite-*n* limit of binomial series is an exponential power-*p* series of  $(rt)^p$  with  $1/p$ ! coefficients.

$$
e^{rt} = 1 + rt + \frac{(rt)^2}{2} + \frac{(rt)^3}{2 \cdot 3} + \frac{(rt)^4}{2 \cdot 3 \cdot 4} + \frac{(rt)^5}{2 \cdot 3 \cdot 4 \cdot 5} + \frac{(rt)^6}{2 \cdot 3 \cdot 4 \cdot 5 \cdot 6} + \dots
$$
  

$$
e^{-rt} = 1 - rt + \frac{(rt)^2}{2} - \frac{(rt)^3}{2 \cdot 3} + \frac{(rt)^4}{2 \cdot 3 \cdot 4} - \frac{(rt)^5}{2 \cdot 3 \cdot 4 \cdot 5} + \frac{(rt)^6}{2 \cdot 3 \cdot 4 \cdot 5 \cdot 6} - \dots
$$

Half-sum and half difference of  $e^{\pm rt}$  series define the hyperbolic cosine (cosh(*rt*)) and sine (sinh(*rt*)).

$$
\frac{e^{+rt} + e^{-rt}}{2} = 1 + \frac{(rt)^2}{2} + \frac{(rt)^4}{2 \cdot 3 \cdot 4} + \frac{(rt)^6}{2 \cdot 3 \cdot 4 \cdot 5 \cdot 6} - \dots = \cosh(rt)
$$
  

$$
\frac{e^{+rt} - e^{-rt}}{2} = rt + \frac{(rt)^3}{2 \cdot 3} + \frac{(rt)^5}{2 \cdot 3 \cdot 4 \cdot 5} + \dots = \sinh(rt)
$$

Replace rate *r* with imaginary rate *ir* (*i*= $\sqrt{-1}$ ) powers *i*<sup>0</sup>=1, *i*<sup>1</sup>=*i*, *i*<sup>2</sup>=<sub>1</sub>, *i*<sup>3</sup>=<sub>1</sub>, *i*<sup>3</sup>=1, *i*<sup>5</sup>=*i*, *i*<sup>6</sup>=-1, *i*<sup>7</sup>=-*i*,... Sequence-(*1,i,-1,-i*) repeats every *4th*-power.

$$
\frac{e^{+irt} + e^{-irt}}{2} = 1 \t -\frac{(rt)^2}{2} \t + \frac{(rt)^4}{2 \cdot 3 \cdot 4} \t -\frac{(rt)^6}{2 \cdot 3 \cdot 4 \cdot 5 \cdot 6} - \dots = \cos rt
$$
  

$$
\frac{e^{+irt} - e^{-irt}}{2} = i rt \t -i \frac{(rt)^3}{2 \cdot 3} + i \frac{(rt)^5}{2 \cdot 3 \cdot 4 \cdot 5} - \dots = i \sin rt
$$

Sum and difference of these pairs gives Euler-DeMoivre formulae.

 $e^{+i\sigma} = \cos(\sigma) + i\sin(\sigma),$  *e*<sup>−*i*σ</sup>  $e^{-i\sigma} = \cos(\sigma) - i\sin(\sigma)$ .

Don't forget these!  $e^{+\rho} = \cosh(\rho) + \sinh(\rho),$   $e^{-\rho} = \cosh(\rho) - \sinh(\rho).$  Learning about sin (and cos...tan...and trig. road maps) Hyper-Trigonometric algebra and phasors in space-time Single Continuous Wave (1CW) functions and phasors

Per-space-per-time vs Space-time Wave velocity formulas

Introducing Doppler shifting Why is *c=299,792,458 m·s-1* constant?! Introducing Doppler Arithmetic and rapidity ρ

Optical interference "baseball-diamond" displays *phase* and *group* velocity Details of 2CW functions in rest frame Pulse Waves (PW) versus Continuous Waves (CW)

Doppler shifted "baseball-diamond" displays Lorentz frame transformation Analyzing wave velocity by per-space-per-time *and* space-time graphs 16 coefficients of relativistic 2CW interference Two "famous-name" coefficients and Lorentz transform Thales geometry of Lorentz transformation *For an introductory, web based development of* 

*this and other concepts in special relativity see our entrant in the* 2005 Pirelli Challenge*:* 

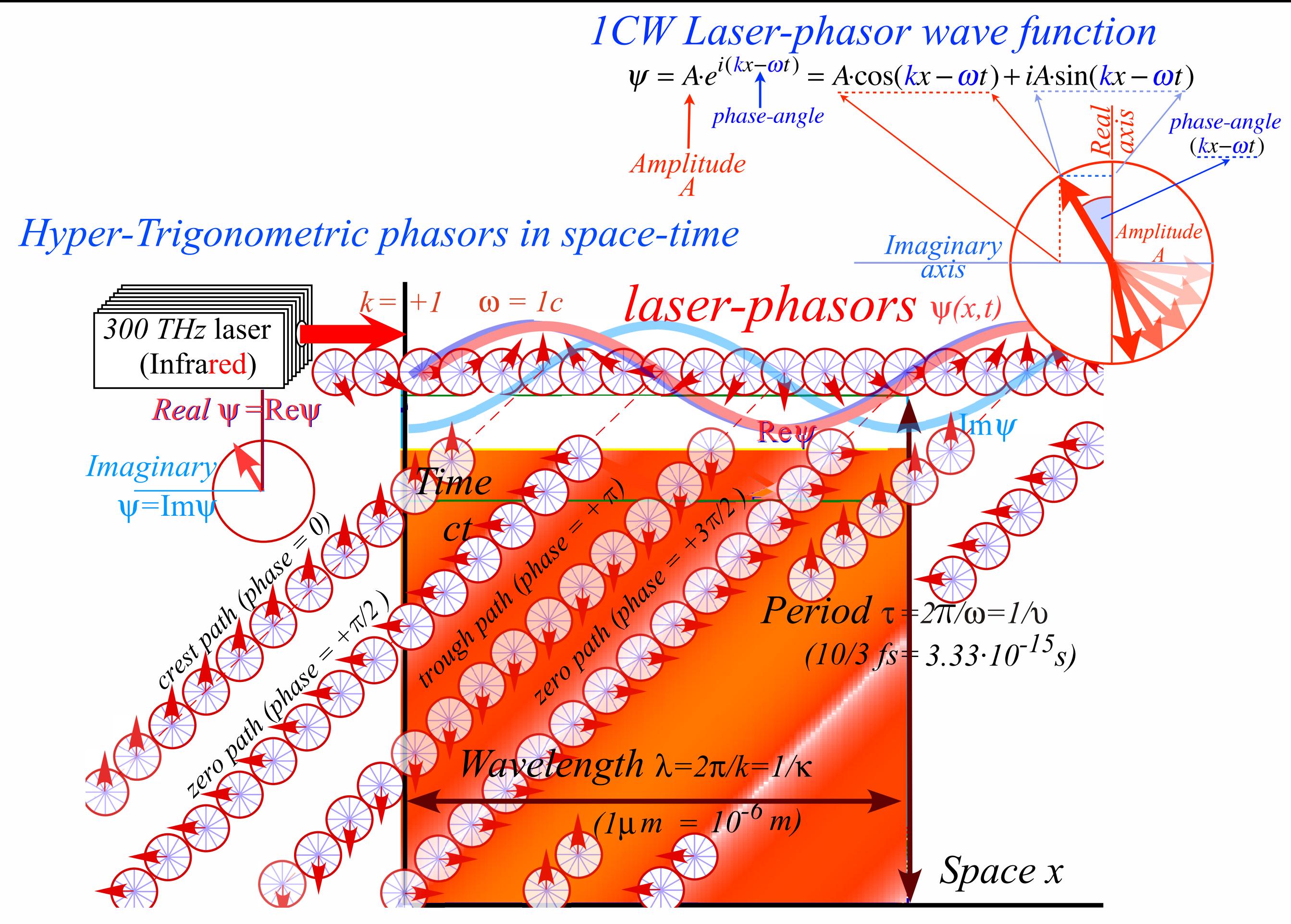

Fig. 4(a) Single-phasor plot of wave-function at (*x,ct*). (b) Array of phasors at many (*x,ct*)-points.

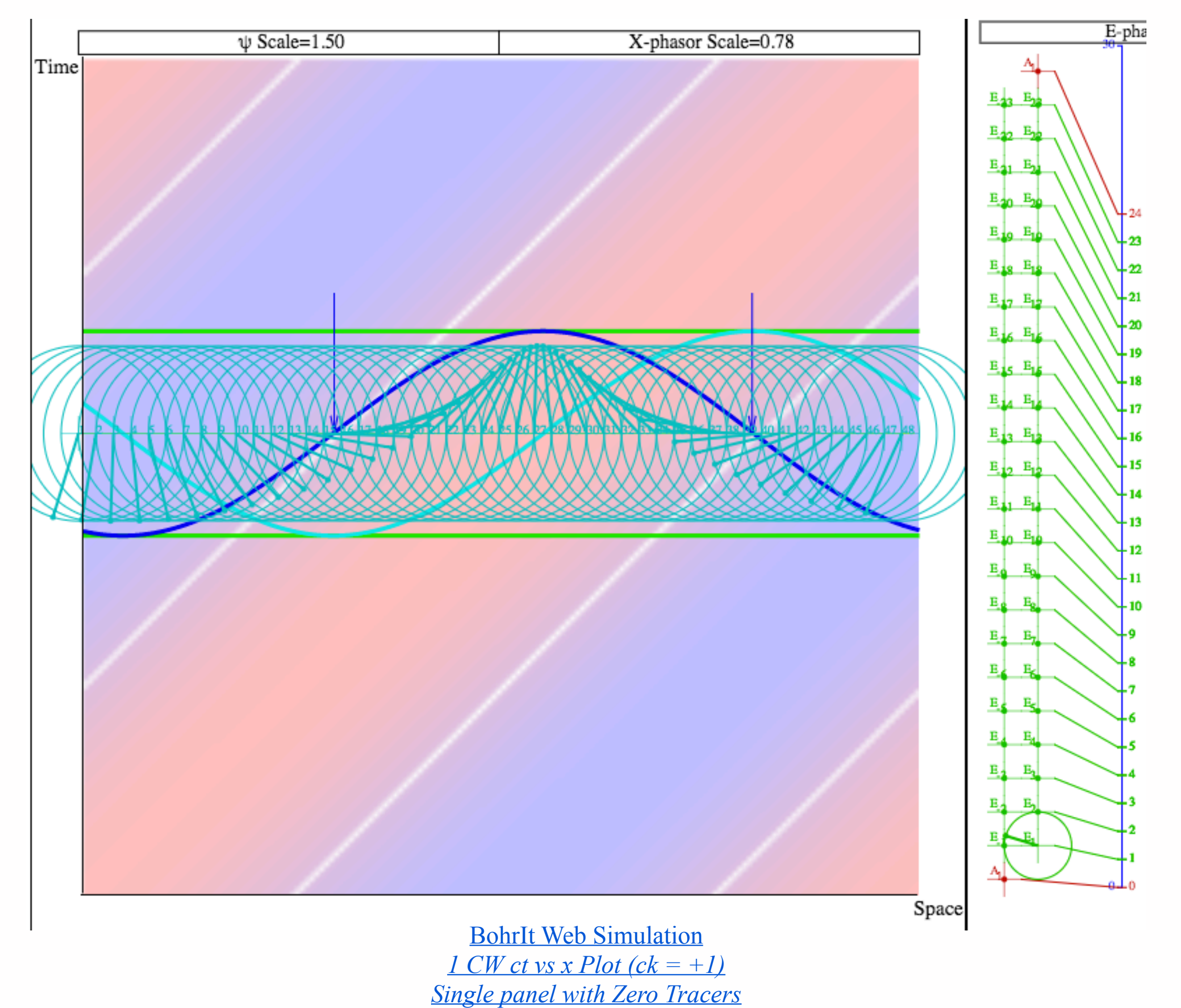

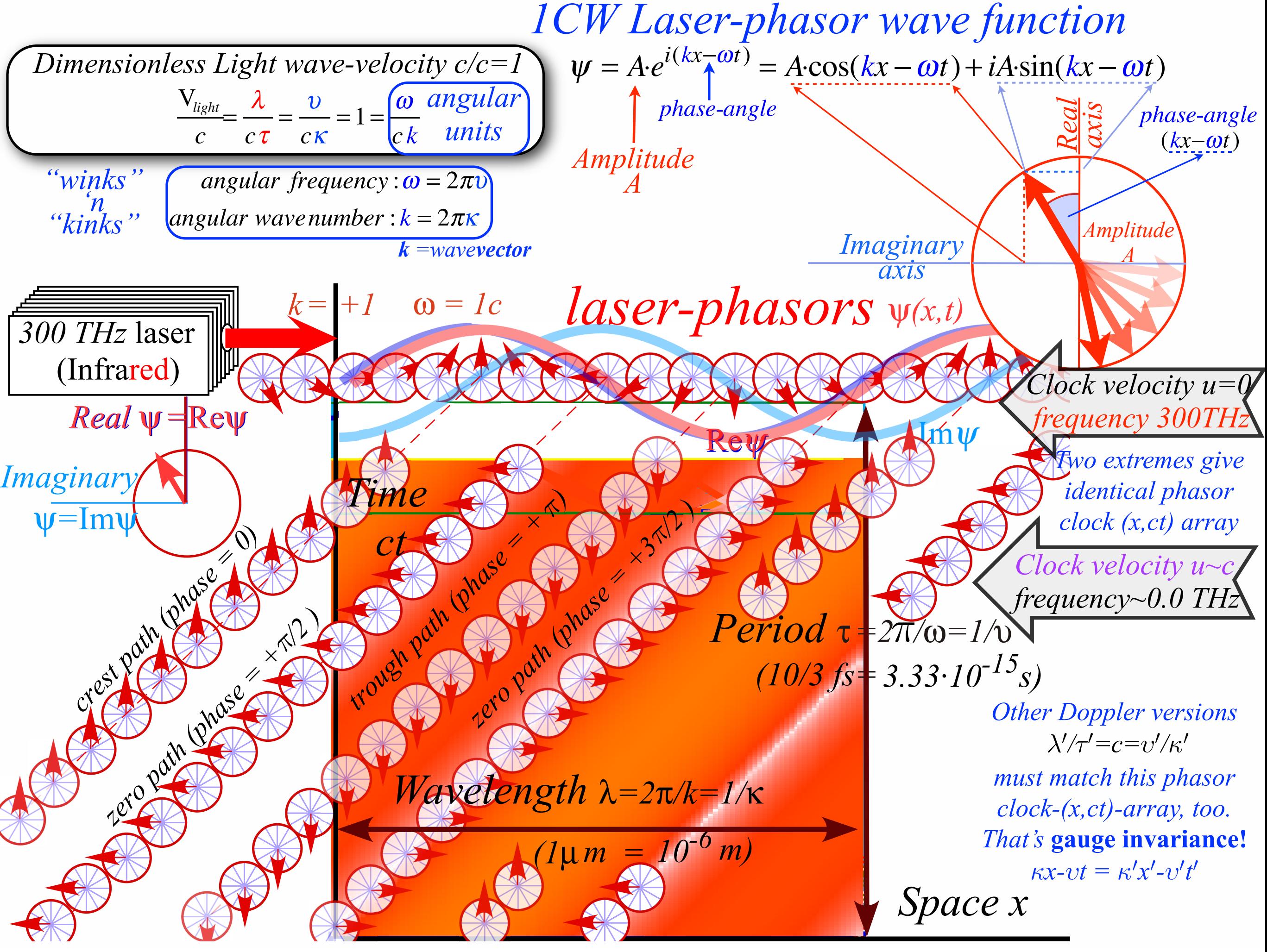

Learning about sin (and cos…tan…and trig. road maps) Hyper-Trigonometric algebra and phasors in space-time Single Continuous Wave (1CW) functions and phasors

#### Per-space-per-time vs Space-time Wave velocity formulas

Introducing Doppler shifting Why is *c=299,792,458 m·s-1* constant?! Introducing Doppler Arithmetic and rapidity ρ

Optical interference "baseball-diamond" displays *phase* and *group* velocity Details of 2CW functions in rest frame Pulse Waves (PW) versus Continuous Waves (CW)

Doppler shifted "baseball-diamond" displays Lorentz frame transformation Analyzing wave velocity by per-space-per-time *and* space-time graphs 16 coefficients of relativistic 2CW interference Two "famous-name" coefficients and Lorentz transform Thales geometry of Lorentz transformation *For an introductory, web based development of* 

*this and other concepts in special relativity see our entrant in the* 2005 Pirelli Challenge*:* 

*[A Colorful Road to Relativity](http://www.uark.edu/ua/pirelli/html/title_page.html)  [Using Occam's Razors](http://www.uark.edu/ua/pirelli/html/title_page.html)  [and](http://www.uark.edu/ua/pirelli/html/title_page.html)  [Evenson's Lasers](http://www.uark.edu/ua/pirelli/html/title_page.html)*

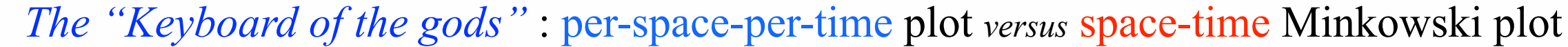

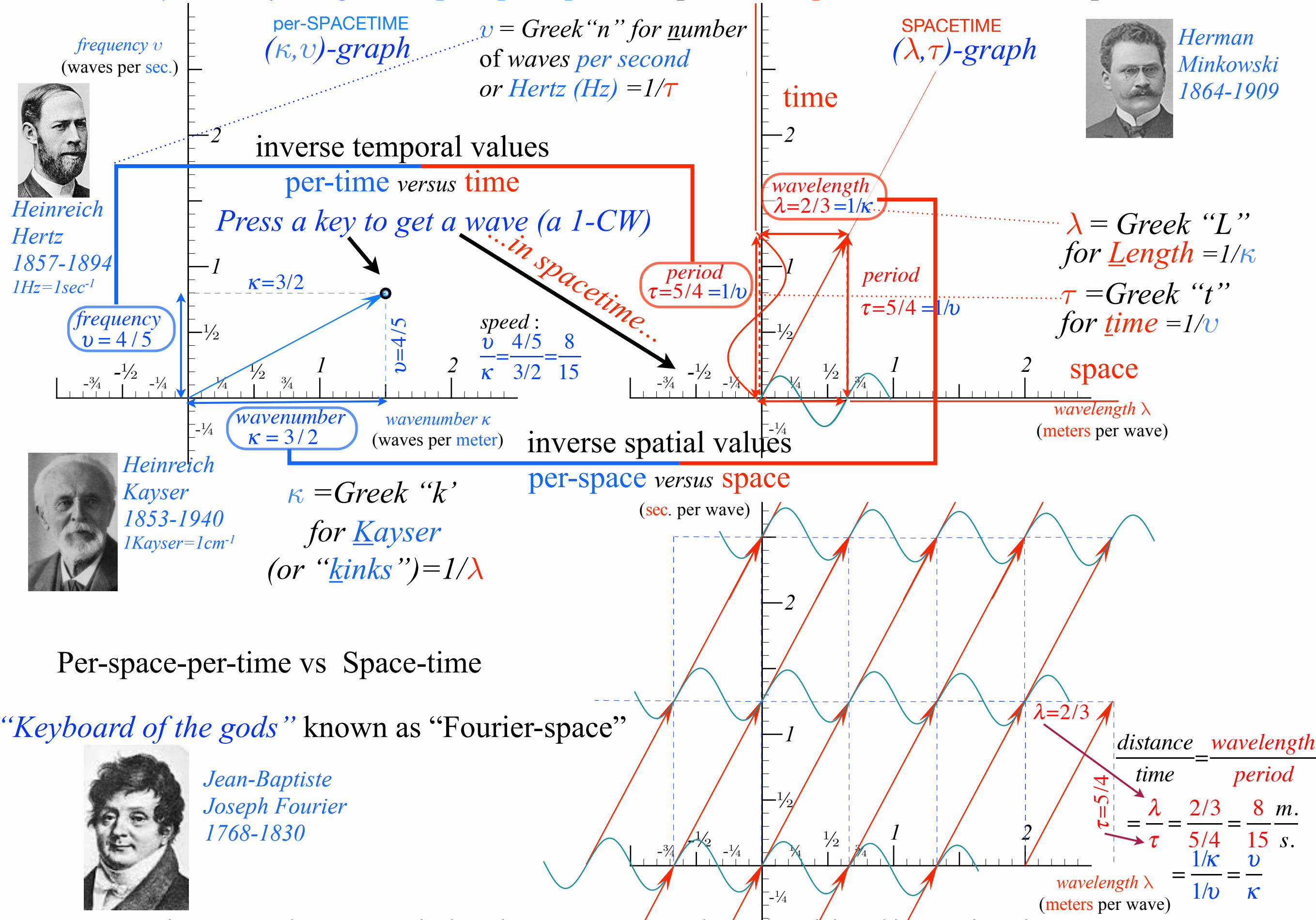

Fig. 5 Comparing a wave point in Kaiser-Hertz per-space-time to its Minkowski space-time view.

 $\overline{\phantom{a}}$ 

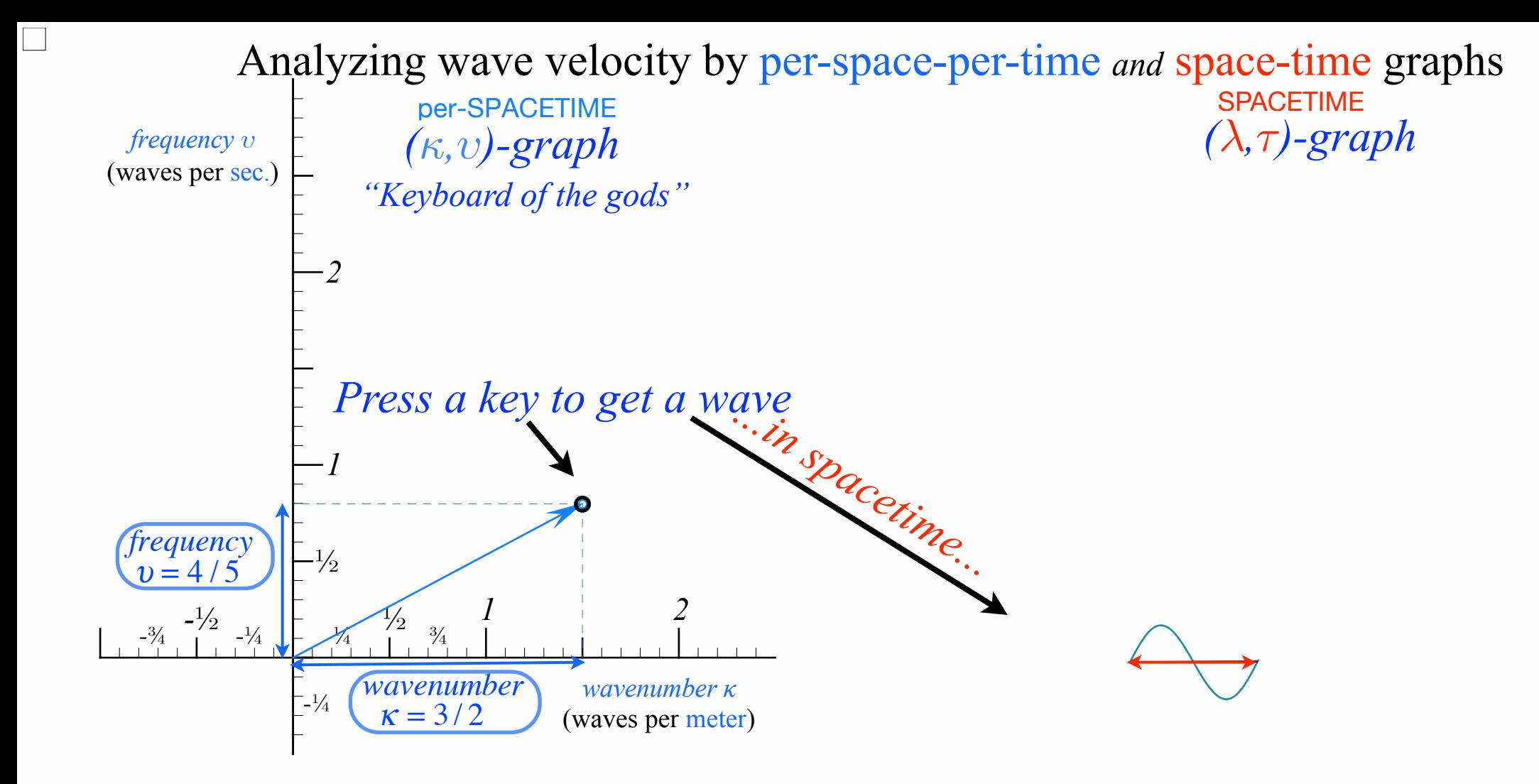

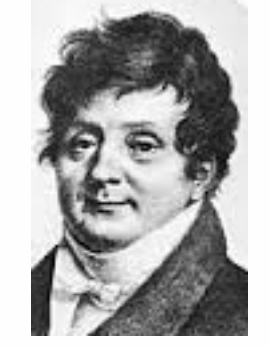

*Jean-Baptiste Joseph Fourier 1768-1830*

*•How to understand waves and wave velocity Vwave*

[RelaWavity Web Simulation](http://www.uark.edu/ua/modphys/markup/RelaWavityWeb.html?plotType=7%7C2&bcStepInd=1) *[Keyboard of the Gods](http://www.uark.edu/ua/modphys/markup/RelaWavityWeb.html?plotType=7%7C2&bcStepInd=1) (*[Dual Plot](http://www.uark.edu/ua/modphys/markup/RelaWavityWeb.html?plotType=7%7C2&bcStepInd=1)*)*

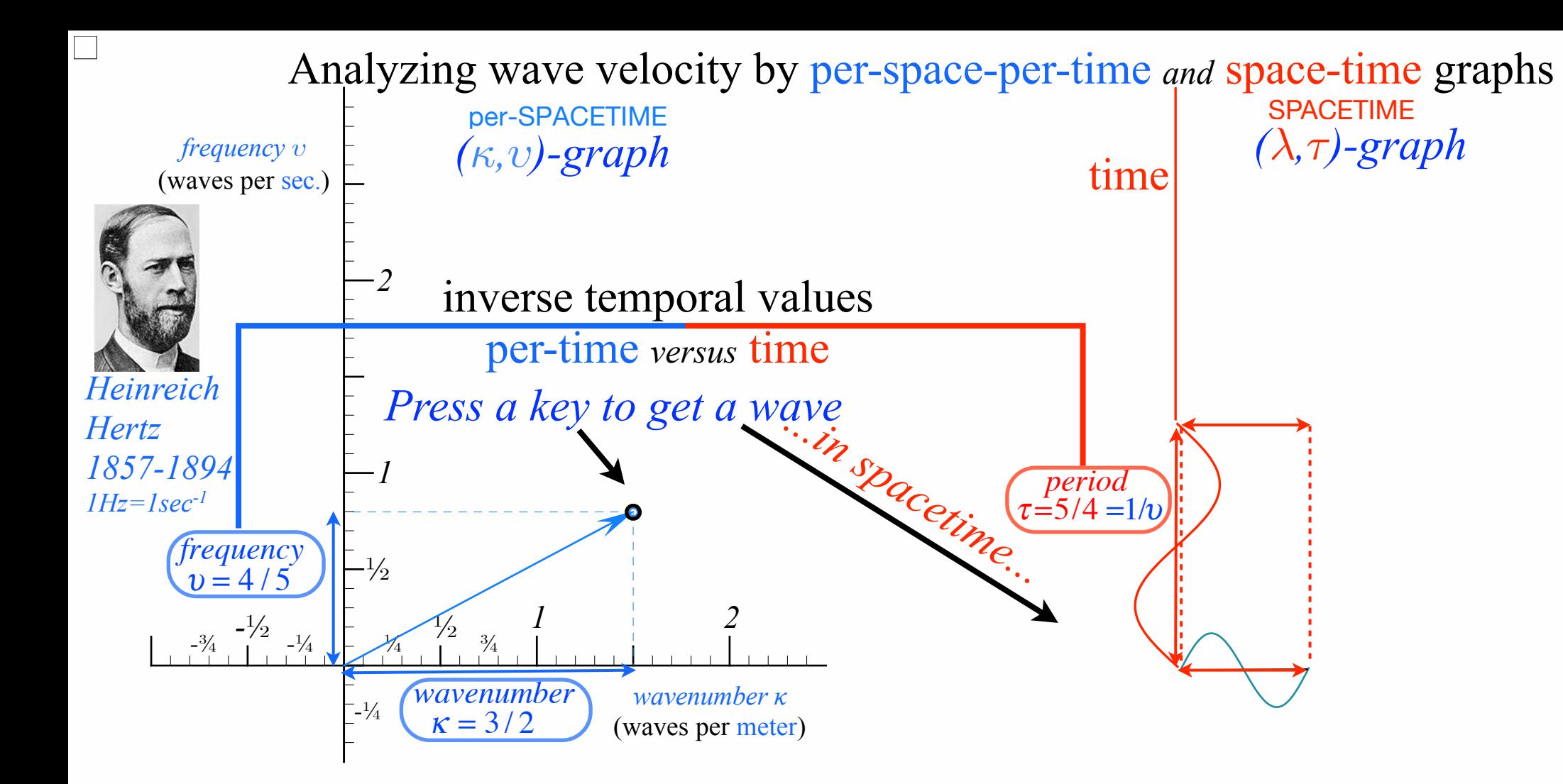

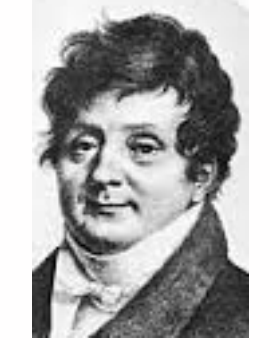

*Jean-Baptiste Joseph Fourier 1768-1830*

*•How to understand waves and wave velocity Vwave*

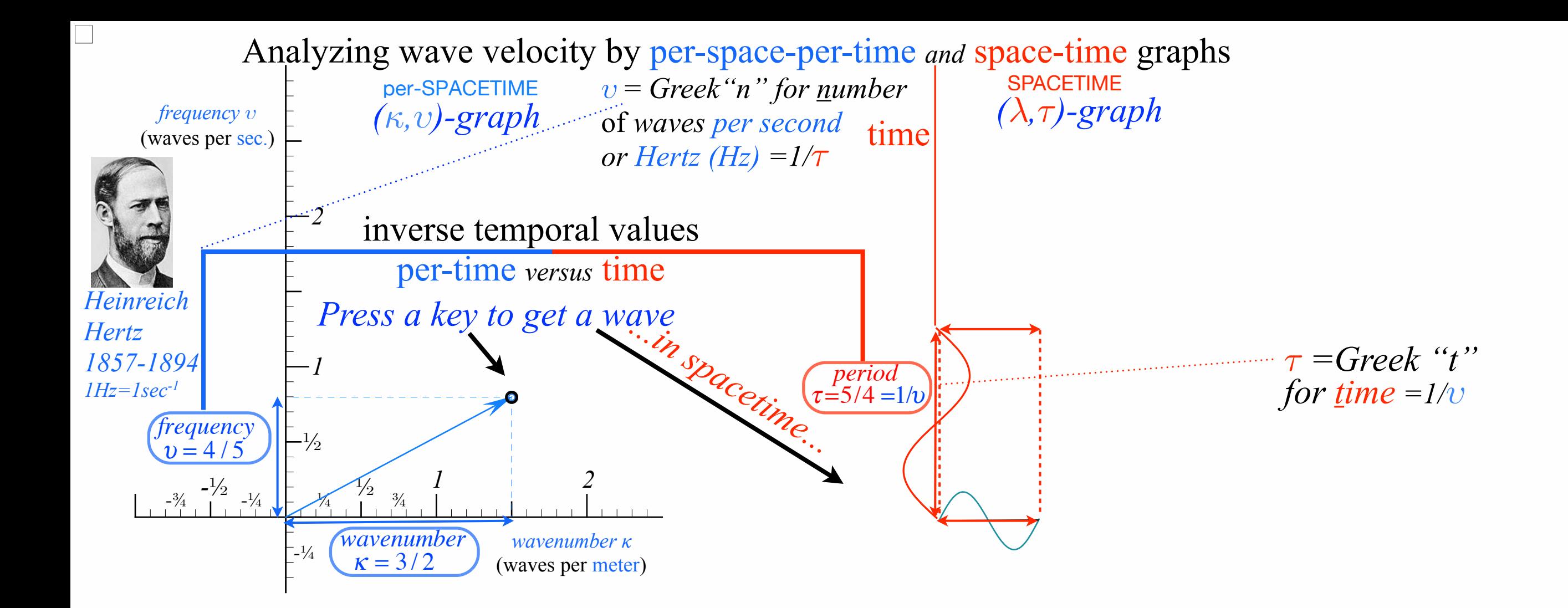

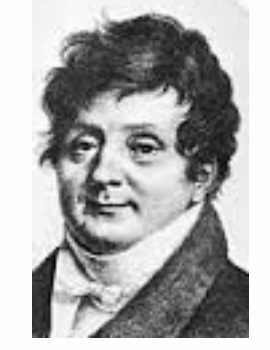

*Jean-Baptiste Joseph Fourier 1768-1830*

*•How to understand waves and wave velocity Vwave*

[RelaWavity Web Simulation](http://www.uark.edu/ua/modphys/markup/RelaWavityWeb.html?plotType=7%7C2&bcStepInd=1) *[Keyboard of the Gods](http://www.uark.edu/ua/modphys/markup/RelaWavityWeb.html?plotType=7%7C2&bcStepInd=1) (*[Dual Plot](http://www.uark.edu/ua/modphys/markup/RelaWavityWeb.html?plotType=7%7C2&bcStepInd=1)*)*

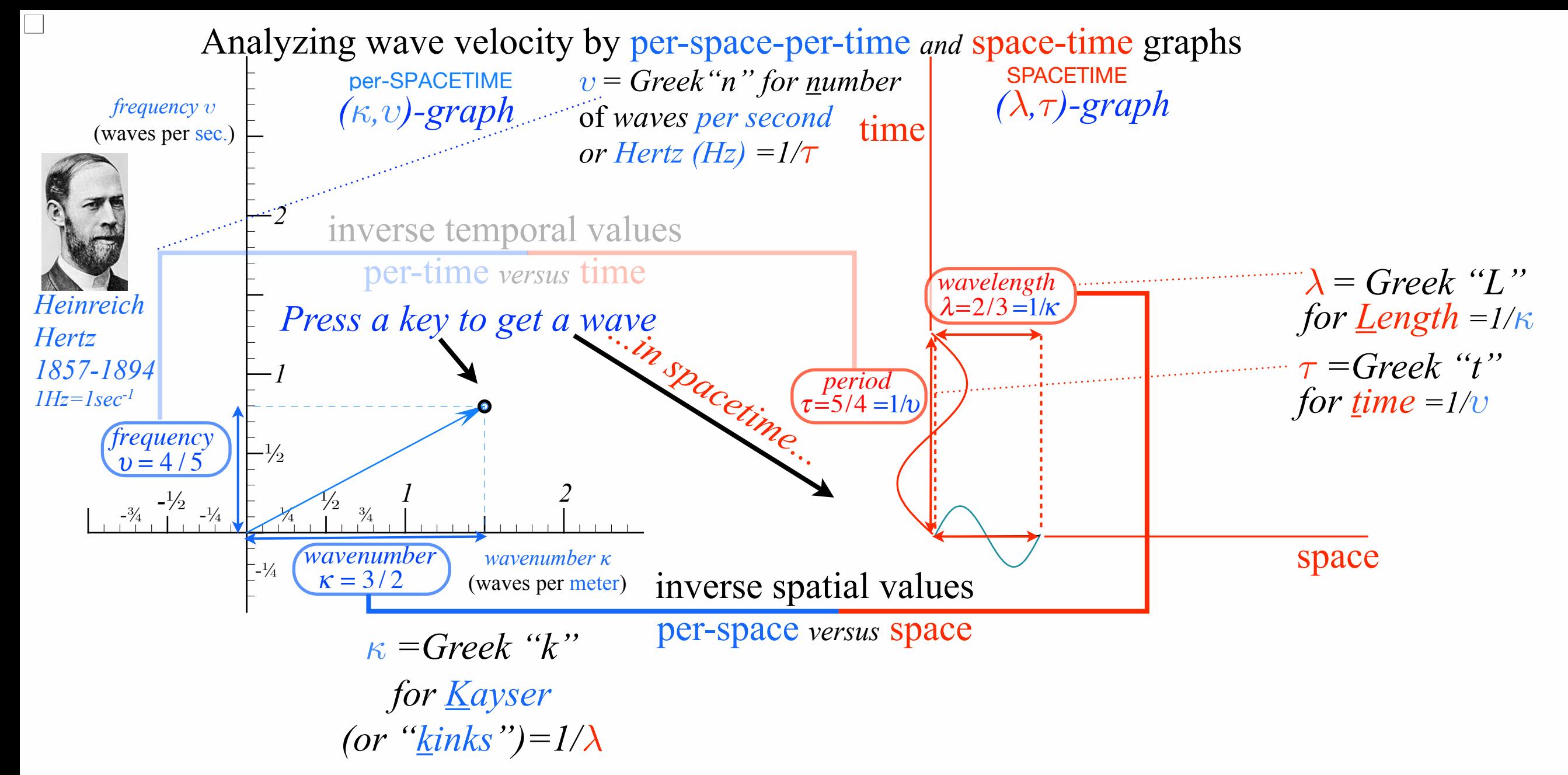

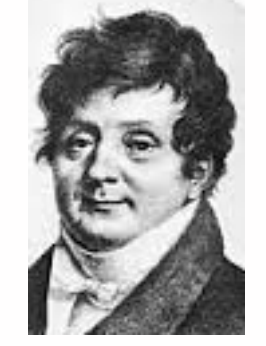

*Jean-Baptiste Joseph Fourier 1768-1830*

*•How to understand waves and wave velocity Vwave*

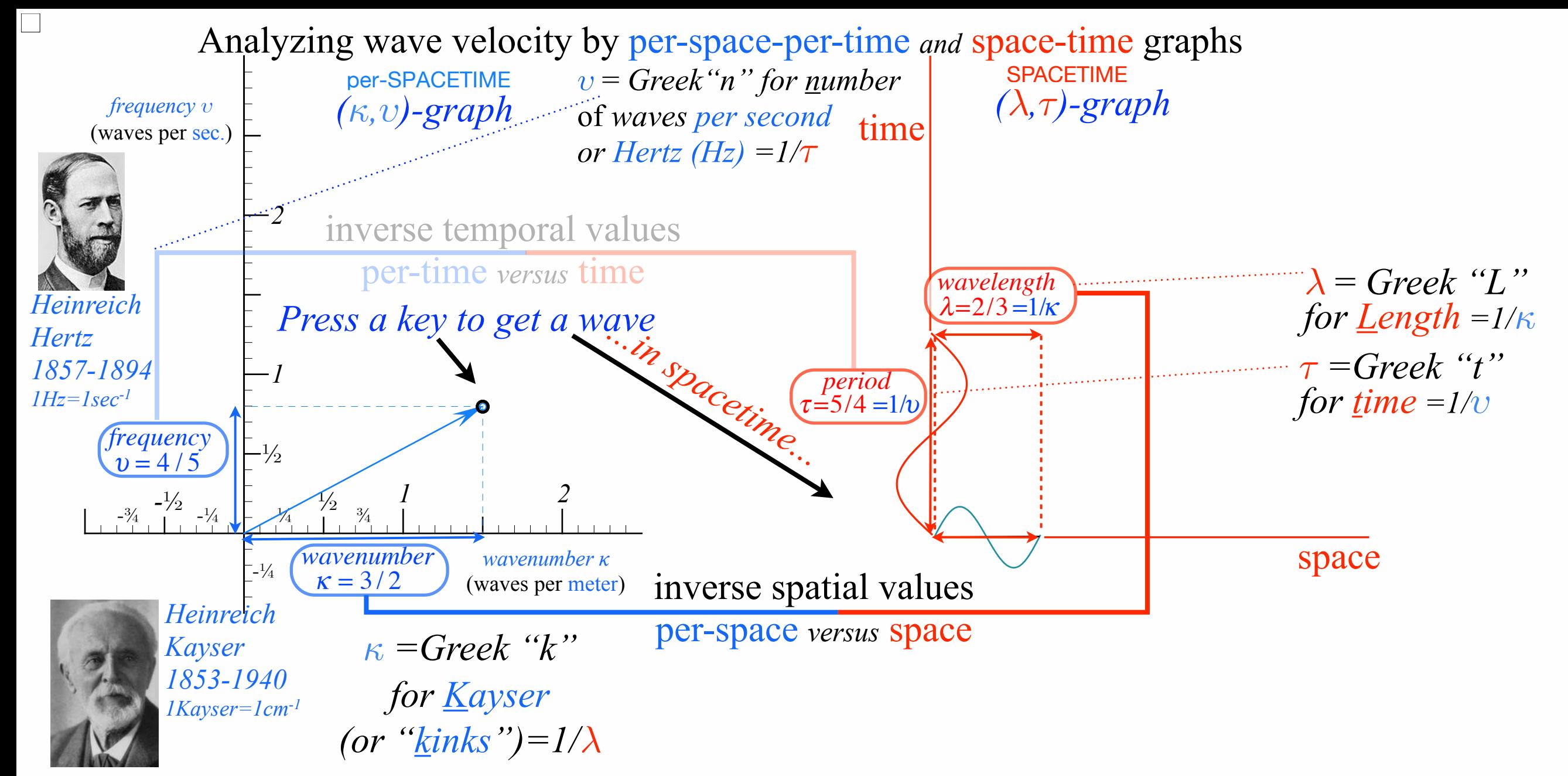

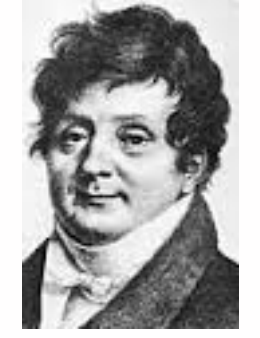

*Jean-Baptiste Joseph Fourier 1768-1830*

*•How to understand waves and wave velocity Vwave*

[RelaWavity Web Simulation](http://www.uark.edu/ua/modphys/markup/RelaWavityWeb.html?plotType=7%7C2&bcStepInd=1) *[Keyboard of the Gods](http://www.uark.edu/ua/modphys/markup/RelaWavityWeb.html?plotType=7%7C2&bcStepInd=1) (*[Dual Plot](http://www.uark.edu/ua/modphys/markup/RelaWavityWeb.html?plotType=7%7C2&bcStepInd=1)*)*

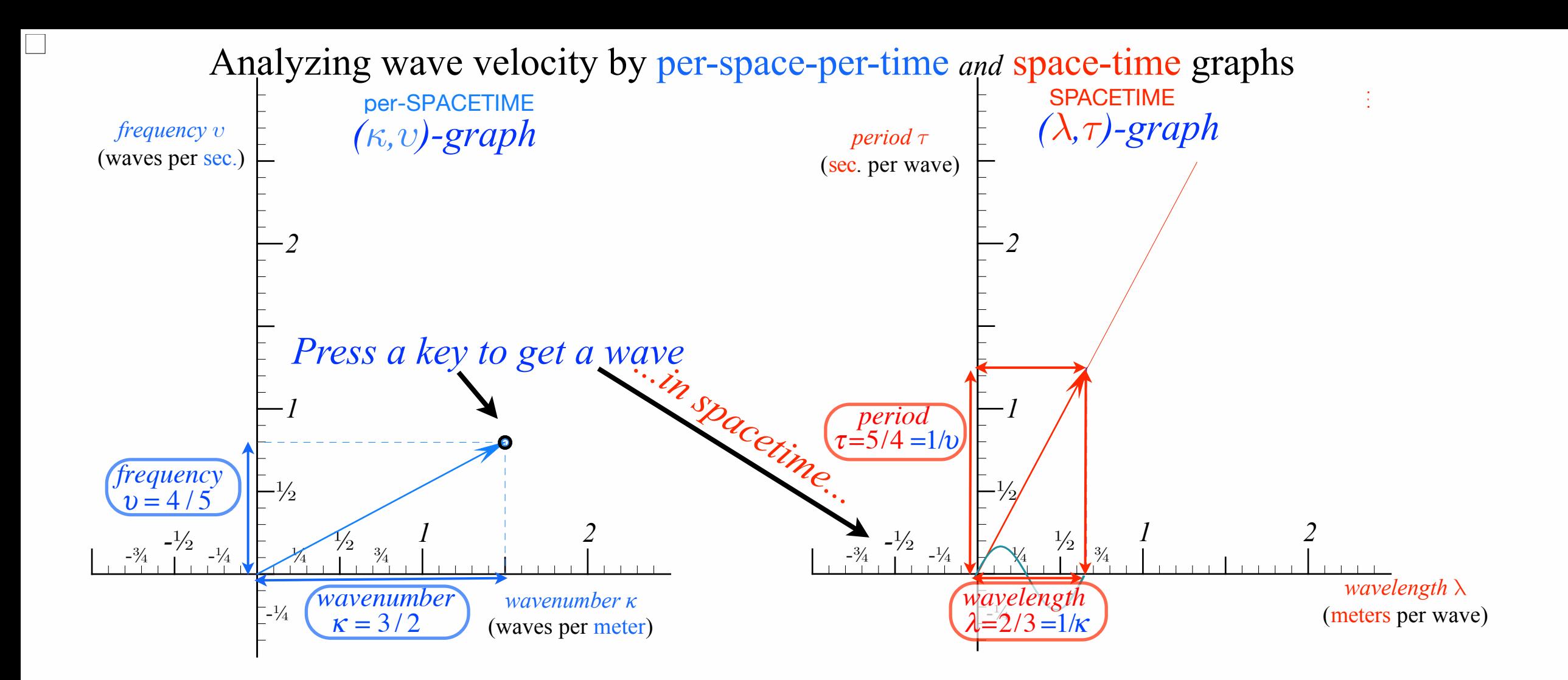

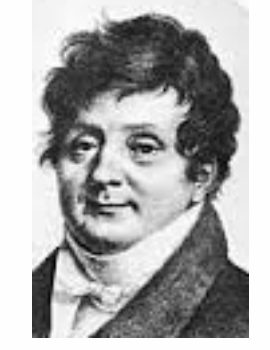

*Jean-Baptiste Joseph Fourier 1768-1830*

*•How to understand waves and wave velocity Vwave*
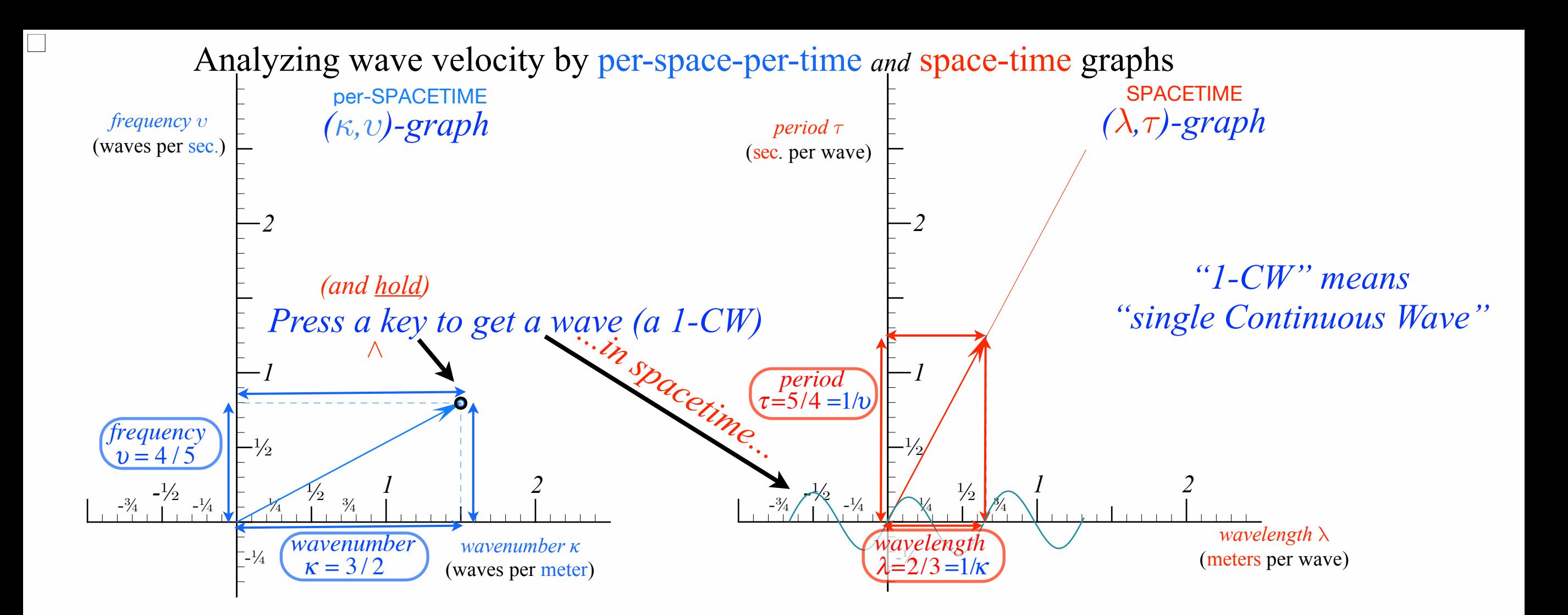

*"Keyboard of the gods"* is known as "Fourier-space"

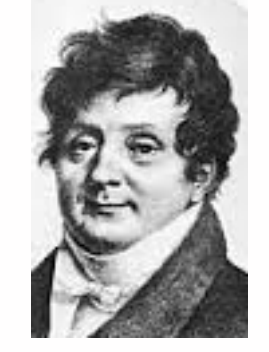

*Jean-Baptiste Joseph Fourier 1768-1830*

*•How to understand waves and wave velocity Vwave*

[RelaWavity Web Simulation](http://www.uark.edu/ua/modphys/markup/RelaWavityWeb.html?plotType=7%7C2&bcStepInd=2) *[Keyboard of the Gods](http://www.uark.edu/ua/modphys/markup/RelaWavityWeb.html?plotType=7%7C2&bcStepInd=2) (*[Dual Plot](http://www.uark.edu/ua/modphys/markup/RelaWavityWeb.html?plotType=7%7C2&bcStepInd=2)*)*

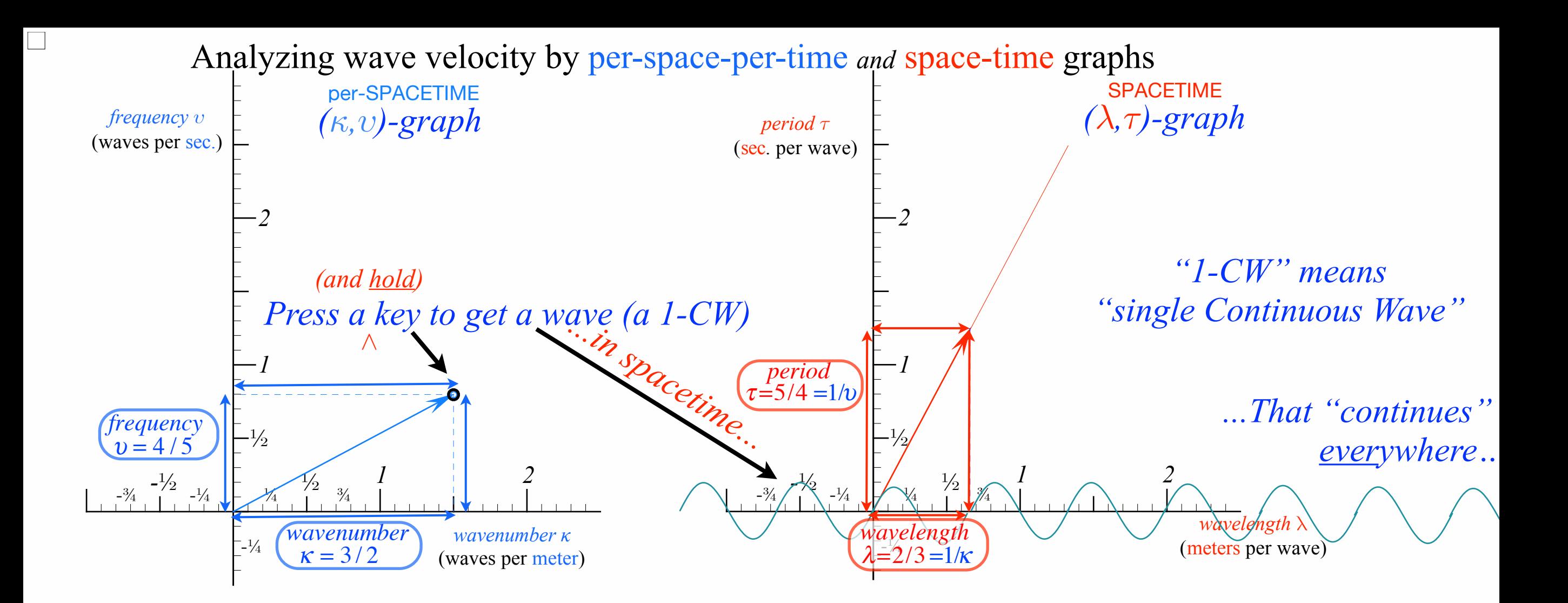

*"Keyboard of the gods"* is known as "Fourier-space"

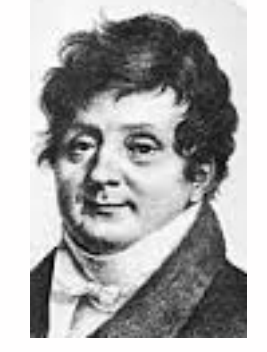

*Jean-Baptiste Joseph Fourier 1768-1830*

*•How to understand waves and wave velocity Vwave*

[RelaWavity Web Simulation](http://www.uark.edu/ua/modphys/markup/RelaWavityWeb.html?plotType=7%7C2&bcStepInd=3) *[Keyboard of the Gods](http://www.uark.edu/ua/modphys/markup/RelaWavityWeb.html?plotType=7%7C2&bcStepInd=3) (*[Dual Plot](http://www.uark.edu/ua/modphys/markup/RelaWavityWeb.html?plotType=7%7C2&bcStepInd=3)*)*

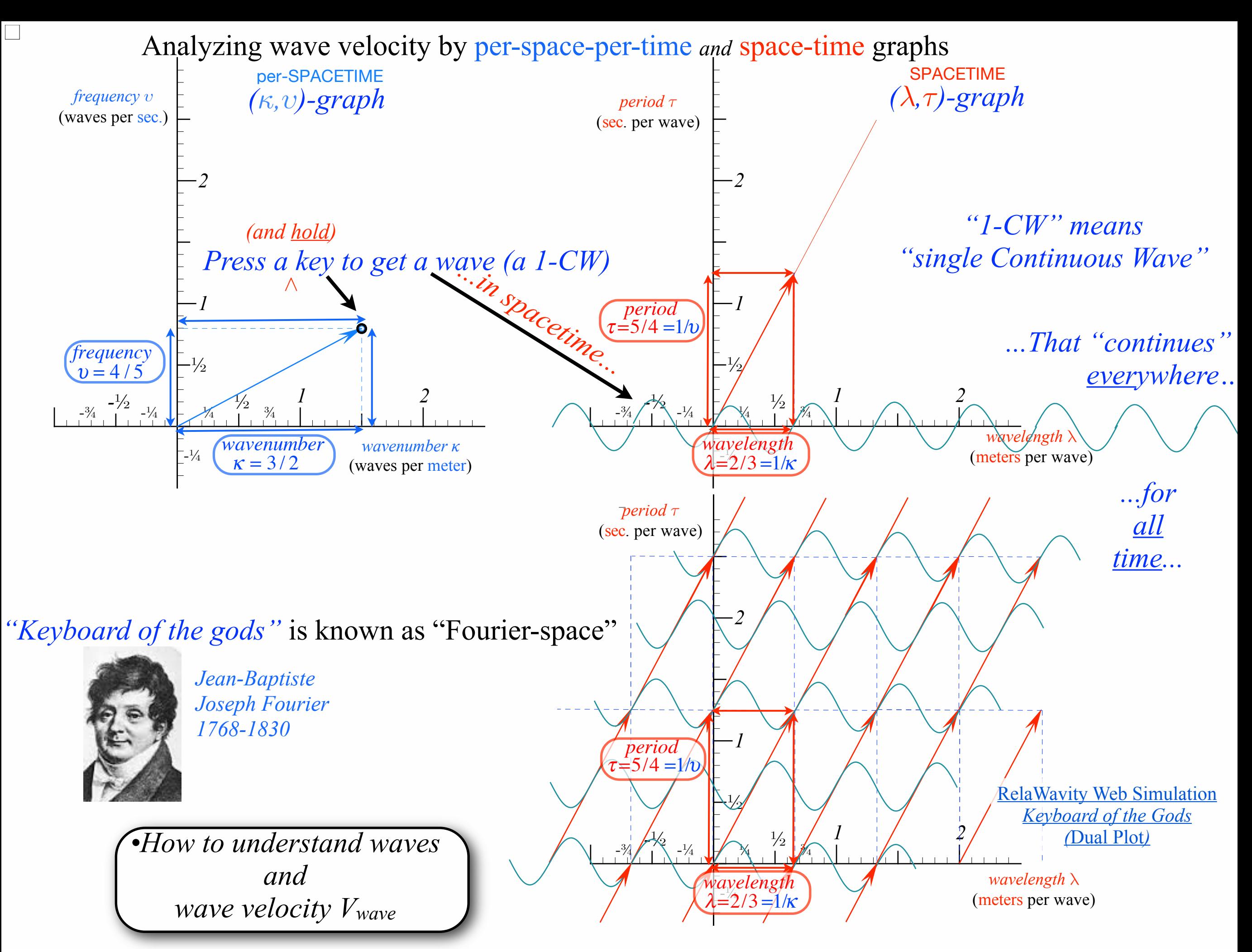

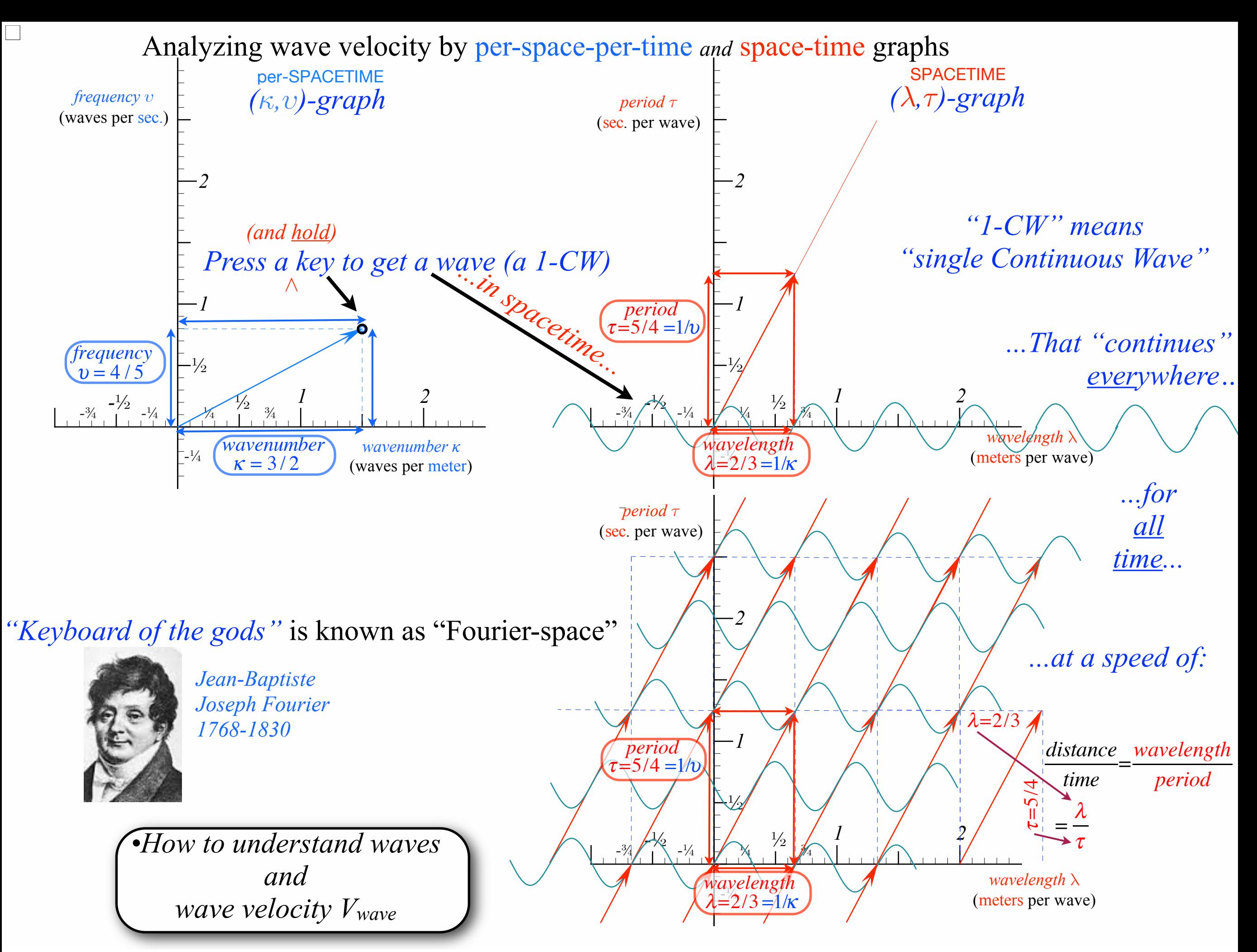

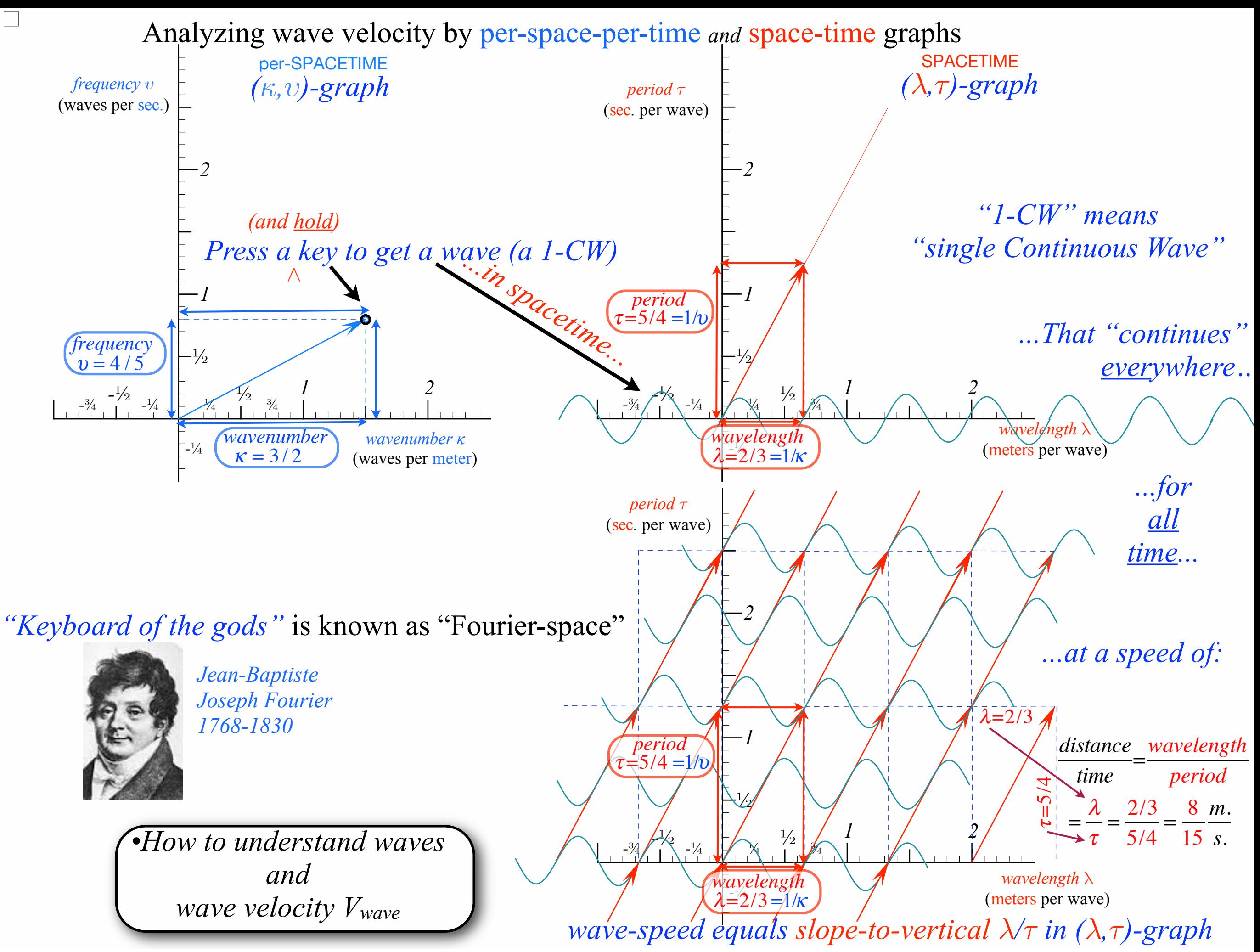

Per-space-per-time vs Space-time Wave velocity formulas

Introducing Doppler shifting Why is *c=299,792,458 m·s-1* constant?! Introducing Doppler Arithmetic and rapidity ρ

Optical interference "baseball-diamond" displays *phase* and *group* velocity Details of 2CW functions in rest frame Pulse Waves (PW) versus Continuous Waves (CW)

Doppler shifted "baseball-diamond" displays Lorentz frame transformation Analyzing wave velocity by per-space-per-time *and* space-time graphs 16 coefficients of relativistic 2CW interference Two "famous-name" coefficients and Lorentz transform Thales geometry of Lorentz transformation *For an introductory, web based development of* 

*this and other concepts in special relativity see our entrant in the* 2005 Pirelli Challenge*:* 

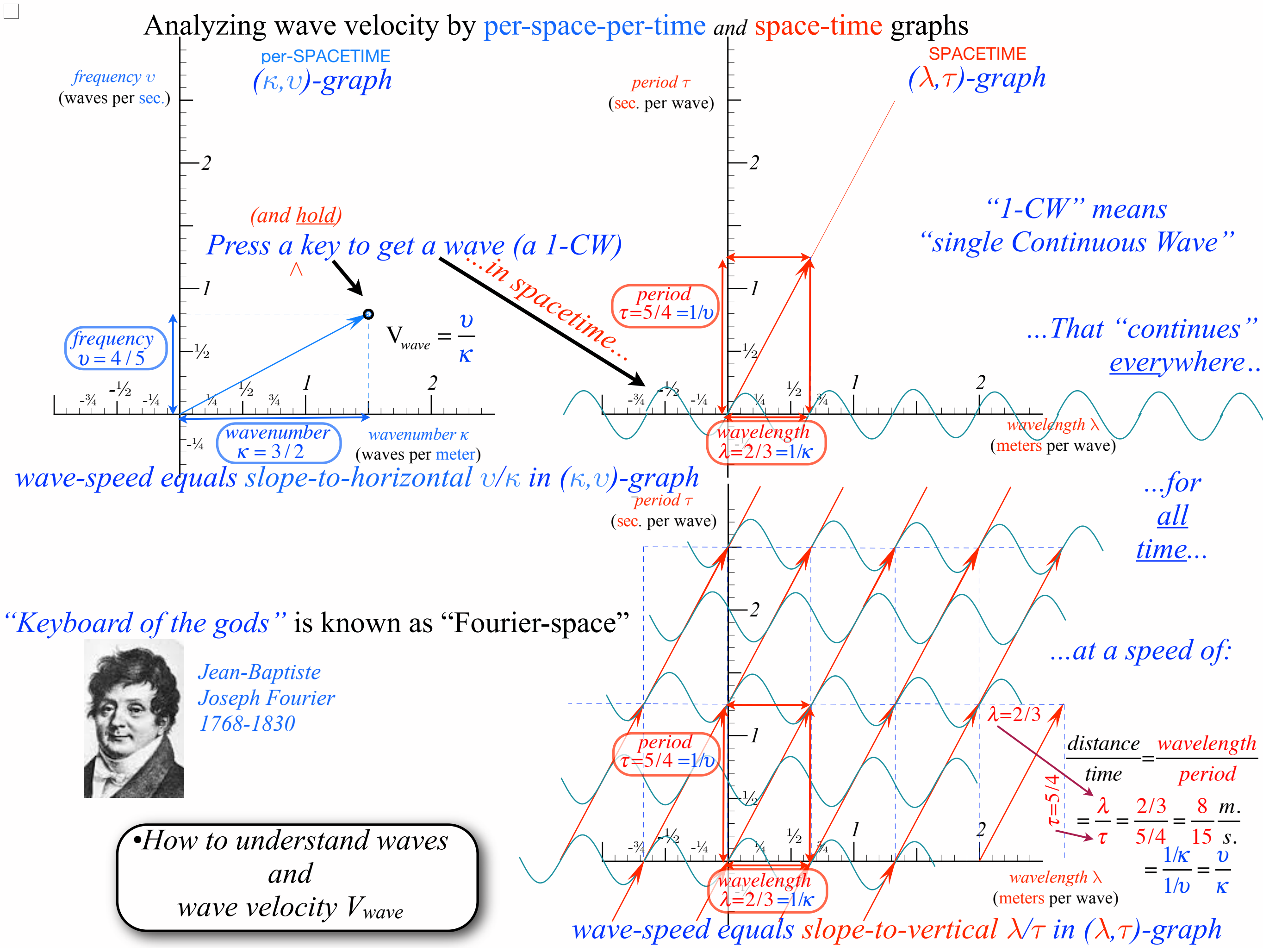

![](_page_43_Figure_0.jpeg)

Friday, January 27, 2017 44

Per-space-per-time vs Space-time Wave velocity formulas

### Introducing Doppler shifting Why is *c=299,792,458 m·s-1* constant?! Introducing Doppler Arithmetic and rapidity ρ

Optical interference "baseball-diamond" displays *phase* and *group* velocity Details of 2CW functions in rest frame Pulse Waves (PW) versus Continuous Waves (CW)

Doppler shifted "baseball-diamond" displays Lorentz frame transformation Analyzing wave velocity by per-space-per-time *and* space-time graphs 16 coefficients of relativistic 2CW interference Two "famous-name" coefficients and Lorentz transform Thales geometry of Lorentz transformation *For an introductory, web based development of* 

*this and other concepts in special relativity see our entrant in the* 2005 Pirelli Challenge*:* 

![](_page_45_Figure_0.jpeg)

Per-space-per-time vs Space-time Wave velocity formulas

### Introducing Doppler shifting Why is *c=299,792,458 m·s-1* constant?! Introducing Doppler Arithmetic and rapidity ρ

Optical interference "baseball-diamond" displays *phase* and *group* velocity Details of 2CW functions in rest frame Pulse Waves (PW) versus Continuous Waves (CW)

Doppler shifted "baseball-diamond" displays Lorentz frame transformation Analyzing wave velocity by per-space-per-time *and* space-time graphs 16 coefficients of relativistic 2CW interference Two "famous-name" coefficients and Lorentz transform Thales geometry of Lorentz transformation *For an introductory, web based development of* 

*this and other concepts in special relativity see our entrant in the* 2005 Pirelli Challenge*:* 

![](_page_47_Figure_1.jpeg)

![](_page_48_Figure_1.jpeg)

Years of spectroscopy rule out 'phony' 600THz blue-green that do not have wavelength *λ*=0.5*micron.* The only choice is *C*.

![](_page_49_Figure_1.jpeg)

 $c = \frac{v}{\kappa} = \frac{600 \cdot 10^{12}}{2 \cdot 10^6} = 3 \cdot 10^8 m \cdot s^{-1}$ Also the only possible 600THz light *speed* is Years of spectroscopy rule out 'phony' 600THz blue-green that do not have wavelength *λ*=0.5*micron.* The only choice is *C*.

![](_page_50_Figure_1.jpeg)

 $c = \frac{v}{\kappa} = \frac{600 \cdot 10^{12}}{2 \cdot 10^6} = 3 \cdot 10^8 m \cdot s^{-1}$ Also the only possible 600THz light *speed* is Years of spectroscopy rule out 'phony' 600THz blue-green that do not have wavelength *λ*=0.5*micron.* The only choice is *C*.

Actually: 2.99792458·108m·s-1

![](_page_51_Figure_1.jpeg)

 $c = \frac{v}{\kappa} = \frac{600 \cdot 10^{12}}{2 \cdot 10^6} = 3 \cdot 10^8 m \cdot s^{-1}$ Also the only possible 600THz light *speed* is Years of spectroscopy rule out 'phony' 600THz blue-green that do not have wavelength *λ*=0.5*micron.* The only choice is *C*.

Actually: 2.99792458·108m·s-1

Per-space-per-time vs Space-time Wave velocity formulas

Introducing Doppler shifting Why is *c=299,792,458 m·s-1* constant?! Introducing Doppler Arithmetic and rapidity ρ

#### Galileo Galilei

![](_page_52_Picture_4.jpeg)

**Galileo's Revenge (part 1) Rapidity adds just like Galilean velocity** 

1564-1642

Optical interference "baseball-diamond" displays *phase* and *group* velocity Details of 2CW functions in rest frame Pulse Waves (PW) versus Continuous Waves (CW)

Doppler shifted "baseball-diamond" displays Lorentz frame transformation Analyzing wave velocity by per-space-per-time *and* space-time graphs 16 coefficients of relativistic 2CW interference Two "famous-name" coefficients and Lorentz transform Thales geometry of Lorentz transformation *For an introductory, web based development of* 

*this and other concepts in special relativity see our entrant in the* 2005 Pirelli Challenge*:* 

![](_page_53_Picture_0.jpeg)

![](_page_54_Figure_0.jpeg)

![](_page_55_Figure_0.jpeg)

![](_page_56_Figure_0.jpeg)

*Rapidity is most convenient!*<br>*Part mustan has Rack proton nas*<br>*u*=0.9999995598·c (Pain in the A) *or:*  $\langle R|S\rangle$ =2131.6 (*Better*) *1TeV proton has or: ρRS=7.6646 (Best)*

*1564-1642 cy* p<sub>RS</sub> approaches are !*CB For low velocity u<<c rapidity ρRS approaches u/c* 

![](_page_57_Figure_0.jpeg)

$$
\langle R|S \rangle = \frac{v_{RECEIVER}}{v_{SOURCE}}
$$
\n
$$
\rho_{RS} = \ln \langle R|S \rangle
$$
\nor:  
\n
$$
\langle R|S \rangle = e^{\rho_{RS}} = e^{-\rho_{SR}}
$$
\nDefinition of Rapidity\n
$$
\rho_{RS}
$$

*Rapidity is most convenient!*<br> *IFM* was here *Rack proton nas*<br>*u*=0.9999995598·c (Pain in the A) *or:*  $\langle R|S\rangle$ =2131.6 (*Better*) *1TeV proton has or: ρRS=7.6646 (Best)*

*1564-1642 cy* p<sub>RS</sub> approaches are !*CB For low velocity u<<c rapidity ρRS approaches u/c* 

#### $\frac{1}{1}$ IMPORTANT POINTS:

Evenson axiom *s* ์<br>ว 2 so *all* frequencies Doppler shift in same *geometric* proportion 〈R|S〉. Evenson axiom says Blue, Green, Red, etc. all march in lockstep and

*involve logarithmic/exponential*<br>functionality! Geometric phenomena tend to functionality!

![](_page_57_Figure_7.jpeg)

*R S* = ! *RECEIVER* !*SOURCE* ! *RS* = ln *R S* Doppler ratio: *R S* = *e*!*RS* = *e*" !*SR* or: *Definition of Rapidity !RS B A* = ! *<sup>B</sup>* ! *<sup>A</sup>* = 600 300 = 2 1 ! *BA* =ln *B A* =ln 2 1 = 0.6931 Bob-Alice Doppler ratio: Bob-Alice rapidity: ! *AB* =ln *A B* =ln 1 2 =-0.6931 = -! *BA Bob: I see Doppler Blue shift to* !*A=600THz(green) Alice: Hey, Bob and Carla! Report your Doppler shift ratios* !B"A# *and* !C"A# *relative to my* !*A=300THz (infra-red) beam. Also, rapidity !*BA *and !*CA *relative to me, and Carla*'*<sup>s</sup> rapidity !*CB *relative to Bob.*  !B"A#*=2 and !*BA *=ln(2)=+0.6931* (a) (b) (c) !C"A#*=4/3 and !*CA *=ln(4/3)=0.2876 Carla: I see Doppler Blue shift to* !*C=400THz (red)* SSOOUURRCCEE *A really fast Alice shines her* !*=300THz laser* !*A=300THz* RREECCEEIIVVEERR RREECCEEI IVVEERR !*B*=1200THz !*C=400THz* !*<sup>A</sup>* ! =600THz *<sup>A</sup>*=600THz *Introducing Doppler Arithmetic and rapidity ρ*

(a)  
\n(a)  
\nB<sub>oppler shift ratios (B|A) and (C|A)  
\nB<sub>blue shift to va=600THz(green)</sub> (c)  
\nB<sub>blue shift to va=600THz(green)</sub> (d)  
\nB<sub>blue shift to va=600THz(green)</sub> (e)  
\n(a)  
\nAlso, rapidity 
$$
\rho_{1x}
$$
 and  $\rho_{1x}$  relative to the  
\nand *G* and *s* rapidity  $\rho_{1x}$  relative to *Bo*.  
\n  
\n*4 negally has Alice shices the the*</sub>

![](_page_60_Figure_0.jpeg)

(a)  
\n(a)  
\n
$$
\frac{A}{\text{Res}(x)} = \frac{A}{\text{Res}(x)} = \frac{A}{\text{Res
$$

*R S* = ! *RECEIVER* !*SOURCE* ! *RS* = ln *R S* Doppler ratio: *R S* = *e*!*RS* = *e*" !*SR* or: *Definition of Rapidity !RS B A* = ! *<sup>B</sup>* ! *<sup>A</sup>* = 600 300 = 2 1 ! *BA* =ln *B A* =ln 2 1 = 0.6931 Bob-Alice Doppler ratio: Bob-Alice rapidity: *C A* = !*<sup>C</sup>* ! *<sup>A</sup>* = 400 300 = 4 3 !*CA* =ln *C A* = ln 4 3 = 0.2876 Carla-Alice Doppler ratio: Carla-Alice rapidity: ! *AB* =ln *A B* =ln 1 2 =-0.6931 = -! *BA* Carla-Bob Doppler ratio: Carla-Bob rapidity: *C B* = !*<sup>C</sup>* ! *<sup>B</sup>* = !*<sup>C</sup>* ! *<sup>A</sup>* ! *<sup>A</sup>* ! *<sup>B</sup>* = *C A A B* = 4 3 1 2 = 2 3 !*CB* =!*CA*+! *AB* = 0.2876- 0.6931=-0.4055 = ln 4 3 + ln 1 2 = ln 2 3 *e*!*CB* = *e*!*CA e*!*AB* = *e*!*CA* <sup>+</sup> !*AB Bob: I see Doppler Blue shift to* !*A=600THz(green) Alice: Hey, Bob and Carla! Report your Doppler shift ratios* !B"A# *and* !C"A# *relative to my* !*A=300THz (infra-red) beam. Also, rapidity !*BA *and !*CA *relative to me, and Carla*'*<sup>s</sup> rapidity !*CB *relative to Bob.*  !B"A#*=2 and !*BA *=ln(2)=+0.6931* (a) (b) (c) *Galileo's Revenge (part 1) Rapidity adds just like Galilean velocity Galileo Galilei 1564-1642* !C"A#*=4/3 and !*CA *=ln(4/3)=0.2876 Carla: I see Doppler Blue shift to* !*C=400THz (red) ALICE*'*S FRAME BOB*'*S FRAME* ! *BA CARLA*'*S FRAME* !*CB* !*CA* =!*CB* +! *BA* SSOOUURRCCEE *A really fast Alice shines her* !*=300THz laser* !*A=300THz* RREECCEEIIVVEERR RREECCEEI IVVEERR !*B*=1200THz !*C=400THz* !*<sup>A</sup>* ! =600THz *<sup>A</sup>*=600THz *Happy now?* Friday, January 27, 2017 63

Per-space-per-time vs Space-time Wave velocity formulas

Introducing Doppler shifting Why is *c=299,792,458 m·s-1* constant?! Introducing Doppler Arithmetic and rapidity ρ

#### Galileo Galilei

![](_page_63_Picture_4.jpeg)

1564-1642

**Galileo's Revenge (part 1) Rapidity adds just like Galilean velocity** 

**Galileo's Revenge (part 2) Phasor angular velocity** 

Optical interference "baseball-diamond" displays *phase* and *group* velocity **adds just like**<br>Details of 2CW functions in rest frame Details of 2CW functions in rest frame Pulse Waves (PW) versus Continuous Waves (CW)

Doppler shifted "baseball-diamond" displays Lorentz frame transformation Analyzing wave velocity by per-space-per-time *and* space-time graphs 16 coefficients of relativistic 2CW interference Two "famous-name" coefficients and Lorentz transform Thales geometry of Lorentz transformation *For an introductory, web based development of* 

*this and other concepts in special relativity see our entrant in the* 2005 Pirelli Challenge*:* 

![](_page_64_Figure_0.jpeg)

Per-space-per-time vs Space-time Wave velocity formulas

Introducing Doppler shifting Why is *c=299,792,458 m·s-1* constant?! Introducing Doppler Arithmetic and rapidity ρ

#### **Galileo's Revenge (part 2) Phasor angular velocity**

Optical interference "baseball-diamond" displays *phase* and *group* velocity **adds just like**<br>Details of 2CW functions in rest frame Details of 2CW functions in rest frame Pulse Waves (PW) versus Continuous Waves (CW)

Doppler shifted "baseball-diamond" displays Lorentz frame transformation Analyzing wave velocity by per-space-per-time *and* space-time graphs 16 coefficients of relativistic 2CW interference Two "famous-name" coefficients and Lorentz transform Thales geometry of Lorentz transformation *For an introductory, web based development of* 

*this and other concepts in special relativity see our entrant in the* 2005 Pirelli Challenge*:* 

![](_page_66_Figure_0.jpeg)

![](_page_67_Figure_0.jpeg)

![](_page_68_Figure_0.jpeg)

![](_page_69_Figure_0.jpeg)

Per-space-per-time vs Space-time Wave velocity formulas

Introducing Doppler shifting Why is *c=299,792,458 m·s-1* constant?! Introducing Doppler Arithmetic and rapidity ρ

#### **Galileo's Revenge (part 2) Phasor angular velocity**

Optical interference "baseball-diamond" displays *phase* and *group* velocity **adds just like**<br>Details of 2CW functions in rest frame Details of 2CW functions in rest frame Pulse Waves (PW) versus Continuous Waves (CW)

Doppler shifted "baseball-diamond" displays Lorentz frame transformation Analyzing wave velocity by per-space-per-time *and* space-time graphs 16 coefficients of relativistic 2CW interference Two "famous-name" coefficients and Lorentz transform Thales geometry of Lorentz transformation *For an introductory, web based development of* 

*this and other concepts in special relativity see our entrant in the* 2005 Pirelli Challenge*:* 

Continuous Waves (CW) trace "Cartesian squares" in space-time

![](_page_71_Figure_1.jpeg)

[BohrIt Web Simulation: 2 PW](http://www.uark.edu/ua/modphys/markup/BohrItWeb.html?scenario=30022) *ct vs x* Plot
Per-space-per-time vs Space-time Wave velocity formulas

Introducing Doppler shifting Why is *c=299,792,458 m·s-1* constant?! Introducing Doppler Arithmetic and rapidity ρ

Optical interference "baseball-diamond" displays *phase* and *group* velocity Details of 2CW functions in rest frame Pulse Waves (PW) versus Continuous Waves (CW)

Doppler shifted "baseball-diamond" displays Lorentz frame transformation Analyzing wave velocity by per-space-per-time *and* space-time graphs 16 coefficients of relativistic 2CW interference Two "famous-name" coefficients and Lorentz transform Thales geometry of Lorentz transformation *For an introductory, web based development of* 

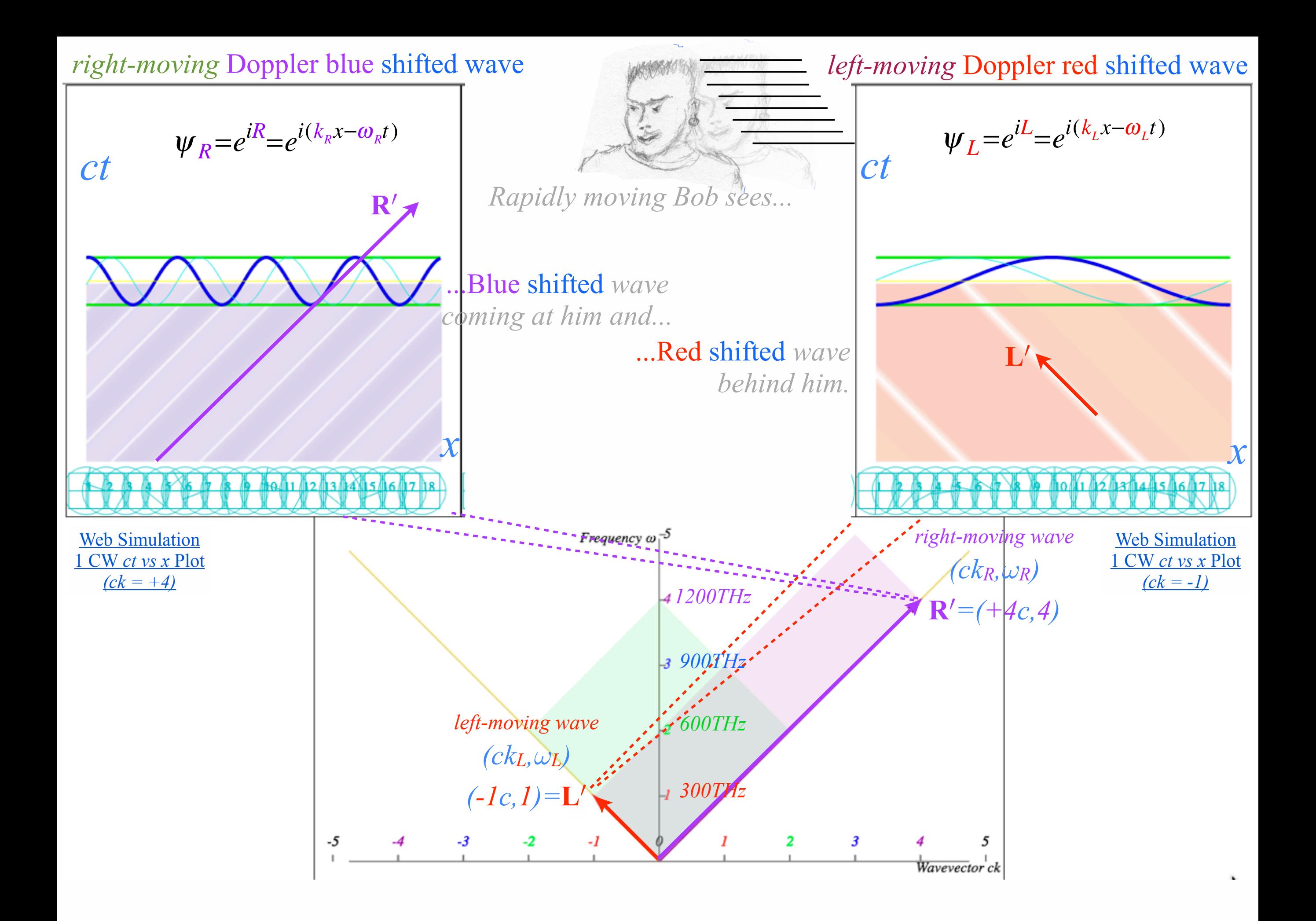

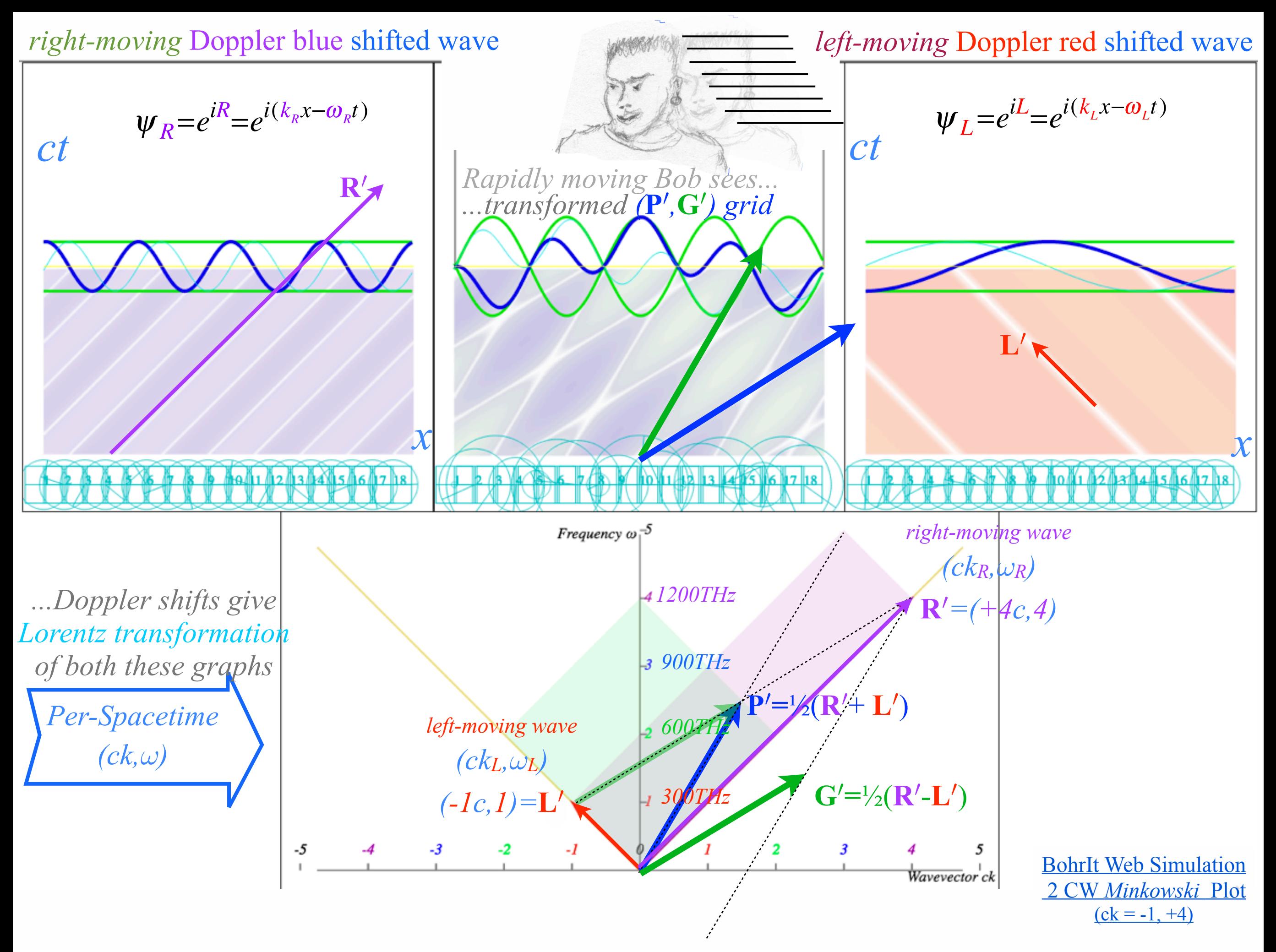

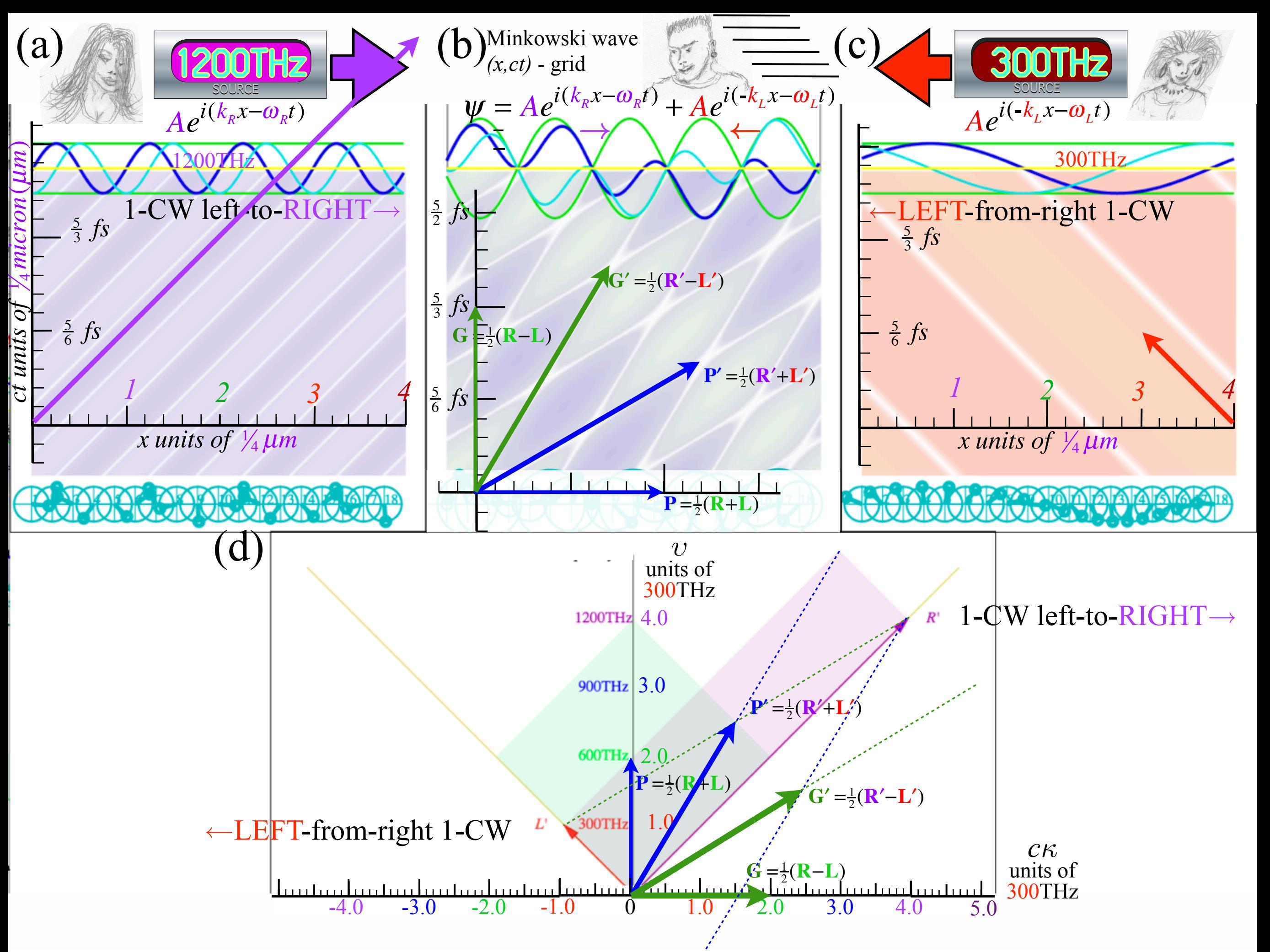

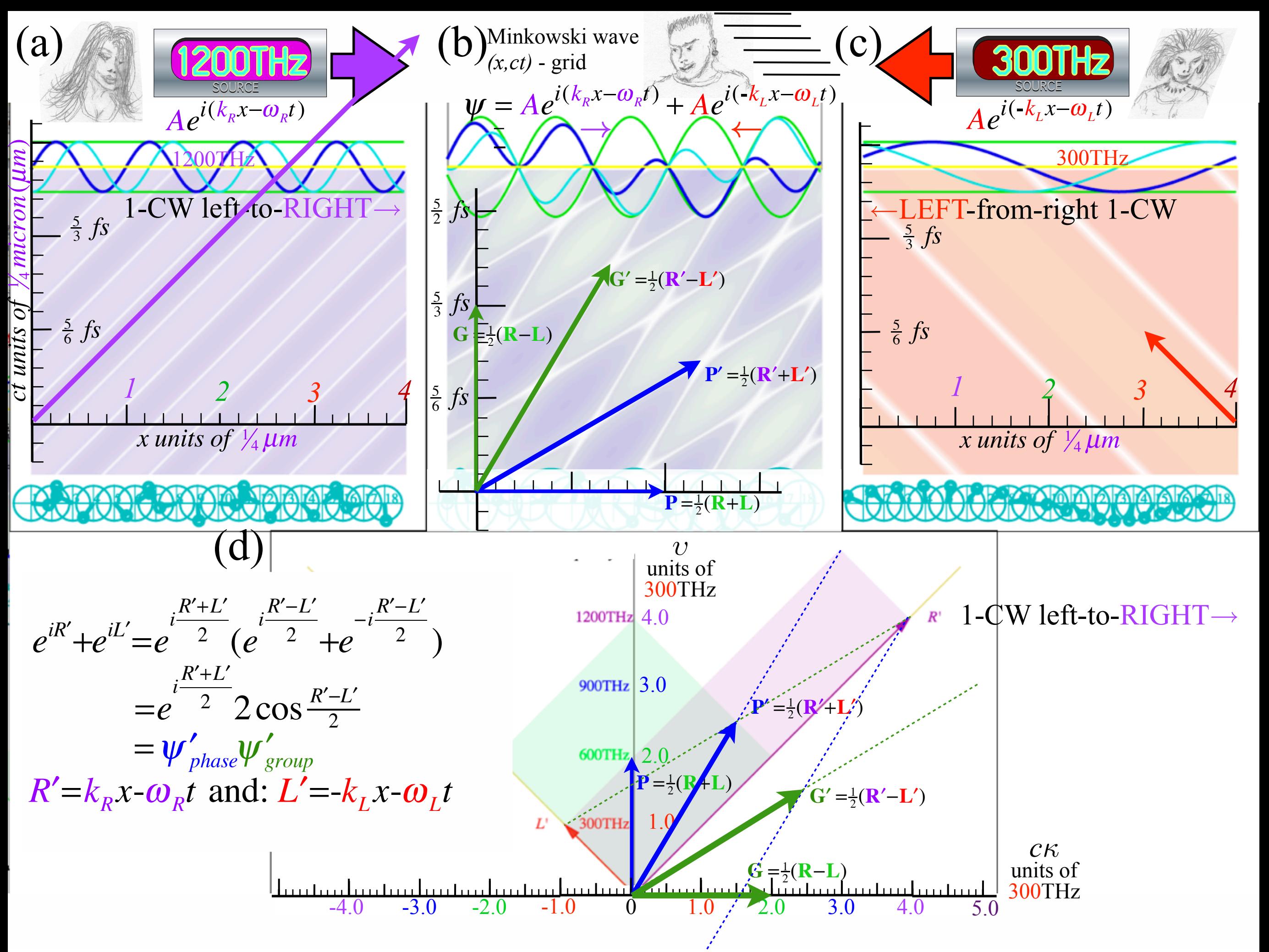

Per-space-per-time vs Space-time Wave velocity formulas

Introducing Doppler shifting Why is *c=299,792,458 m·s-1* constant?! Introducing Doppler Arithmetic and rapidity ρ

Optical interference "baseball-diamond" displays *phase* and *group* velocity Details of 2CW functions in rest frame Pulse Waves (PW) versus Continuous Waves (CW)

Doppler shifted "baseball-diamond" displays Lorentz frame transformation Analyzing wave velocity by per-space-per-time *and* space-time graphs 16 coefficients of relativistic 2CW interference Two "famous-name" coefficients and Lorentz transform Thales geometry of Lorentz transformation *For an introductory, web based development of* 

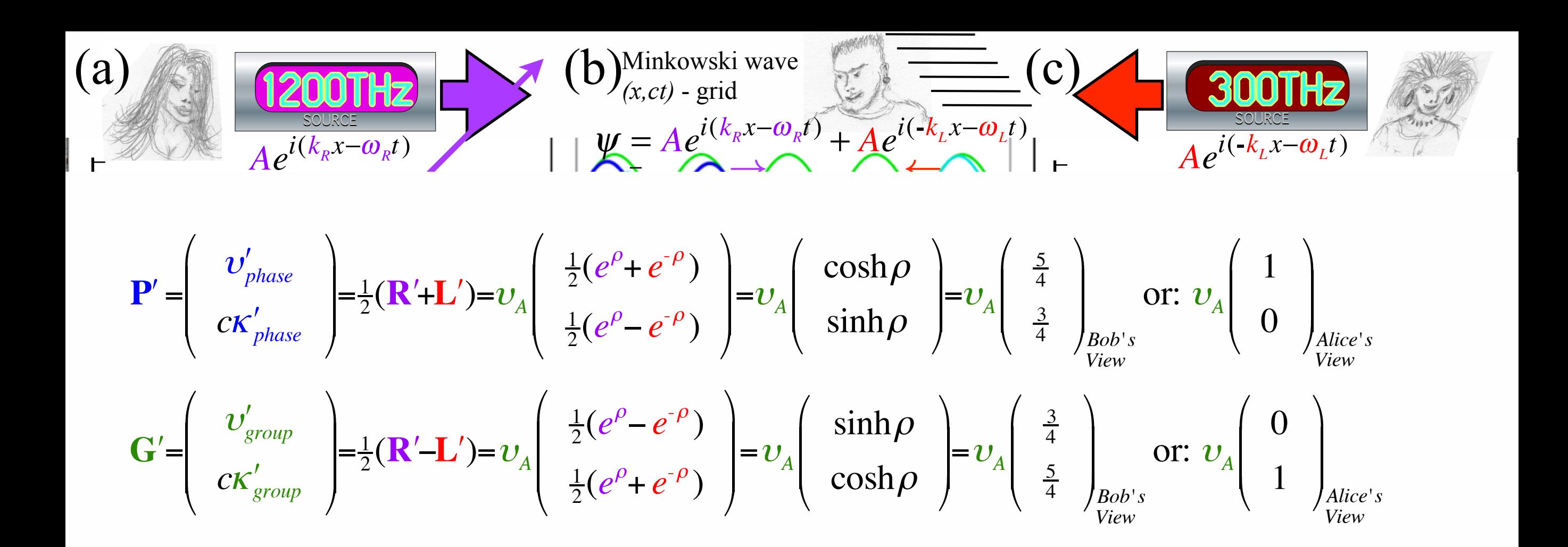

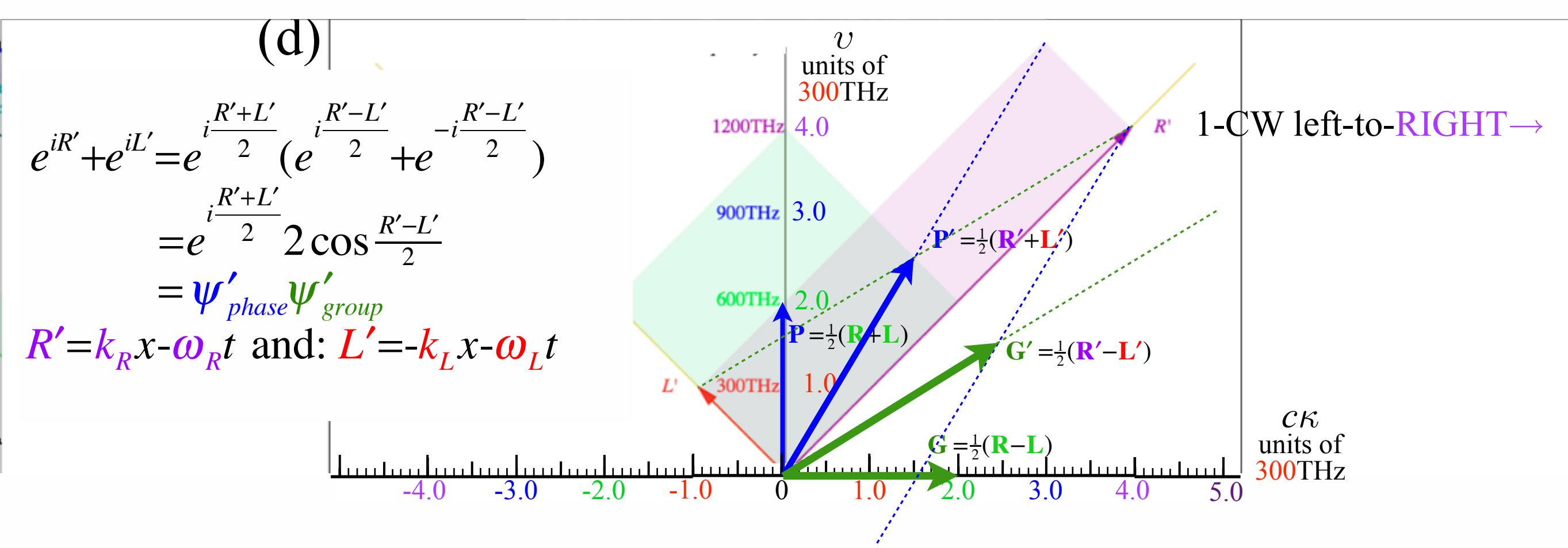

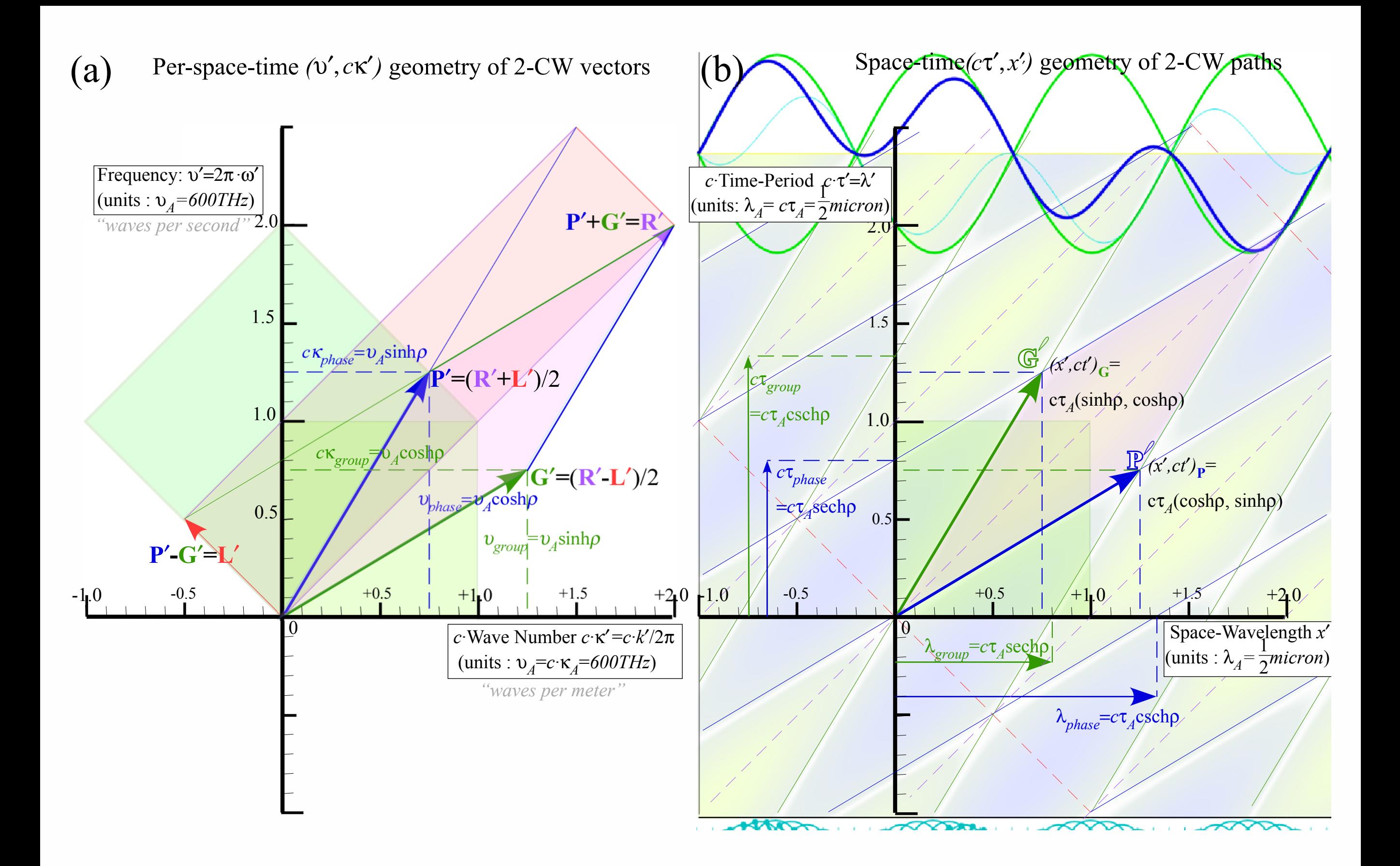

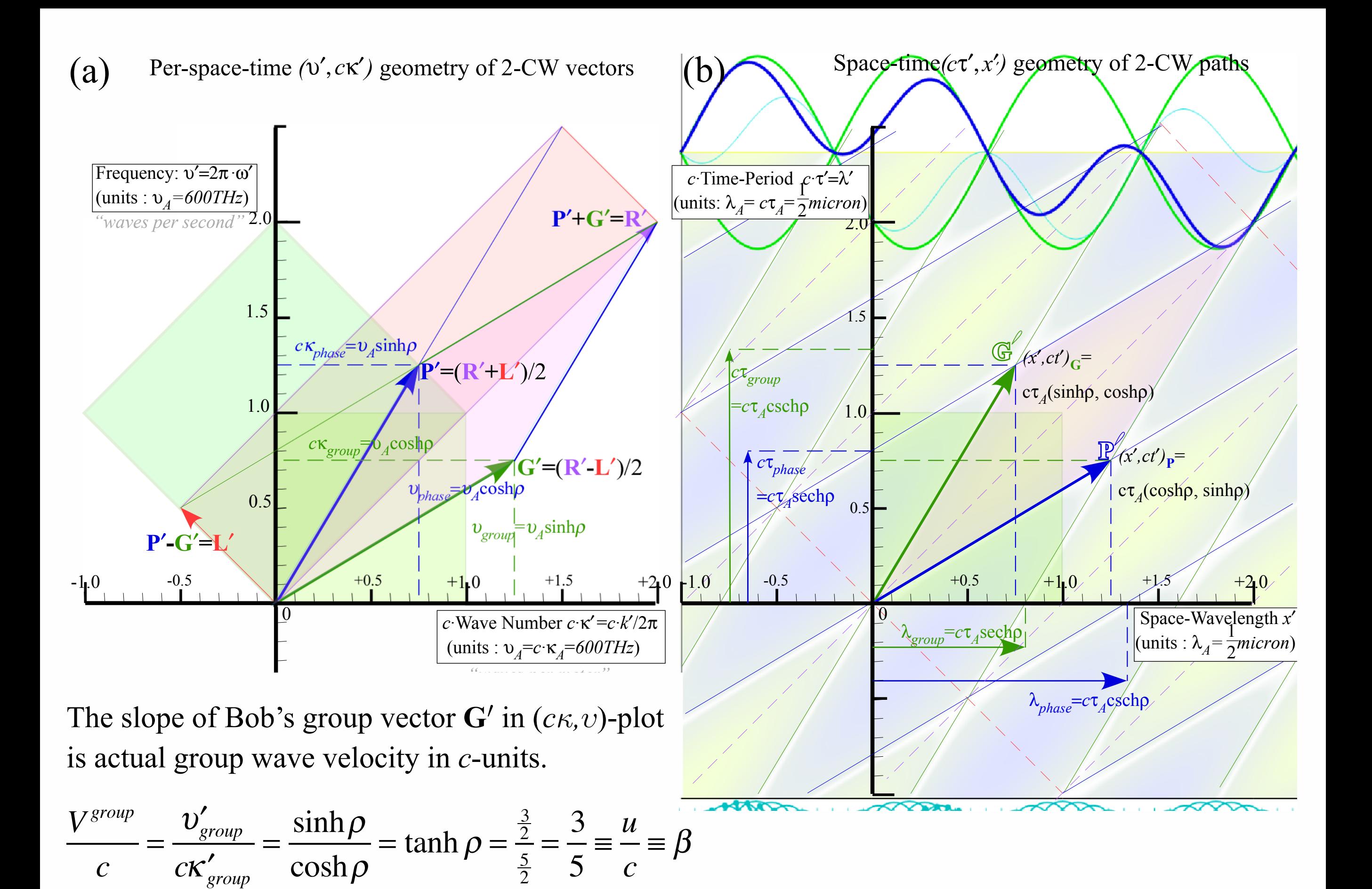

Per-space-per-time vs Space-time Wave velocity formulas

Introducing Doppler shifting Why is *c=299,792,458 m·s-1* constant?! Introducing Doppler Arithmetic and rapidity ρ

Optical interference "baseball-diamond" displays *phase* and *group* velocity Details of 2CW functions in rest frame Pulse Waves (PW) versus Continuous Waves (CW)

Doppler shifted "baseball-diamond" displays Lorentz frame transformation Analyzing wave velocity by per-space-per-time *and* space-time graphs 16 coefficients of relativistic 2CW interference Two "famous-name" coefficients and Lorentz transform Thales geometry of Lorentz transformation *For an introductory, web based development of* 

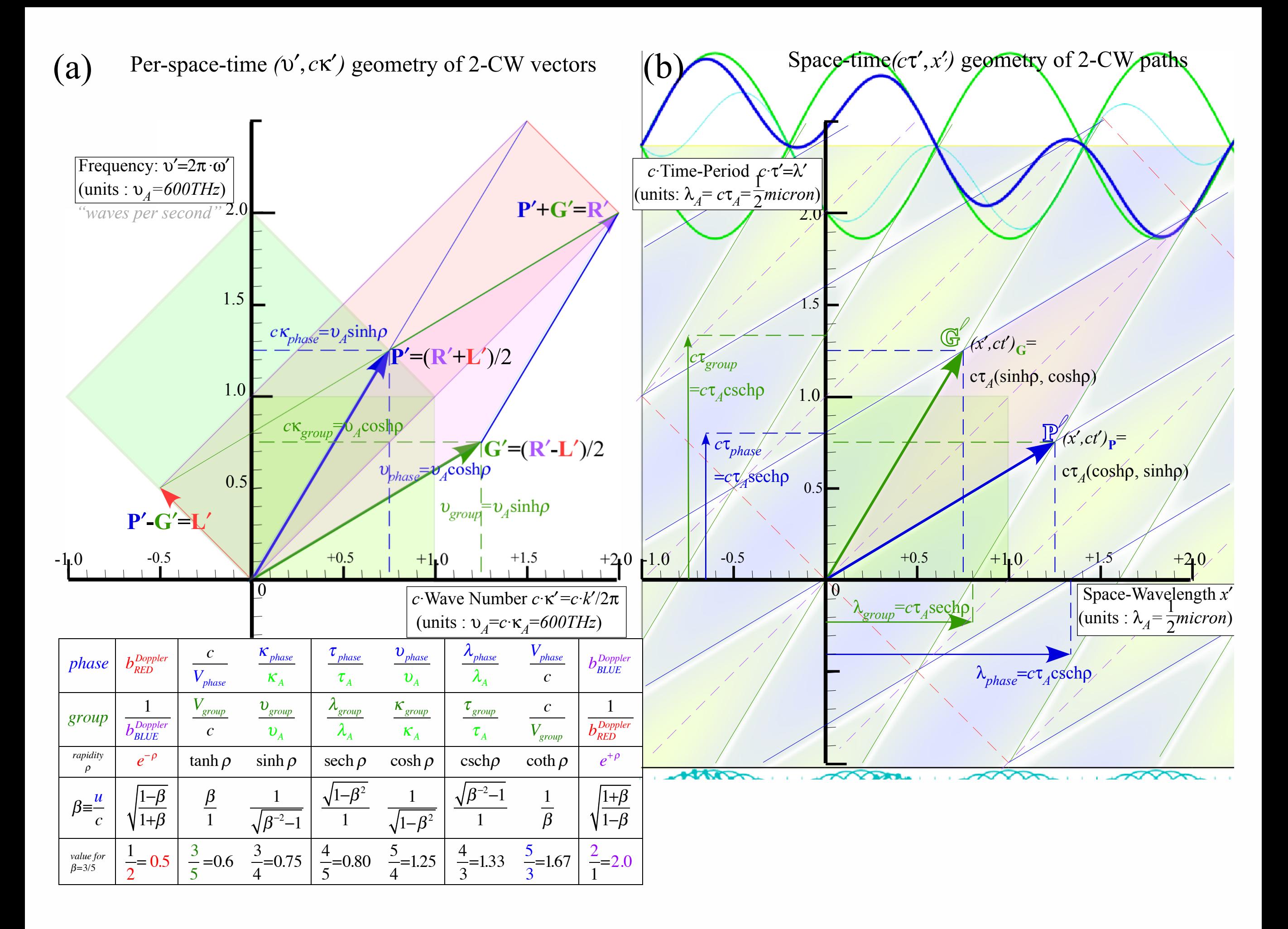

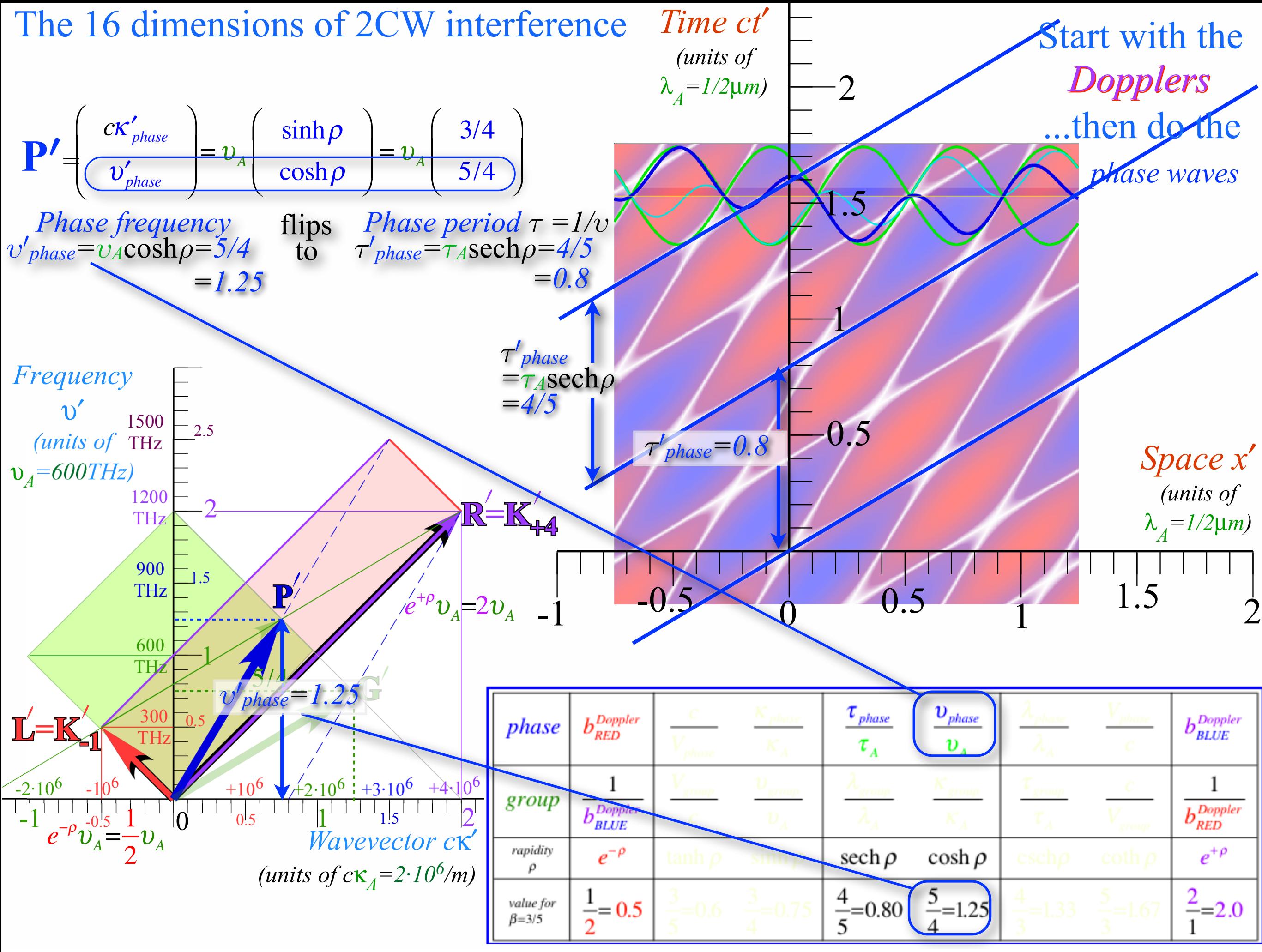

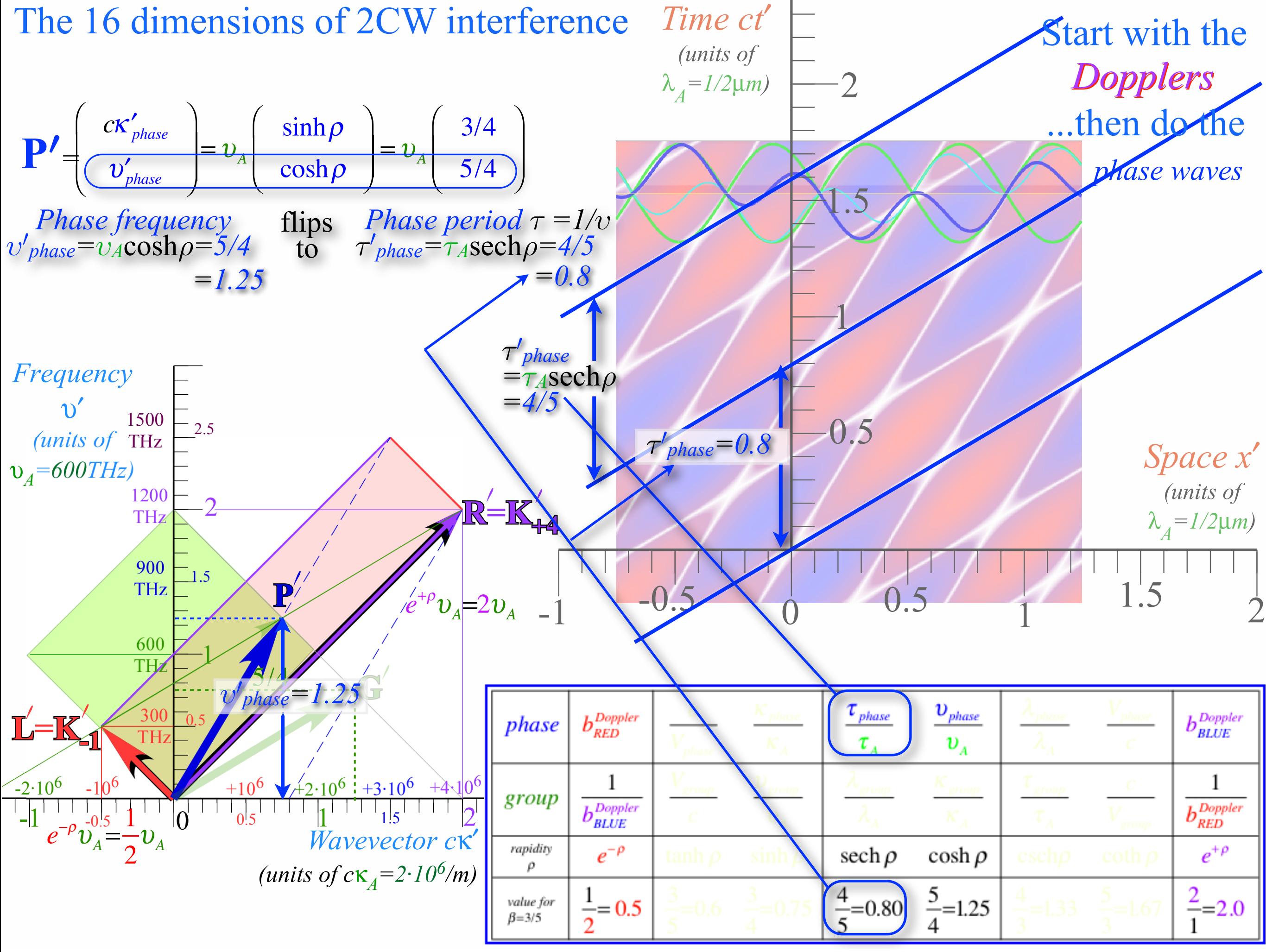

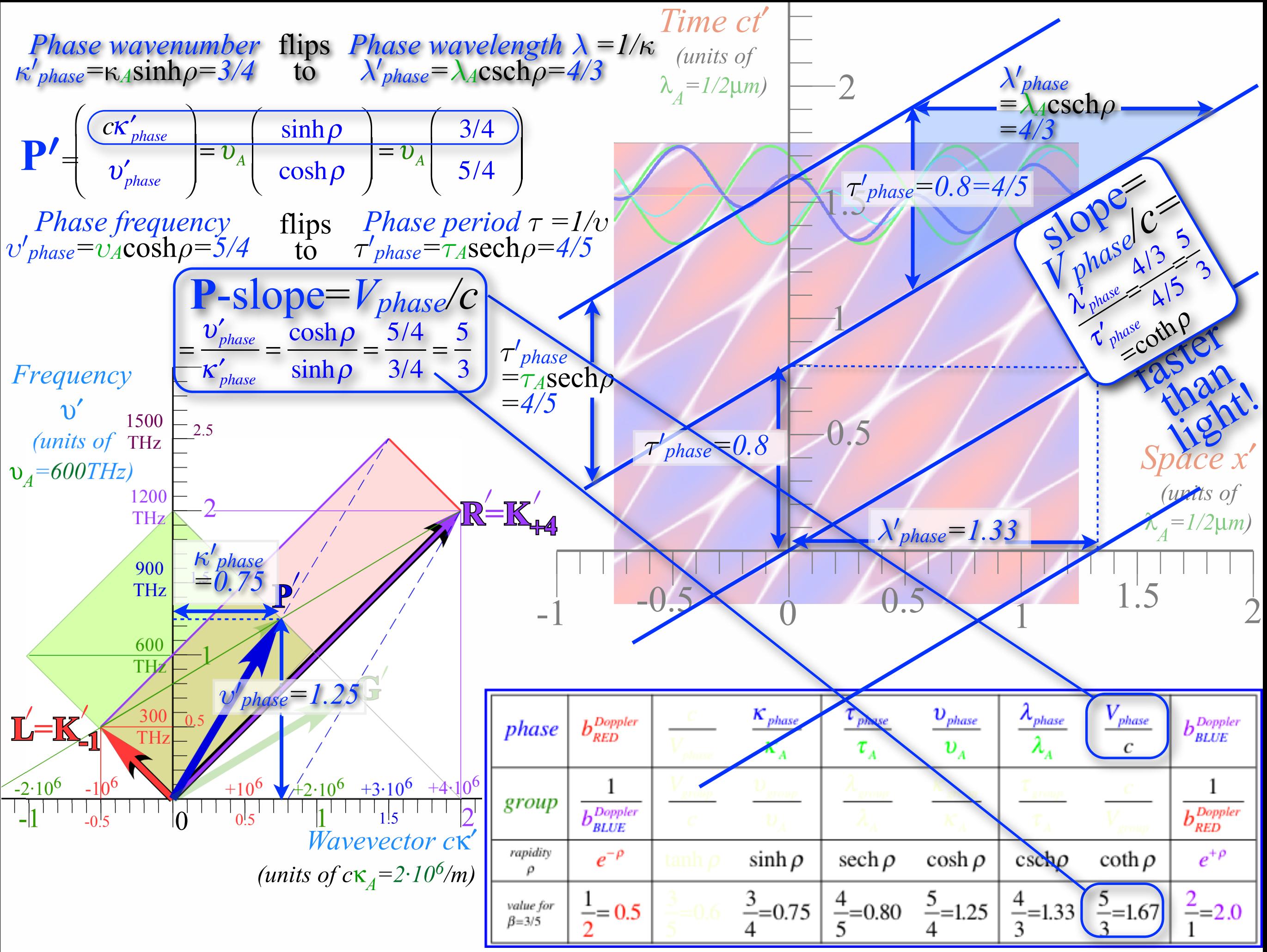

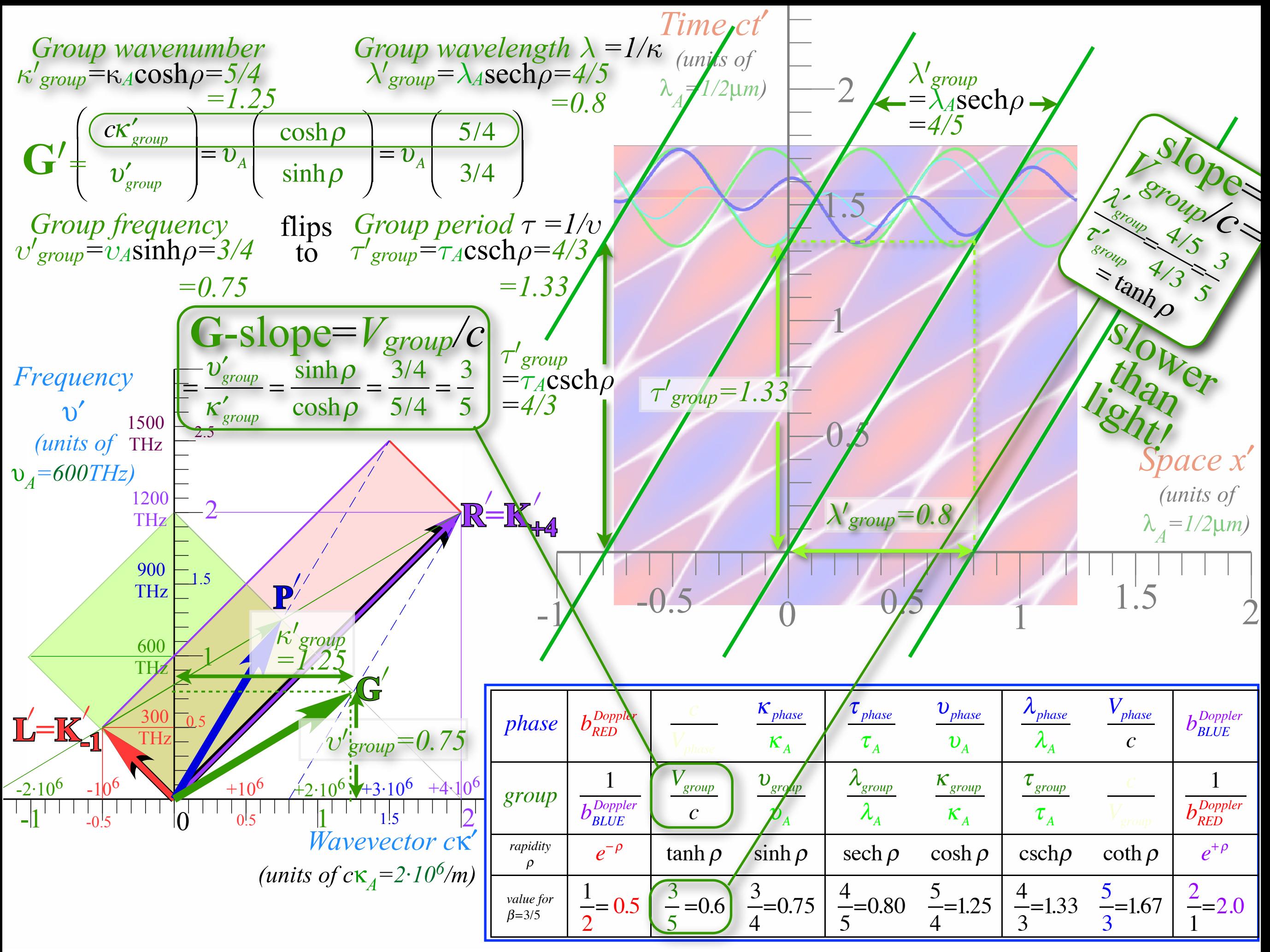

Per-space-per-time vs Space-time Wave velocity formulas

Introducing Doppler shifting Why is *c=299,792,458 m·s-1* constant?! Introducing Doppler Arithmetic and rapidity ρ

Optical interference "baseball-diamond" displays *phase* and *group* velocity Details of 2CW functions in rest frame Pulse Waves (PW) versus Continuous Waves (CW)

Doppler shifted "baseball-diamond" displays Lorentz frame transformation Analyzing wave velocity by per-space-per-time *and* space-time graphs 16 coefficients of relativistic 2CW interference Two "famous-name" coefficients and Lorentz transform Thales geometry of Lorentz transformation *For an introductory, web based development of* 

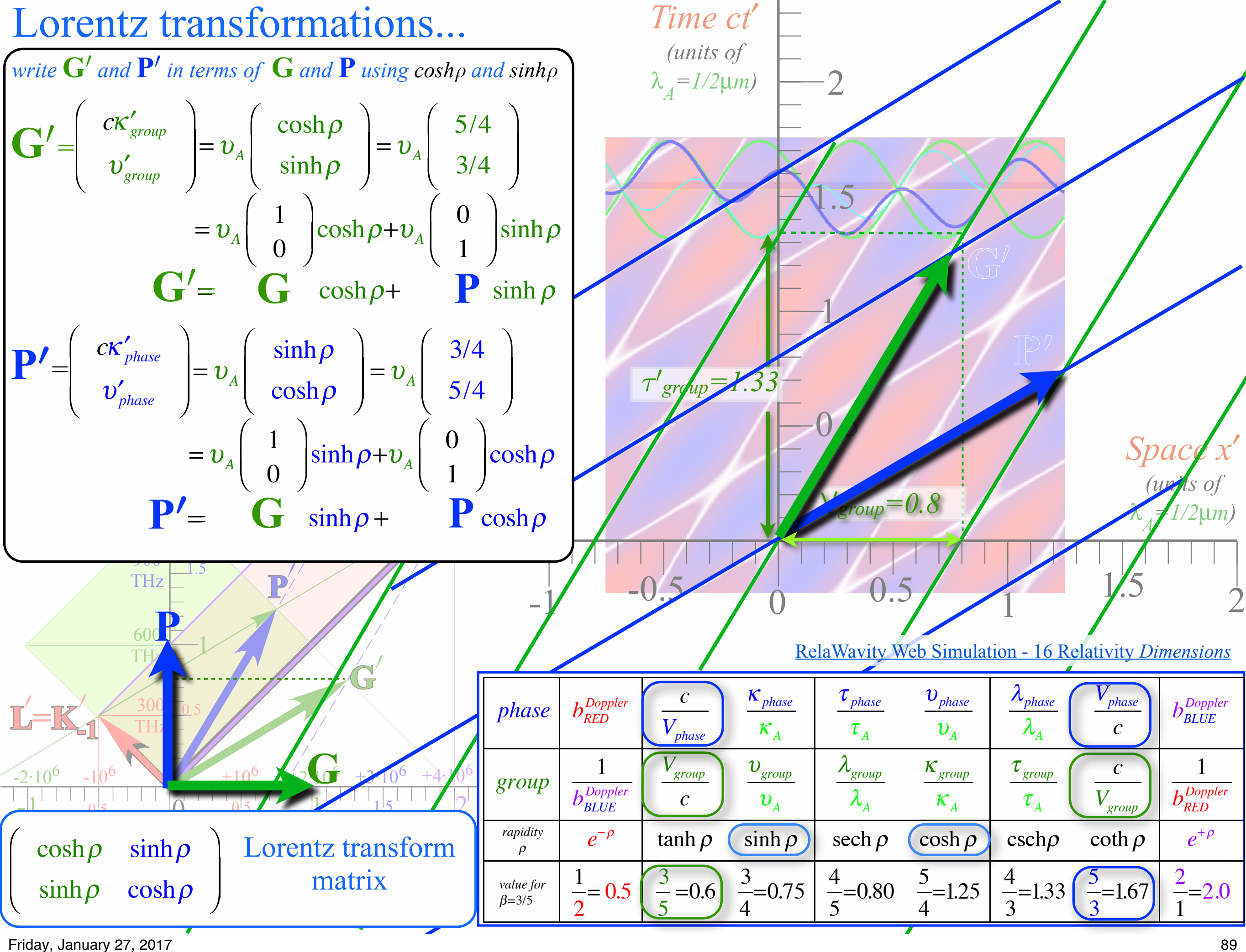

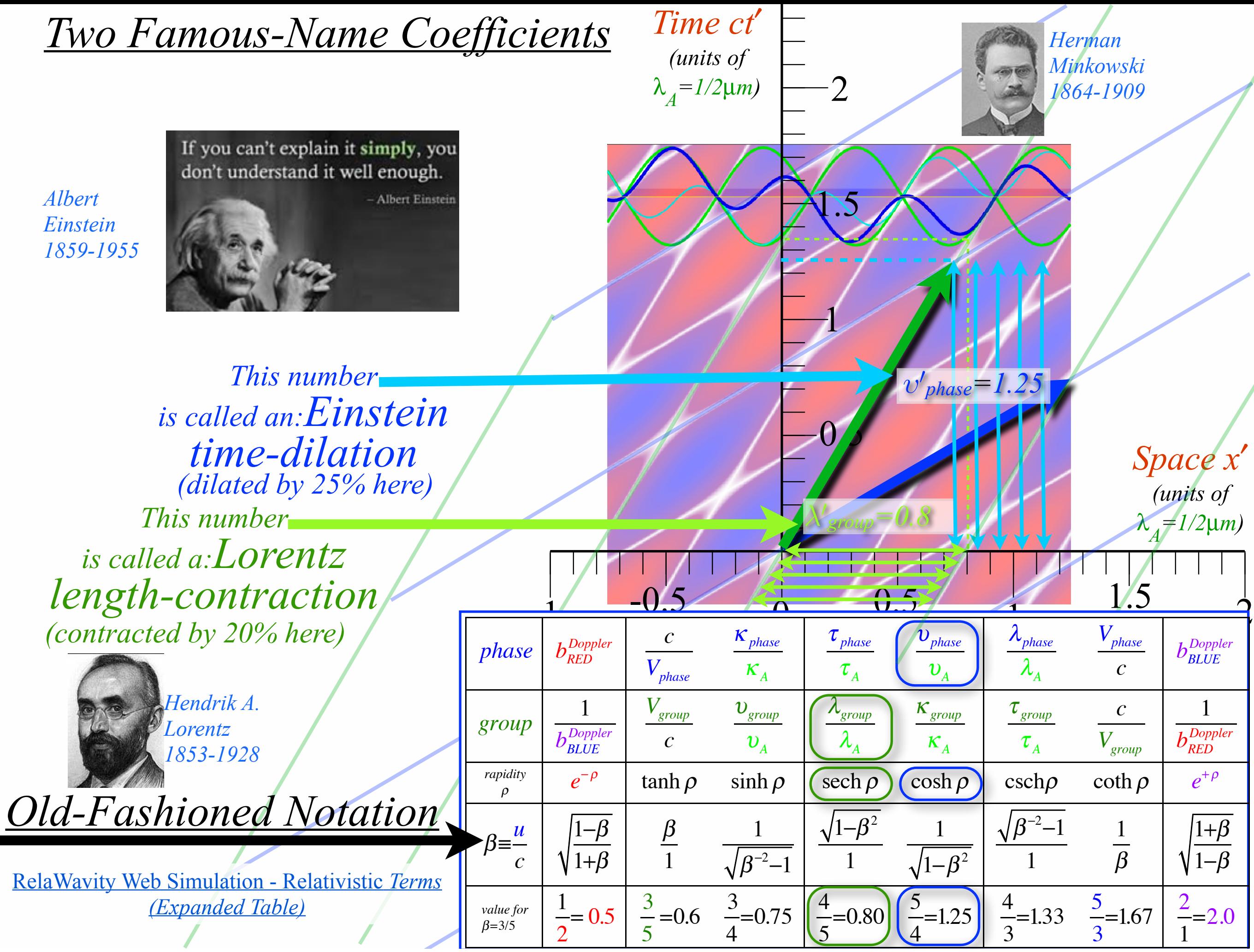

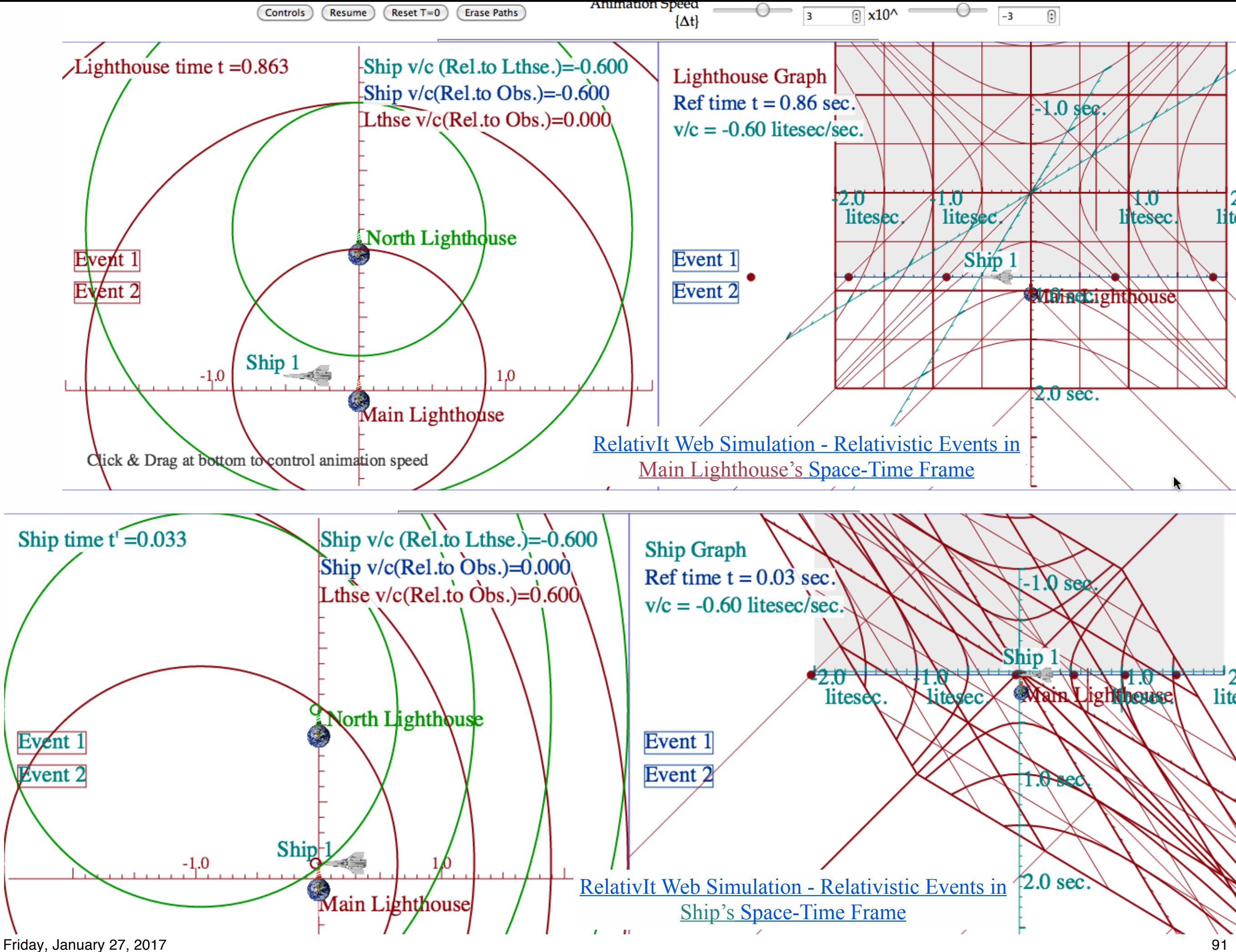

### *Learning about* sin! *and* cos *and…Trigonometric road maps*

Hyper-Trigonometric algebra and phasors in space-time 1CW wavefunctions and phasors Per-space-per-time vs Space-time Wave velocity formulas Introducing Doppler shifting Why c is constant?! Introducing Doppler Arithmetic and rapidity ρ Optical interference "baseball-diamond" displays *phase* and *group* velocity Details of 2CW wavefunctions in rest frame Pulse waves (PW) versus Continuous Waves (CW) Doppler shifted "baseball-diamond" displays Lorentz frame transformation Analyzing wave velocity by per-space-per-time *and* space-time graphs 16 coefficients of relativistic 2CW interference Two "famous-name" coefficients and the Lorentz transformation  $\rightarrow$  Thales geometry of Lorentz transformation *Rapidity ρ* related to *stellar aberration angle σ* and L. C. Epstein's approach to relativity Longitudinal hyperbolic *ρ*-geometry connects to transverse circular *σ*-geometry "Occams Sword" and geometry of 16 parameter functions of *ρ* and *σ* Application to TE-Waveguide modes Friday, January 27, 2017

Per-space-per-time vs Space-time Wave velocity formulas

Introducing Doppler shifting Why is *c=299,792,458 m·s-1* constant?! Introducing Doppler Arithmetic and rapidity ρ *For an introductory, web based development of this and other concepts in special relativity see our entrant in the* 2005 Pirelli Challenge*:* 

*[A Colorful Road to Relativity](http://www.uark.edu/ua/pirelli/html/title_page.html)  [Using Occam's Razors](http://www.uark.edu/ua/pirelli/html/title_page.html)  [and](http://www.uark.edu/ua/pirelli/html/title_page.html)  [Evenson's Lasers](http://www.uark.edu/ua/pirelli/html/title_page.html)*

Optical interference "baseball-diamond" displays *phase* and *group* velocity Details of 2CW functions in rest frame Pulse Waves (PW) versus Continuous Waves (CW)

Doppler shifted "baseball-diamond" displays Lorentz frame transformation Analyzing wave velocity by per-space-per-time *and* space-time graphs 16 coefficients of relativistic 2CW interference Two "famous-name" coefficients and Lorentz transform Doppler Jeopardy" and Thales geometry of Lorentz transformation

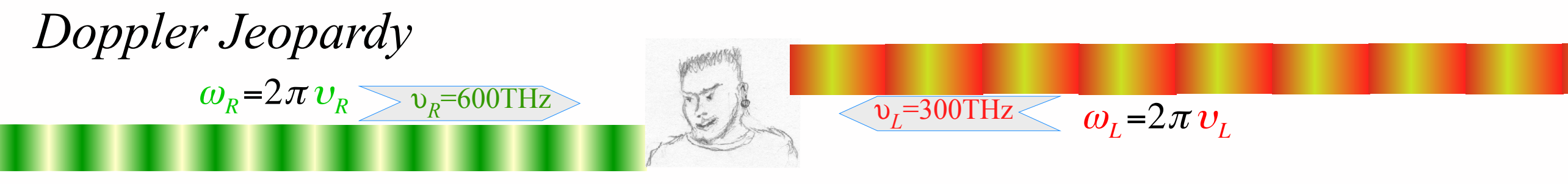

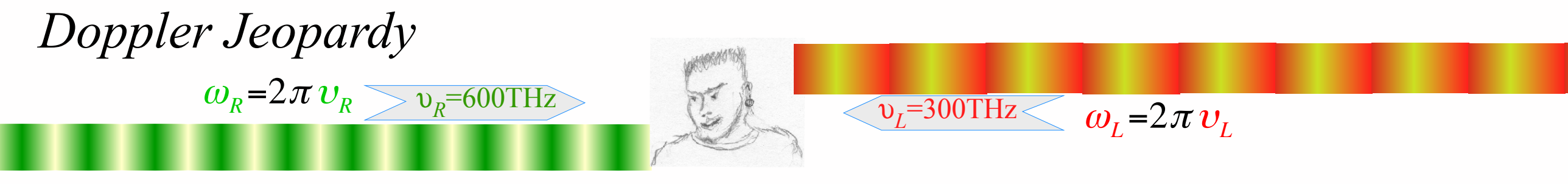

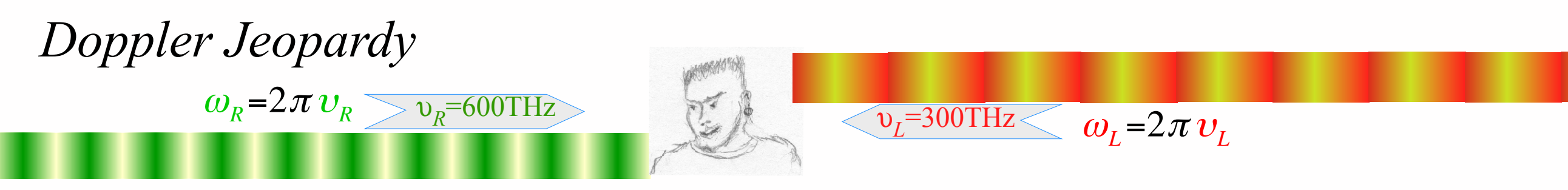

Query (1.) has a Jeopardy-style answer-by-question: What is beam group velocity?

$$
u_E = V_{group} = \frac{v_{group}}{\kappa_{group}} = \frac{v_R - v_L}{\kappa_R - \kappa_L} = c \frac{v_R - v_L}{v_R + v_L}
$$

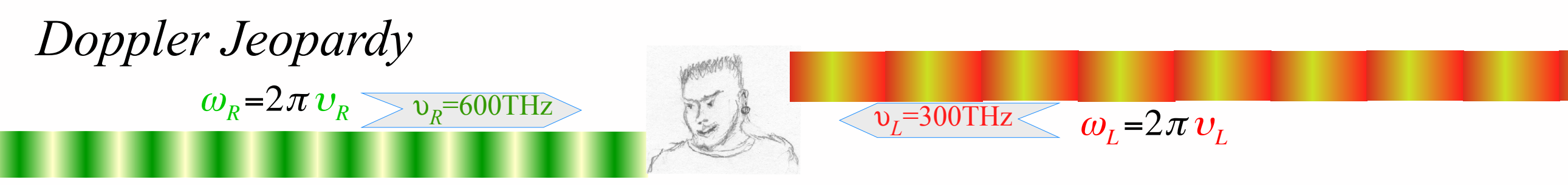

Query (1.) has a Jeopardy-style answer-by-question: What is beam group velocity?

$$
u_E = V_{group} = \frac{v_{group}}{\kappa_{group}} = \frac{v_R - v_L}{\kappa_R - \kappa_L} = c \frac{v_R - v_L}{v_R + v_L}
$$

Query (2.) similarly: What *υE* is blue-shift *bυL* of *υ<sup>L</sup> and* red-shift *υR* /*b* of *υR* ?

$$
\upsilon_E = b \, \upsilon_L = \upsilon_R / b \quad \Rightarrow \quad b = \sqrt{\upsilon_R / \upsilon_L} \quad \Rightarrow \quad \upsilon_E = \sqrt{\upsilon_R \cdot \upsilon_L}
$$

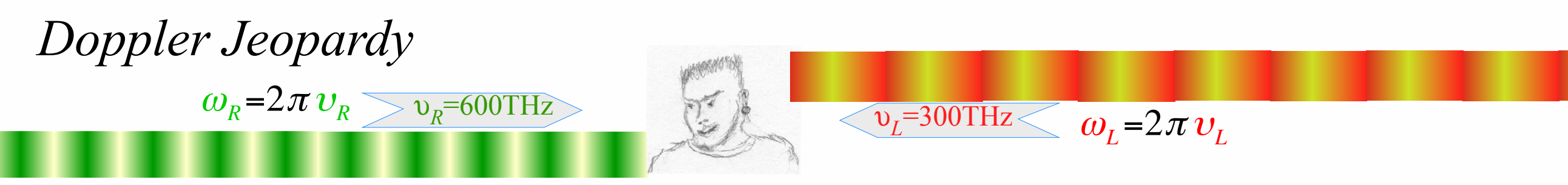

Query (1.) has a Jeopardy-style answer-by-question: What is beam group velocity?

$$
u_E = V_{group} = \frac{v_{group}}{\kappa_{group}} = \frac{v_R - v_L}{\kappa_R - \kappa_L} = c \frac{v_R - v_L}{v_R + v_L}
$$

Query (2.) similarly: What *υE* is blue-shift *bυL* of *υ<sup>L</sup> and* red-shift *υR* /*b* of *υR* ?

$$
v_E = bv_L = v_R/b \Rightarrow b = \sqrt{v_R/v_L} \Rightarrow v_E = \sqrt{v_R \cdot v_L}
$$

*Geometric mean*

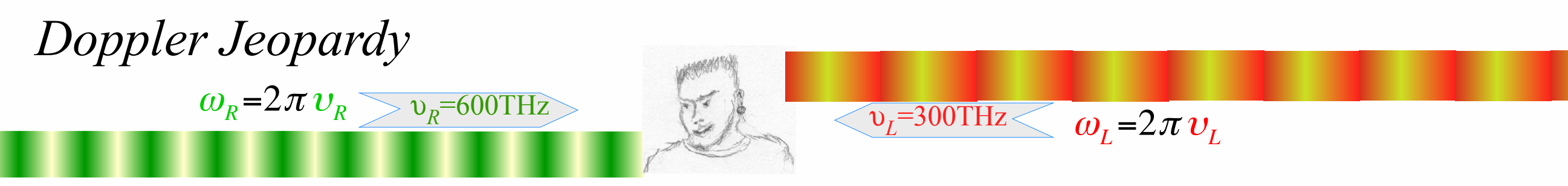

Query (1.) has a Jeopardy-style answer-by-question: What is beam group velocity?

$$
u_E = V_{group} = \frac{v_{group}}{\kappa_{group}} = \frac{v_R - v_L}{\kappa_R - \kappa_L} = c \frac{v_R - v_L}{v_R + v_L}
$$
  

$$
V_{group} = c \frac{\omega_R - \omega_L}{\omega_R + \omega_L} = c \frac{600 - 300}{600 + 300} = \frac{1}{3}c
$$

Query (2.) similarly: What *υE* is blue-shift *bυL* of *υ<sup>L</sup> and* red-shift *υR* /*b* of *υR* ?

$$
v_E = bv_L = v_R/b \Rightarrow b = \sqrt{v_R/v_L} \Rightarrow v_E = \sqrt{v_R \cdot v_L}
$$

*Geometric mean*

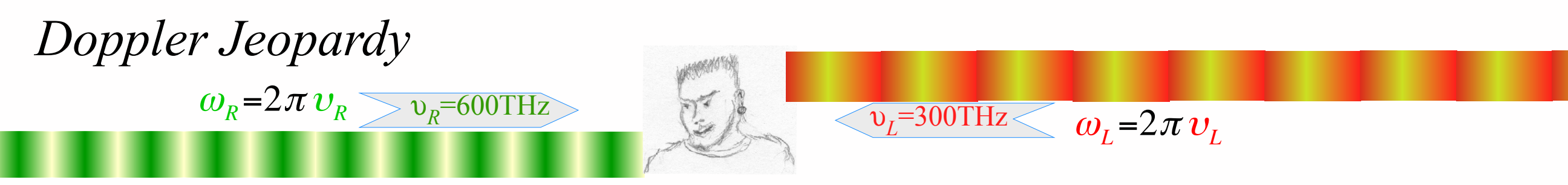

Query (1.) has a Jeopardy-style answer-by-question: What is beam group velocity?

$$
u_E = V_{group} = \frac{v_{group}}{\kappa_{group}} = \frac{v_R - v_L}{\kappa_R - \kappa_L} = c \frac{v_R - v_L}{v_R + v_L}
$$
  

$$
V_{group} = c \frac{\omega_R - \omega_L}{\omega_R + \omega_L} = c \frac{600 - 300}{600 + 300} = \frac{1}{3}c
$$

Query (2.) similarly: What *υE* is blue-shift *bυL* of *υ<sup>L</sup> and* red-shift *υR* /*b* of *υR* ?

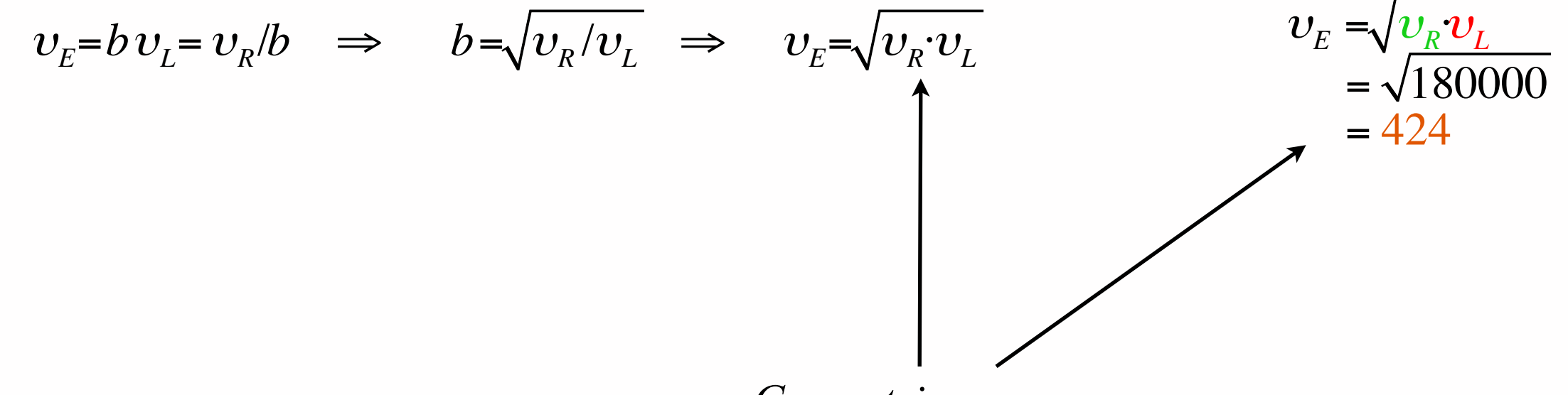

*Geometric mean*

Doppler

\n
$$
\omega_R = 2\pi v_R \sum_{v_R = 600 \text{THz}} v_L = 300 \text{THz} \quad \omega_L = 2\pi v_L
$$

Query (1.) has a Jeopardy-style answer-by-question: What is beam group velocity?

$$
u_E = V_{group} = \frac{v_{group}}{\kappa_{group}} = \frac{v_R - v_L}{\kappa_R - \kappa_L} = c \frac{v_R - v_L}{v_R + v_L}
$$
  

$$
V_{group} = c \frac{\omega_R - \omega_L}{\omega_R + \omega_L} = c \frac{600 - 300}{600 + 300} = \frac{1}{3}c
$$

Query (2.) similarly: What *υE* is blue-shift *bυL* of *υ<sup>L</sup> and* red-shift *υR* /*b* of *υR* ?

$$
v_E = bv_L = v_R/b \Rightarrow b = \sqrt{v_R/v_L} \Rightarrow v_E = \sqrt{v_R \cdot v_L}
$$
  
=  $\sqrt{180000}$   
= 424

 $V_{group}/c$  is ratio of difference mean  $v_{group} = \frac{v_R - v_L}{2}$  to arithmetic mean  $v_{phase} = \frac{v_R + v_L}{2}$ . Frequency  $v_E = B$ is the geometric mean  $\sqrt{v_k \cdot v_l}$  of left and right-moving frequencies defining the geometry

### Thales Mean Geometry (600BCE)

### helps "Relawavity"

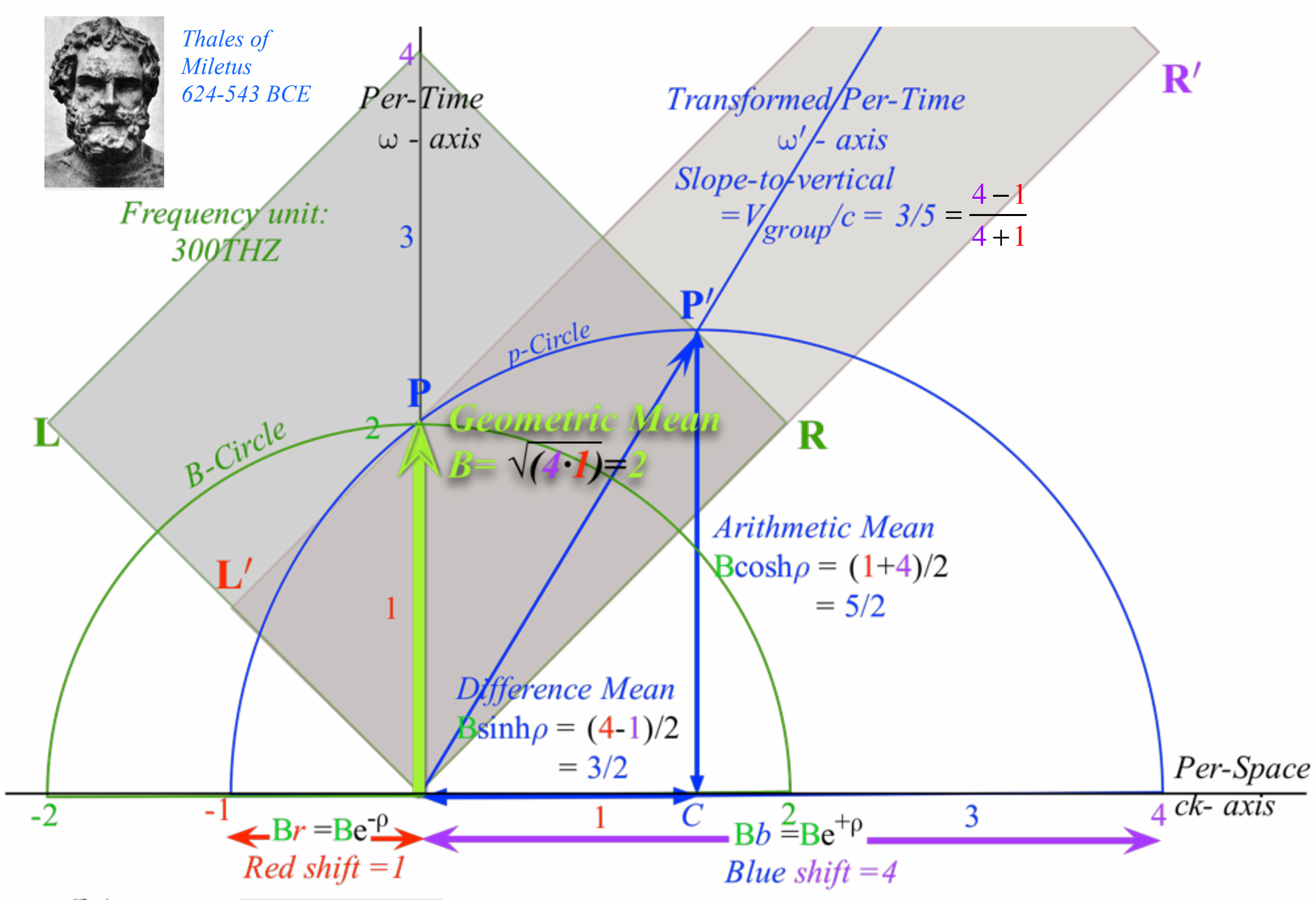

# Thales Mean Geometry (600BCE)

helps "Relawavity" *Thales showed a circle diameter subtends a right angle with any circle point P*

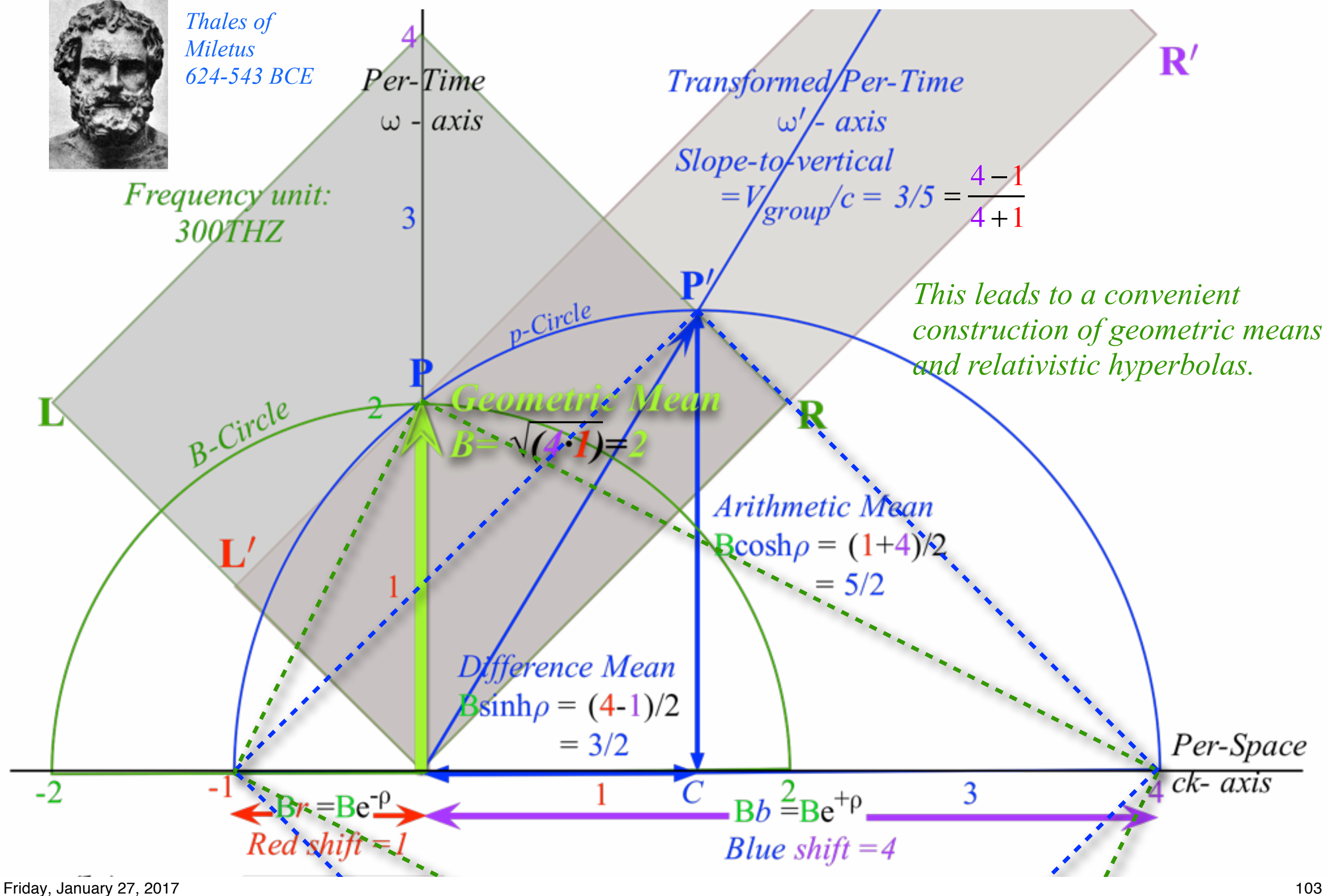

### *Learning about* sin! *and* cos *and…Trigonometric road maps*

Hyper-Trigonometric algebra and phasors in space-time 1CW wavefunctions and phasors Per-space-per-time vs Space-time Wave velocity formulas Introducing Doppler shifting Why c is constant?! Introducing Doppler Arithmetic and rapidity ρ Optical interference "baseball-diamond" displays *phase* and *group* velocity Details of 2CW wavefunctions in rest frame Pulse waves (PW) versus Continuous Waves (CW) Doppler shifted "baseball-diamond" displays Lorentz frame transformation Analyzing wave velocity by per-space-per-time *and* space-time graphs 16 coefficients of relativistic 2CW interference Two "famous-name" coefficients and the Lorentz transformation Thales geometry of Lorentz transformation ...and hyperbolas *Rapidity ρ* related to *stellar aberration angle σ* and L. C. Epstein's approach to relativity Longitudinal hyperbolic *ρ*-geometry connects to transverse circular *σ*-geometry "Occams Sword" and geometry of 16 parameter functions of *ρ* and *σ* Application to TE-Waveguide modes

# Thales Mean Geometry (600BCE)

helps "Relawavity" *Thales showed a circle diameter subtends a right angle with any circle point P*

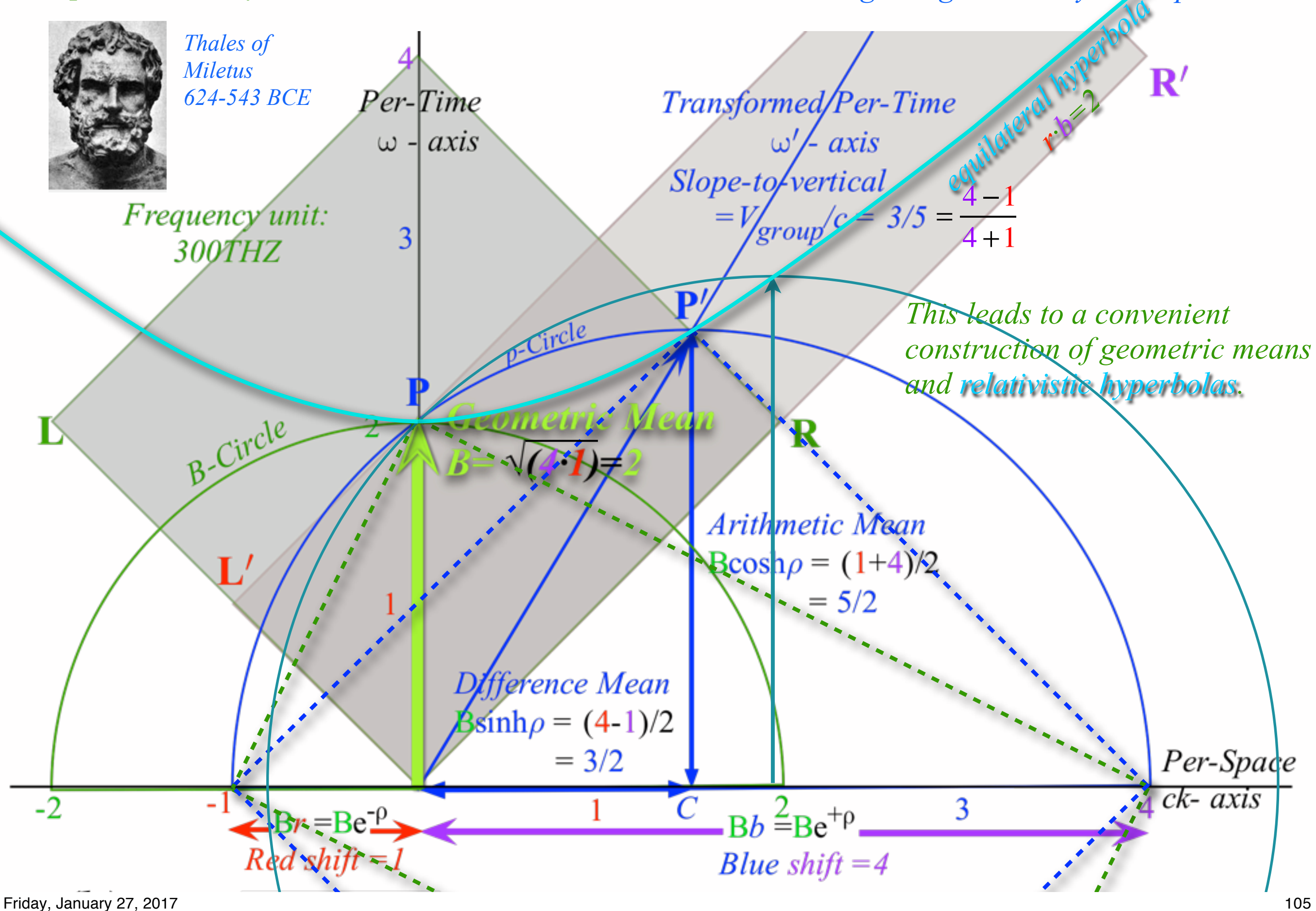

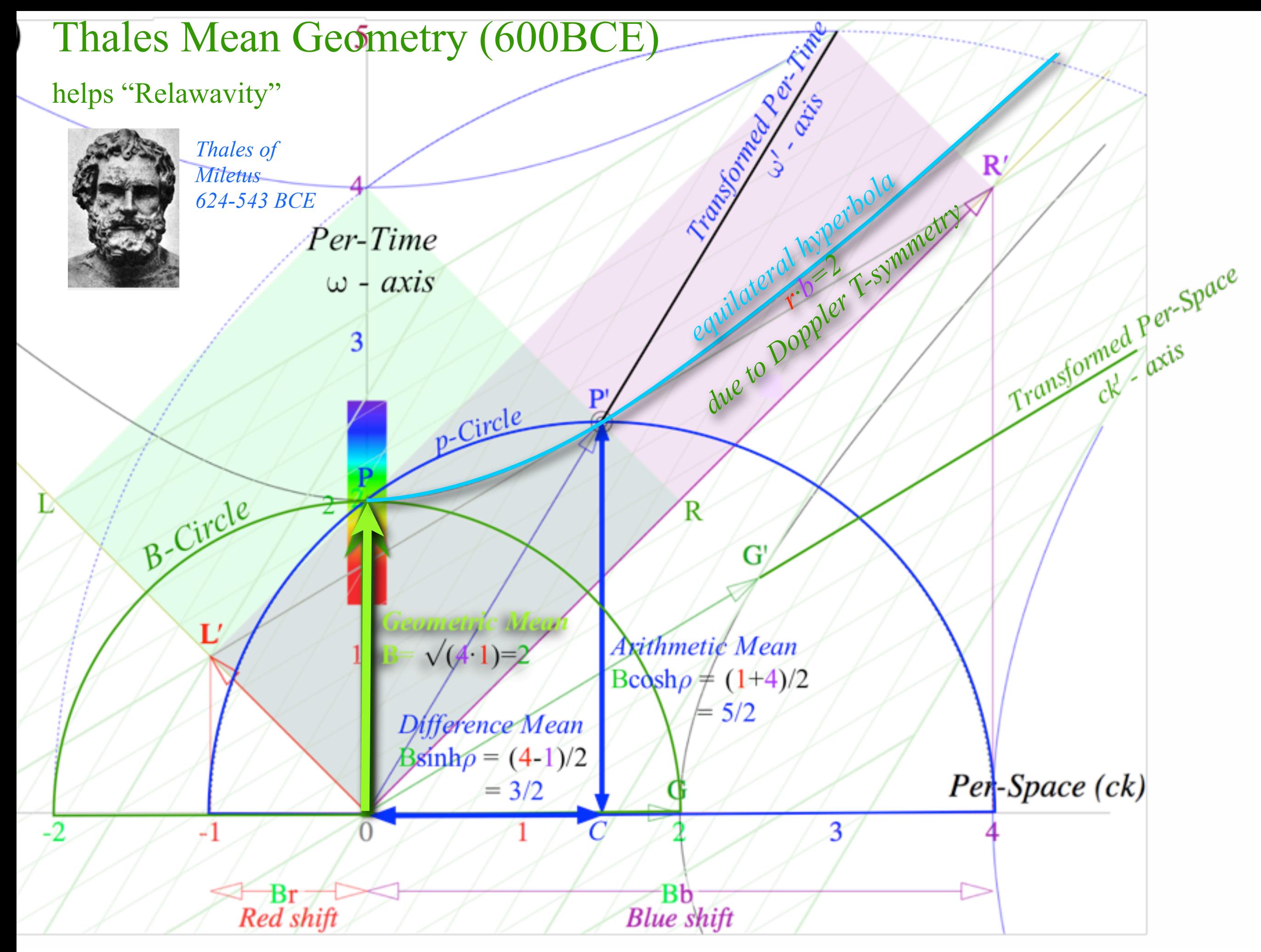

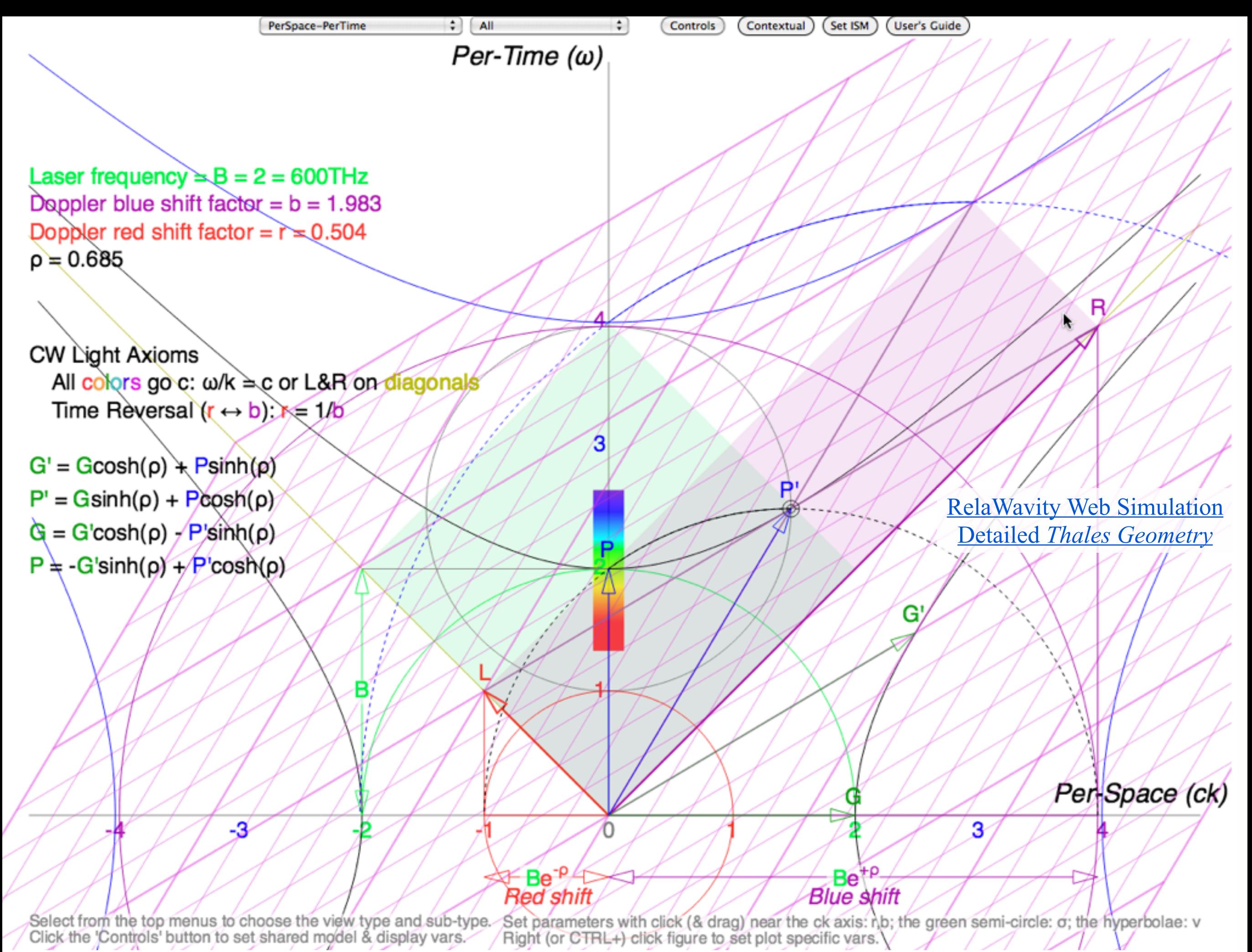

Friday, January 27, 2017 107

### *Learning about* sin! *and* cos *and…Trigonometric road maps*

Hyper-Trigonometric algebra and phasors in space-time 1CW wavefunctions and phasors Per-space-per-time vs Space-time Wave velocity formulas Introducing Doppler shifting Why c is constant?! Introducing Doppler Arithmetic and rapidity ρ Optical interference "baseball-diamond" displays *phase* and *group* velocity Details of 2CW wavefunctions in rest frame Pulse waves (PW) versus Continuous Waves (CW) Doppler shifted "baseball-diamond" displays Lorentz frame transformation Analyzing wave velocity by per-space-per-time *and* space-time graphs 16 coefficients of relativistic 2CW interference Two "famous-name" coefficients and the Lorentz transformation Thales geometry of Lorentz transformation ...and hyperbolas  $\rightarrow$  *Rapidity*  $\rho$  related to *stellar aberration angle*  $\sigma$  and L. C. Epstein's approach to relativity  $\rightarrow$  Longitudinal hyperbolic  $\rho$ -geometry connects to transverse circular  $\sigma$ -geometry "Occams Sword" and geometry of 16 parameter functions of *ρ* and *σ* Application to TE-Waveguide modes
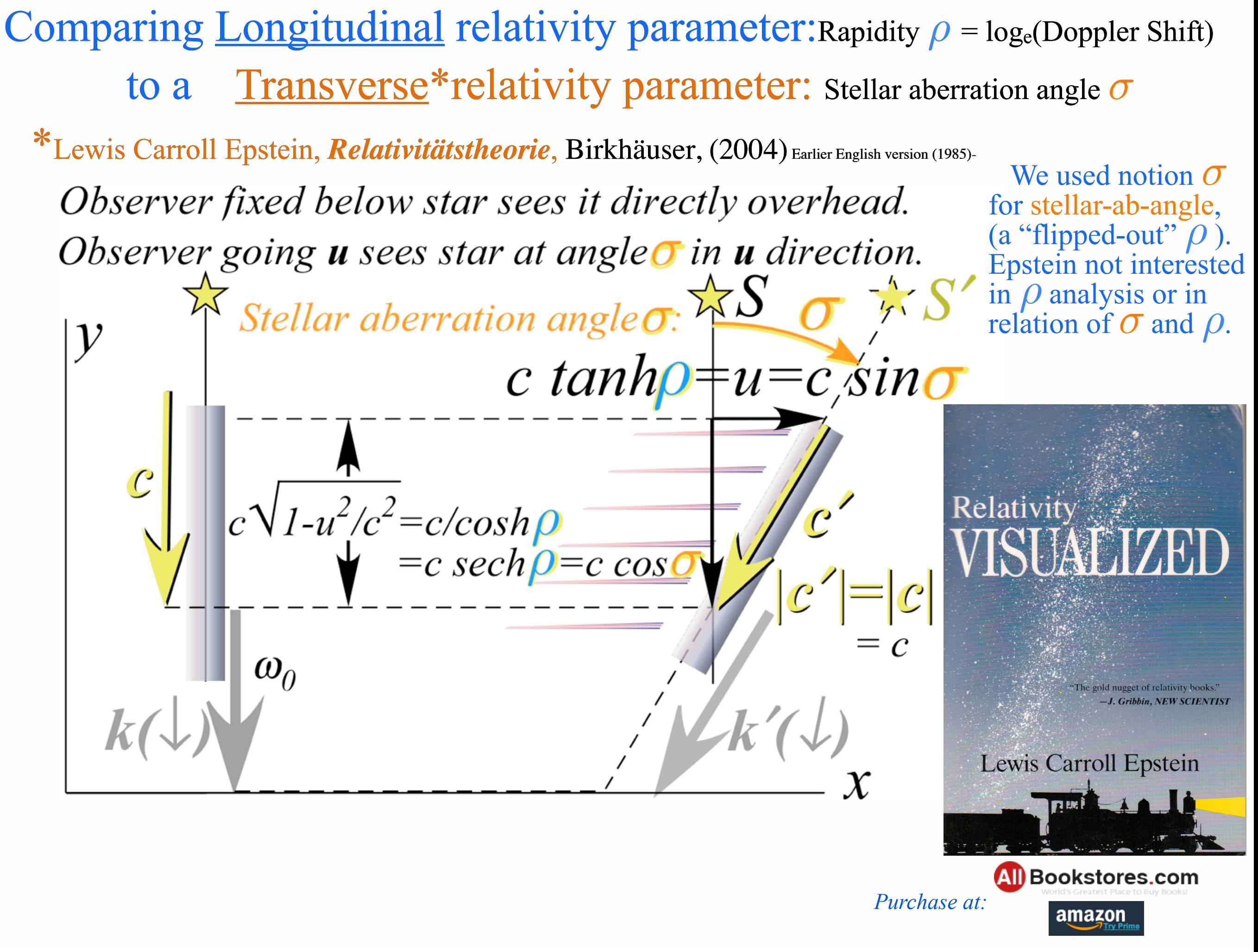

Comparing <u>Longitudinal</u> relativity parameter:Rapidity  $\rho = log_e(Doppler Shift)$  to a Transverse\*relativity parameter: Stellar aberration angle *σ* \*Lewis Carroll Epstein, *Relativitätstheorie*, Birkhäuser, (2004) Earlier English version (1985)-

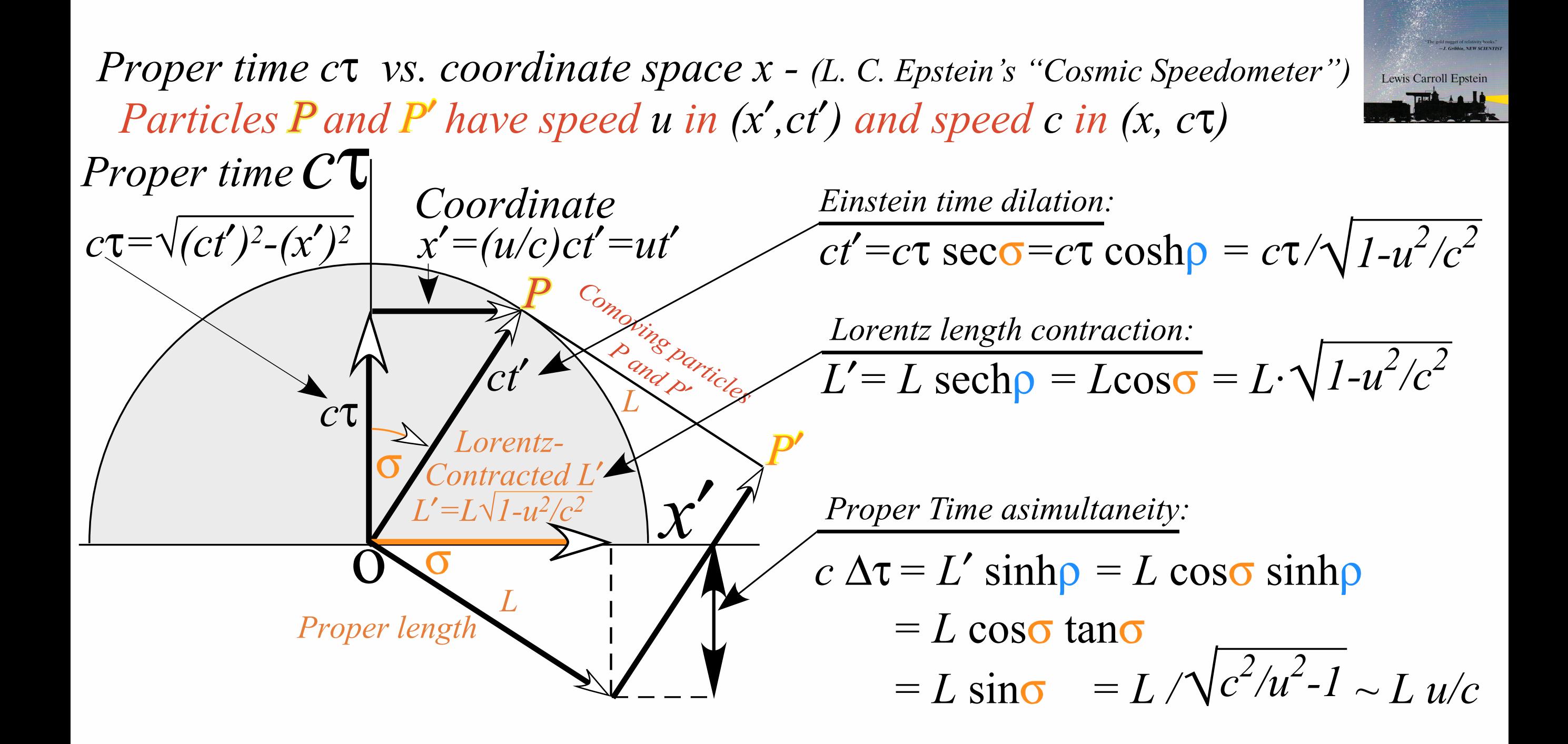

Comparing <u>Longitudinal</u> relativity parameter:Rapidity  $\rho = log_e(Doppler Shift)$  to a Transverse\*relativity parameter: Stellar aberration angle *σ* \*Lewis Carroll Epstein, *Relativitätstheorie*, Birkhäuser, (2004) Earlier English version (1985)-

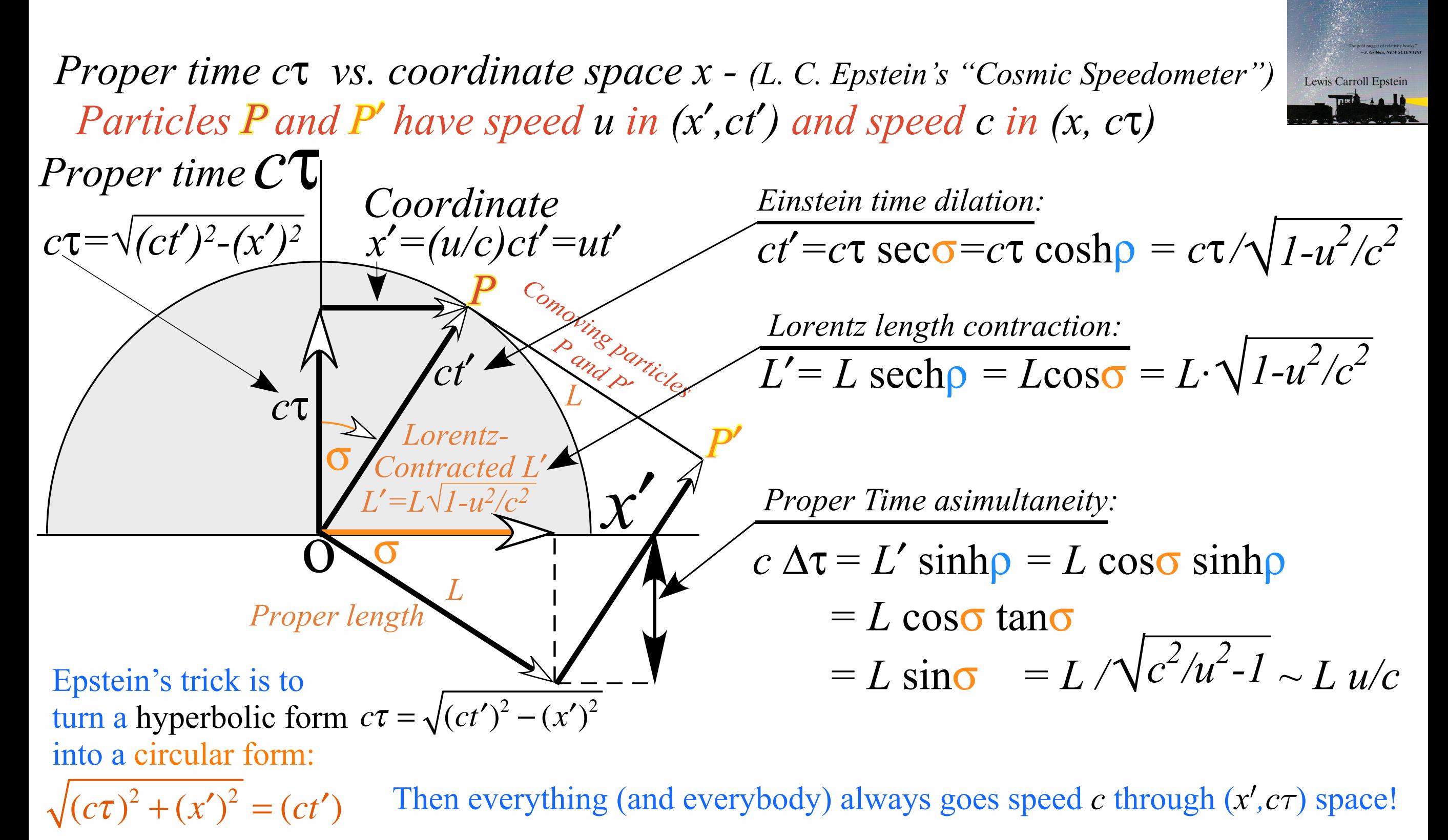

Friday, January 27, 2017 111

## *Learning about* sin! *and* cos *and…Trigonometric road maps*

Hyper-Trigonometric algebra and phasors in space-time 1CW wavefunctions and phasors Per-space-per-time vs Space-time Wave velocity formulas Introducing Doppler shifting Why c is constant?! Introducing Doppler Arithmetic and rapidity ρ Optical interference "baseball-diamond" displays *phase* and *group* velocity Details of 2CW wavefunctions in rest frame Pulse waves (PW) versus Continuous Waves (CW) Doppler shifted "baseball-diamond" displays Lorentz frame transformation Analyzing wave velocity by per-space-per-time *and* space-time graphs 16 coefficients of relativistic 2CW interference Two "famous-name" coefficients and the Lorentz transformation Thales geometry of Lorentz transformation ...and hyperbolas *Rapidity*  $\rho$  related to *stellar aberration angle*  $\sigma$  and L. C. Epstein's approach to relativity Longitudinal hyperbolic  $\rho$ -geometry connects to transverse circular  $\sigma$ -geometry • "Occams Sword" and geometry of 16 parameter functions of  $\rho$  and  $\sigma$ Application to TE-Waveguide modes

## Summary of optical wave parameters for relativity and QM ...and their geometry **Transformed Per-Time**  $v' = \omega'' \sqrt{2\pi}$ Stellar aberration *S*! *axis* An aid to *- axis (Units of 300THz)*  pattern recognition: *ray*  $\overline{\mathbf{R}}$ #*<sup>A</sup> L*! **g-circle** *slope csch* " *slope coth* " Occam's Sword *Transformed Per-Space* 3 *(u/c=3/5)*  $B\sinh\varrho$  $C'$  *Bsinh p*  $P$ slope Transformed axis *C*! *p-Circle* P *tanh* " *Btanh* p *B P* **k**  $Be^{\beta}$ *B* **k**  $+\rho$ *X b-circle Doppler*  $B\tanh \rho$ *Btanhp sechp B!* G', *blue-shift B=2 S A* Bcosh  $\rho$ *S stellar stellar* Bcosh  $\rho$  $\bullet$  $angle \ \sigma$  $angle \ \sigma$ *Bcosh B*  $\mathbf{\Omega}$ Bsech  $\rho$ *Bsech*   $B\sinh \rho$  $Be^{-\rho}$  $Be^{-\rho}$ *Doppler slope -sinh* " *red-shift Doppler slope red-shift tanh* "  $c\kappa'$ *A*! *Q O C* 3 *A*! *O C Y* -1 *axis*  $Bcsch \rho$  **Both**  $\rho$ <mark>∃—Br</mark> —⊡<br>*Red shift* Bb **Blue** shift [RelaWavity Web Simulation](http://www.uark.edu/ua/modphys/markup/RelaWavityWeb.html?plotType=3%7C6&minkGridPosCells=0)  *[{perSpace - perTime All}](http://www.uark.edu/ua/modphys/markup/RelaWavityWeb.html?plotType=3%7C6&minkGridPosCells=0)*

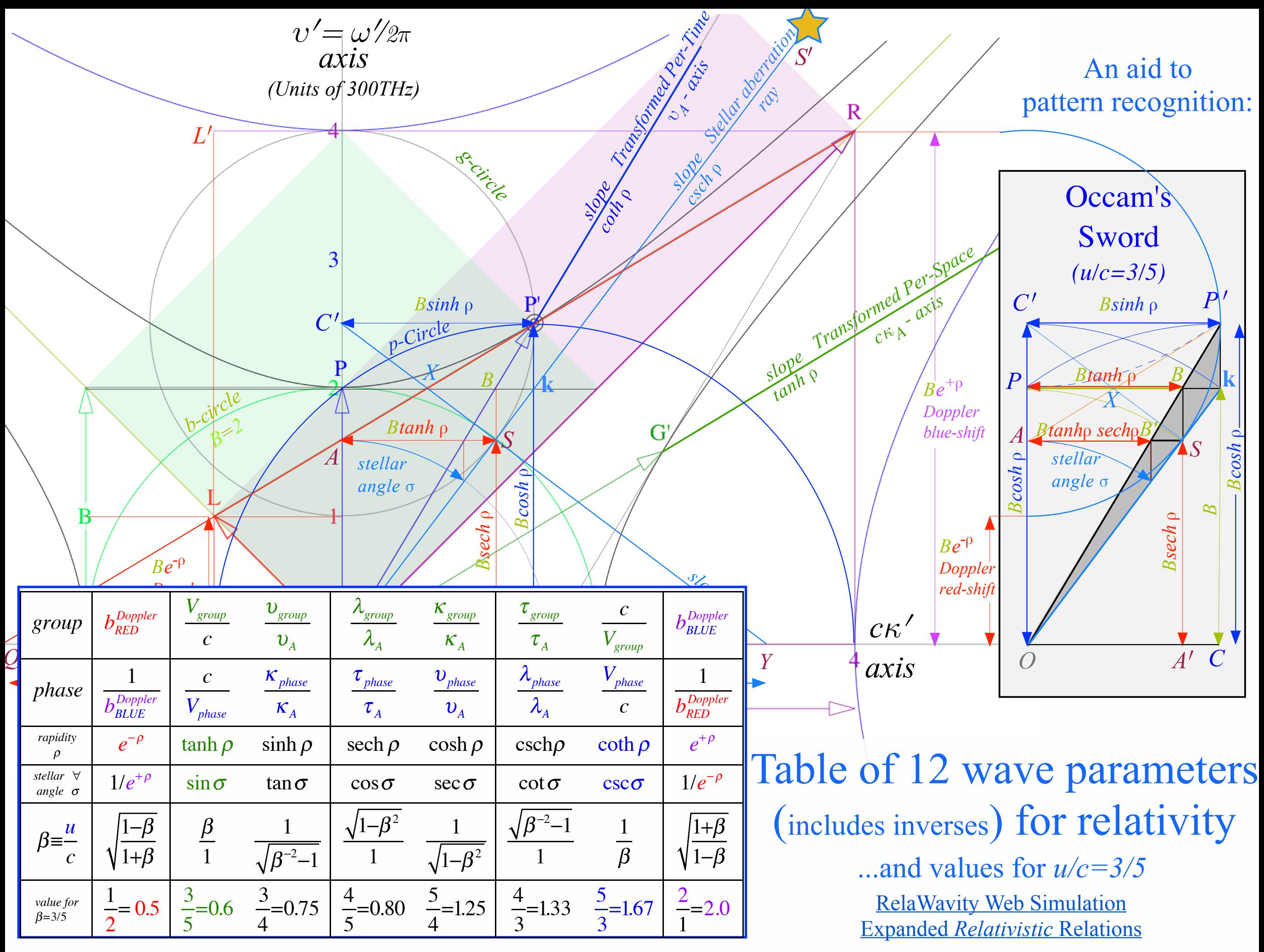

Friday, January 27, 2017 114

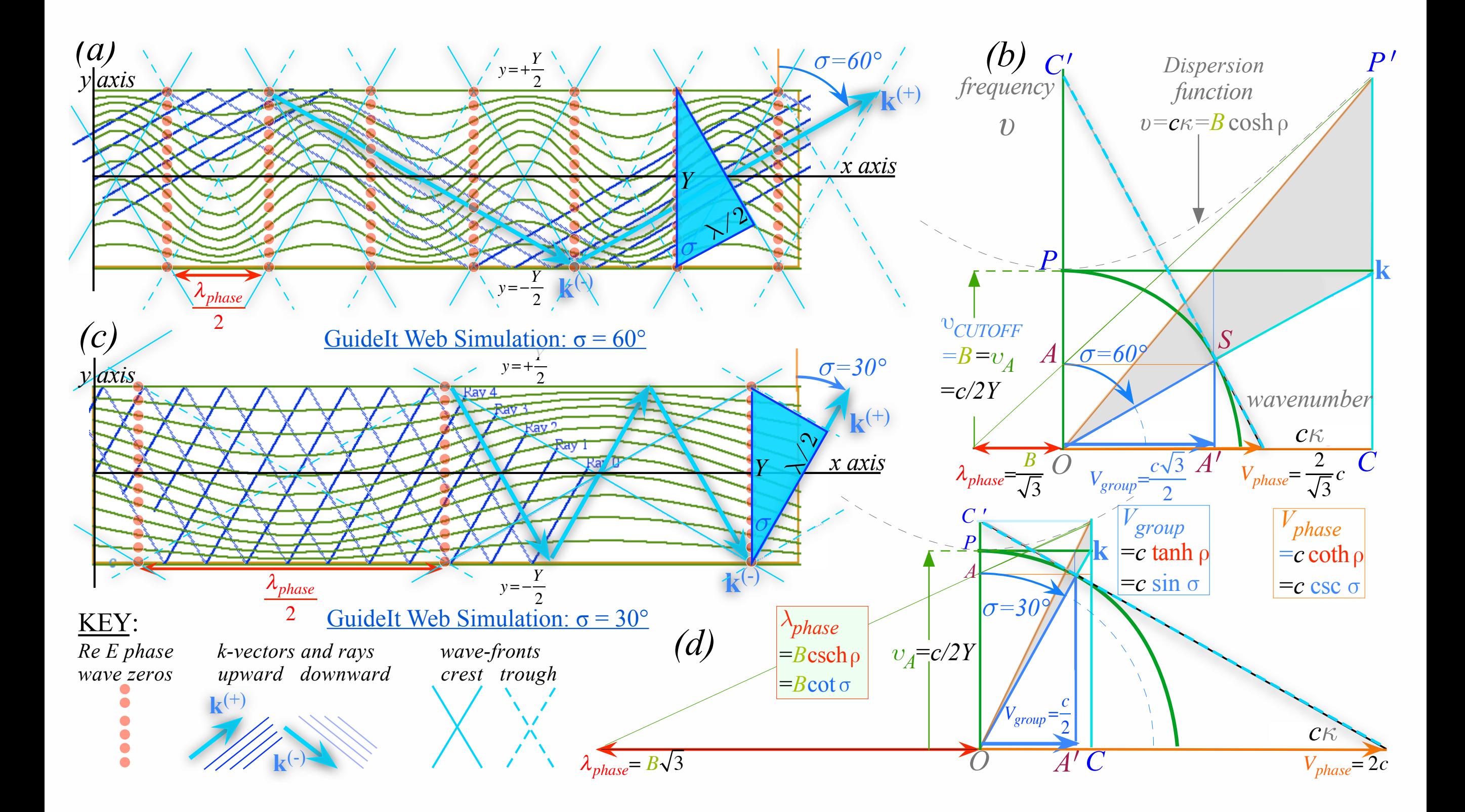

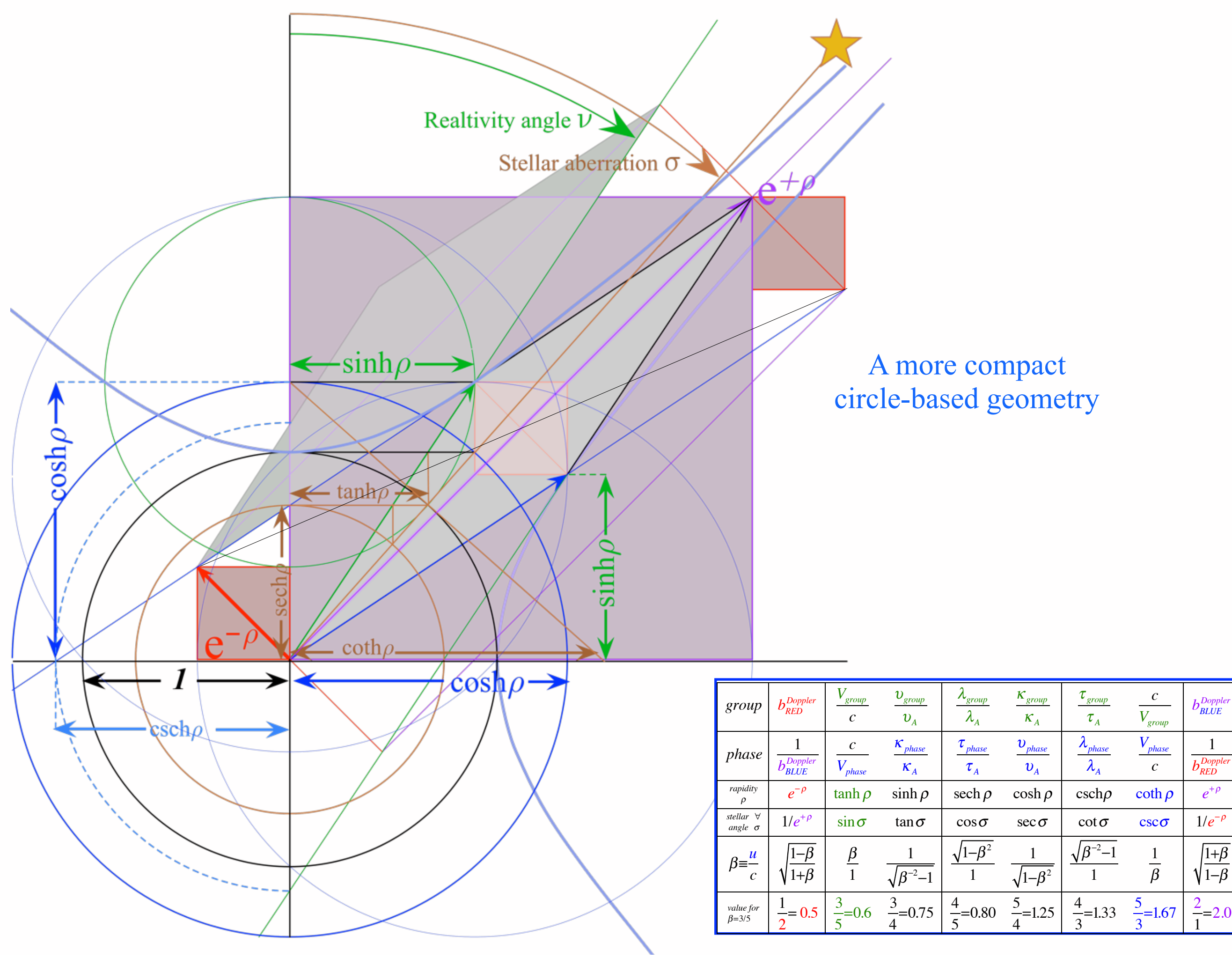